KAUNO TECHNOLOGIJOS UNIVERSITETAS INFORMATIKOS FAKULTETAS INFORMACIJOS SISTEMŲ KATEDRA

Paulius Repšys

# **Kešavimo priemonių tyrimas ir taikymas įmonių katalogo informacinės sistemos greitaveikai spartinti**

Magistro darbas

Darbo vadovas

lekt. dr. Gytenis Mikulėnas

# KAUNO TECHNOLOGIJOS UNIVERSITETAS INFORMATIKOS FAKULTETAS INFORMACIJOS SISTEMŲ KATEDRA

Paulius Repšys

# **Kešavimo priemonių tyrimas ir taikymas įmonių katalogo informacinės sistemos greitaveikai spartinti**

Magistro darbas

Recenzentas Lekt. dr. Rokas Zakarevičius 2013-05-1

Vadovas Lekt. dr. Gytenis Mikulėnas 2013-05-10

Atliko IFN-1/1 gr. stud. Paulius Repšys 2013-05-10

# **Kešavimo priemonių tyrimas ir taikymas įmonių katalogo informacinės sistemos greitaveikai spartinti**

## *Santrauka*

Šiame darbe aprašyta atlikta esamų panašių informacinių sistemų lyginamoji analizė, atlikta įmonių katalogo interneto informacinės sistemos reikalavimų analizė bei specifikavimas, projektavimas ir realizavimas.

Darbe aprašytas atliktas tyrimas. Aprašyti išanalizuoti bei palyginti esami kešavimo sprendimai, suformuotos jų naudojimo prielaidos. Remiantis šiomis prielaidomis, atliktas eksperimentas testuojant sukurtos informacinės sistemos greitaveiką su kiekvienu į sistemą įdiegtu kešavimo sprendimu atskirai. Apibendrinti bei pateikti eksperimento rezultatai, pateiktos kešavimo priemonių naudojimo rekomendacijos. Šių rekomendacijų pagrindu buvo pasirinkti ir įmonių katalogo informacinėje sistemoje realizuoti didžiausią greitaveiką suteikiantys kešavimo sprendimai.

# **Research and application of caching solutions for increasing performance of companies catalog information system**

#### *Summary*

In this work it is described a comparative analysis of similar information systems, made requirements analysis and specification, projection and realization of companies catalog information system.

A made research is described in the work. Present caching solutions were analysed and compared, assumptions of their usage formed. According to these assumptions, an experiment was made by testing performance of created information system with every caching mean, installed into the system, separately. Results of the experiment and recomendations how to use them where summarized and presented. On the basis of these results, solutions that give biggest performance increase were realized in the companies catalog information system.

# **Turinys**

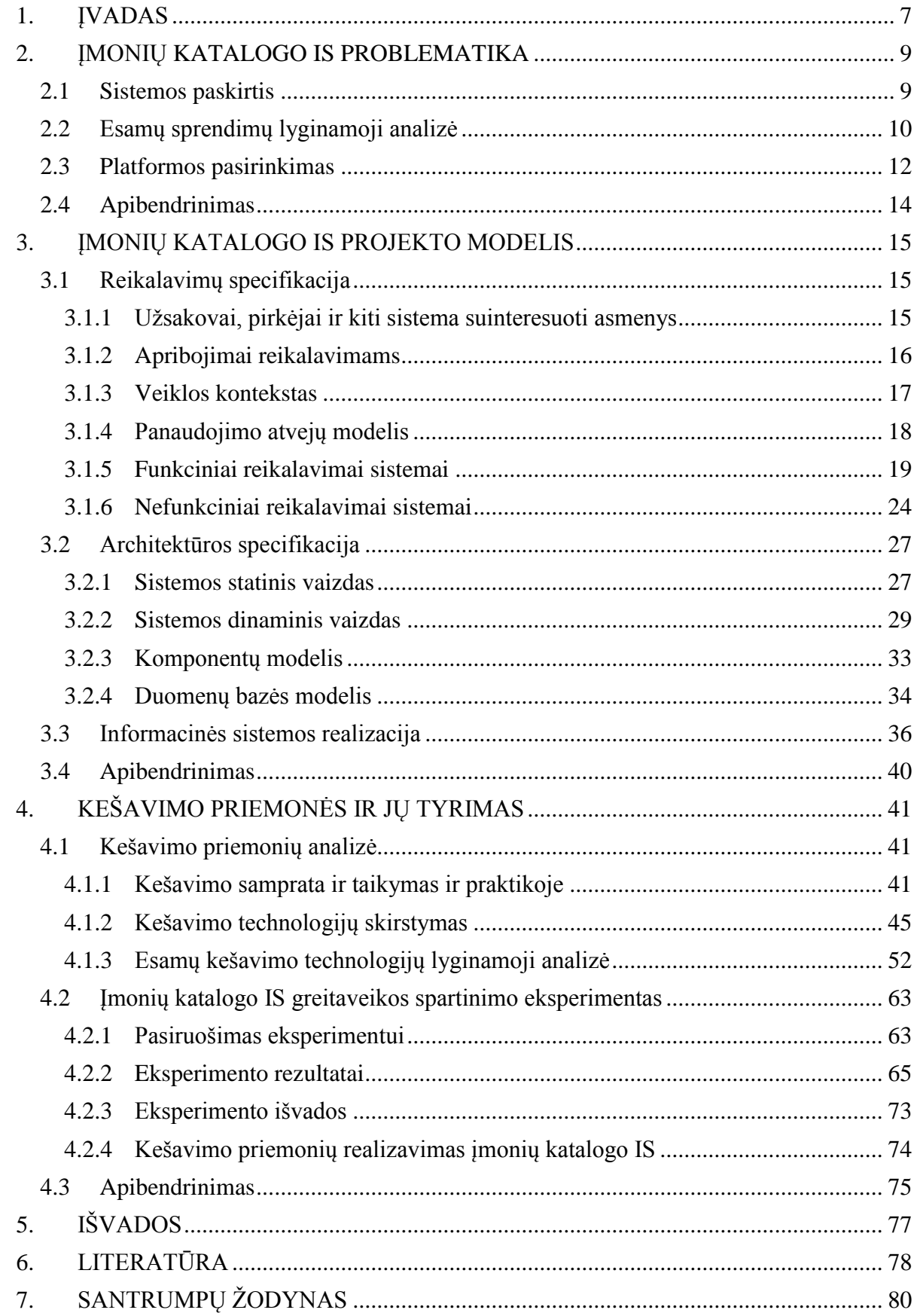

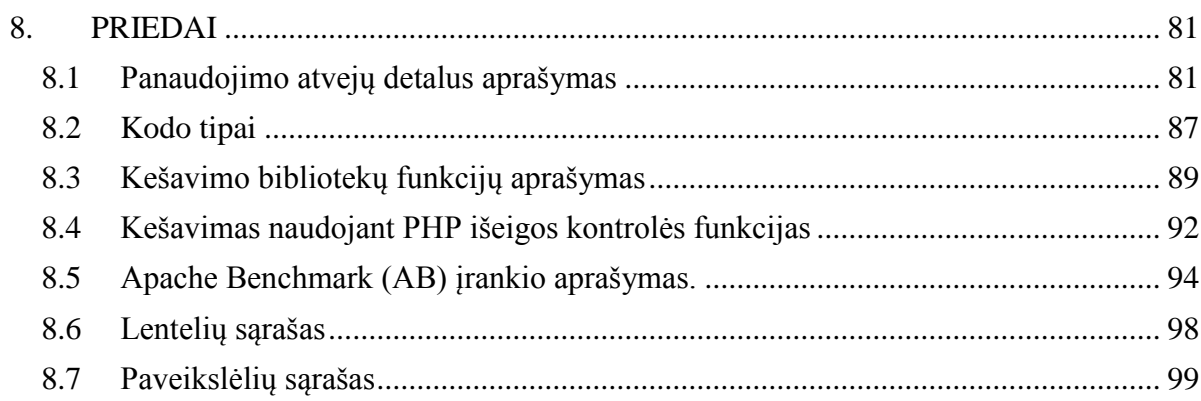

## **1. ĮVADAS**

<span id="page-6-0"></span>Vis didėjantis informacijos kiekis internete vartotojams kelia problemą: kaip atskirti, kuri informacija vertinga, o kuri pasenusi ir bevertė? Informacijos sisteminimas prieš pateikiant ją vartotojams įgaus vis didesnę reikšmę, o šie bus linkę naudotis tomis paslaugomis, kurios leis greičiau surasti vertingą, apdorotą informaciją.

Viena iš sričių, ko žmonės ieško internete, yra įmonės ir jų teikiamos paslaugos/produktai. Šiame darbe bus kuriama įmonių katalogo interneto IS, kurią būtų galima lanksčiai pritaikyti įvairioms paslaugų sritims, ir ne tik įmonėms.

Tokio tipo sistemos dažnai turi didelės apimties duomenų bazę ir susiduria su problema - kaip užtikrinti aukštą sistemos veikimo greitį. Nesiėmus veiksmų, mažinančių aparatinės įrangos naudojimo resursus, ši gali būti labai apkraunama bei sukeliami nepatogumai vartotojui. Todėl sistemos greitaveikos spartinimas turi būti neišvengiamas etapas kuriant interneto IS.

Vienas iš efektyviausių būdų padidinti sistemos greitaveiką - kešavimas. Tai metodika, kuomet sukompiliuoti algoritmų duomenys yra išsaugojami laikinojoje atmintyje ir vėliau pateikiami vartotojui nebeapdorojant tų pačių algoritmų dar kartą. Egzistuoja įvairūs kešavimo tipai bei priemonės, tačiau visų jų tyrimas yra per platus. Todėl šiame darbe buvo pasirinktos bei analizuotos kešavimo priemonės, susijusios su aplikacijos kodu.

**Darbo tikslas** - atlikti kešavimo priemonių tyrimą siekiant suformuoti jų taikymo rekomendacijas interneto sistemų greitaveikos spartinimo procese bei remiantis šiomis rekomendacijomis realizuoti didžiausią įtaką greitaveikai turinčias kešavimo priemones sukurtoje įmonių katalogo informacinėje sistemoje.

#### **Darbo uždaviniai**:

- 1. atlikti rinkoje esančių analogiškų įmonių katalogo informacinių sistemų apžvalgą;
- 2. išsiaiškinti užsakovo įmonės poreikius bei specifikuoti reikalavimus;
- 3. suprojektuoti sistemos architektūrą, duomenų bazę ir komponentus;
- 4. realizuoti įmonių katalogo informacinę sistemą;
- 5. atlikti interneto informacinių sistemų kešavimo priemonių analizę;
- 6. atlikti sistemos greitaveikos eksperimentą su pasirinktomis kešavimo priemonėmis;
- 7. suformuoti sistemos greitaveikos spartinimo rekomendacijas;

8. realizuoti didžiausią teigiamą įtaką greitaveikai turinčias kešavimo priemones įmonių katalogo informacinėje sistemoje.

**Tyrimo sritis** - kešavimo priemonės ir jų taikymas interneto informacinėse sistemose.

**Probleminė sritis** - lėtas interneto informacinių sistemų veikimas esant dideliam sistemos apkrovimui (lygiagrečių vartotojų skaičiui).

# **2. ĮMONIŲ KATALOGO IS PROBLEMATIKA**

#### <span id="page-8-1"></span><span id="page-8-0"></span>**2.1 Sistemos paskirtis**

Atsiradus internetui, per keletą pastarųjų dešimtmečių paprastam žmogui pasiekiamas informacijos kiekis pasikeitė nuo nepakankamo iki ypač gausaus. Tai visuomenei teikia didžiulias galimybes, tačiau kartu kelia ir nemažų problemų. Kaip atskirti, kuri informacija vertinga, o kuri pasenusi ir bevertė?

Didėjant informacijos kiekiui internete, tampa svarbi informacijos vadyba. Galima daryti prielaidą, kad informacijos sisteminimas internete įgaus vis didesnę reikšmę ir interneto vartotojai rinksis tuos informacijos teikėjus, kurie ją pateiks susistemintą ir apdorotą.

Viena iš sričių, ko žmonės ieško internete, yra įmonės ir jų teikiamos paslaugos/produktai. Dėl nesistemingo informacijos pateikimo internete kartais yra sunku rasti būtent tokią įmonę, kokia atitiktų lūkesčius. Pavyzdžiui, Google paieškos sistemos rezultatų pirmajame puslapyje atsiduriančios įmonės galbūt turi gerus SEO specialistus, bet ne paslaugas, kurių ieško žmogus.

Lietuvoje yra ne vienas portalas, vienijantis tam tikros srities paslaugas ar produktus teikiančias įmones. Vartotojas, ieškantis specifinės paslaugos, gali greitai peržiūrėti įmones, susidaryti įspūdį ir, pasirinkęs keletą jam labiausiai patikusių, kreiptis į jas dėl išsamesnės informacijos.

Bene didžiausia problema kuriant tokias sistemas yra turimos informacijos atnaujinimas, pasenusios informacijos kontrolė. Esant dideliam įmonių skaičiui, sistemos administratoriams nerealu patiems sukontroliuoti pateikiamos informacijos korektiškumą. Taip pat svarbus klausimas kaip vartotojui bus pateikta galimai didelė įmonių duomenų bazė, kad tarp šimtų ar tūkstančiųįmonių jis galėtų rasti labiausiai jo poreikius atitinkančią. Kitas svarbus dalykas - pagal ką įmonės bus išrikiuotos. Praktika rodo, kad vartotojai neturi kantrybės labai ilgai ieškoti ar naudotis filtravimo galimybėmis. Dažnai jie apsiriboja peržiūrėdami pirmus 10-20 įrašų.

Vienas iš svarbiausių užsakovo reikalavimų kuriamai IS yra tas, kad sukurta IS galėtų būti lengvai pritaikoma įvairias paslaugas ar produktus teikiančioms įmonėms, ir ne tik joms: tai galėtų būti katalogas, vienijantis menininkus, fotografus, turizmo objektus ir daugelį kitų gyvenimo sričių. Be to, siekiant pranašumo prieš konkurentus, būtina sukurti modernaus dizaino vartotojo sąsają,

išlaikant paprastumą, kad IS galėtų naudotis ir mažai patyrę interneto vartotojai. Taigi IS turi būti orientuota į pagrindinių funkcijų teikiamą naudą ir jų pritaikomumą įvairioms sritims.

Todėl išanalizavus užsakovo poreikius, suformuluotos šios svarbiausios kuriamos įmonių katalogo IS savybės, kuriomis remiantis bus atlikta detali sistemos funkcinių ir nefunkcinių reikalavimų specifikacija:

- lengvas sistemos palaikymas, dinamiškumas vartotojai patys gali registruotis sistemoje, užtikrinamas jų duomenų validumas ir išsamumas, pasenusios informacijos kontrolė be sistemos administratorių įsikišimo;
- aiškūs, lengvai keičiami kriterijai pagal ką įmonės yra išrikiuojamos kataloge;
- patogus ir lankstus įmonių filtravimas, paieška;
- IS turi būti lengvai pritaikoma įvairių veiklų sritims;
- IS privalo gebėti nesunkiai naudotis net ir mažai patyrę IT naudotojai.

#### <span id="page-9-0"></span>**2.2 Esamų sprendimų lyginamoji analizė**

Atlikus analogiškos programinės įrangos paiešką internete paaiškėjo, kad didžioji dalis katalogų programinės įrangos yra skirti vienos konkrečios įmonės produktams saugoti elektroniniu pavidalu. Taip pat daugelyje jų yra integruotas el. parduotuvės modulis. Programinės įrangos, kuri būtų skirta vienos konkrečios paslaugų srities įmonėms registruoti, rasti nepavyko. Plačiau atliktos analizės rezultatus detalizuoja [1](#page-10-0) lentelė, kurioje pateikti trys skirtingi elektroninio katalogo programinės įrangos variantai.

**Lentelė 1.** Esamų elektroninių katalogų programinės įrangos sprendimų palyginimas

<span id="page-10-0"></span>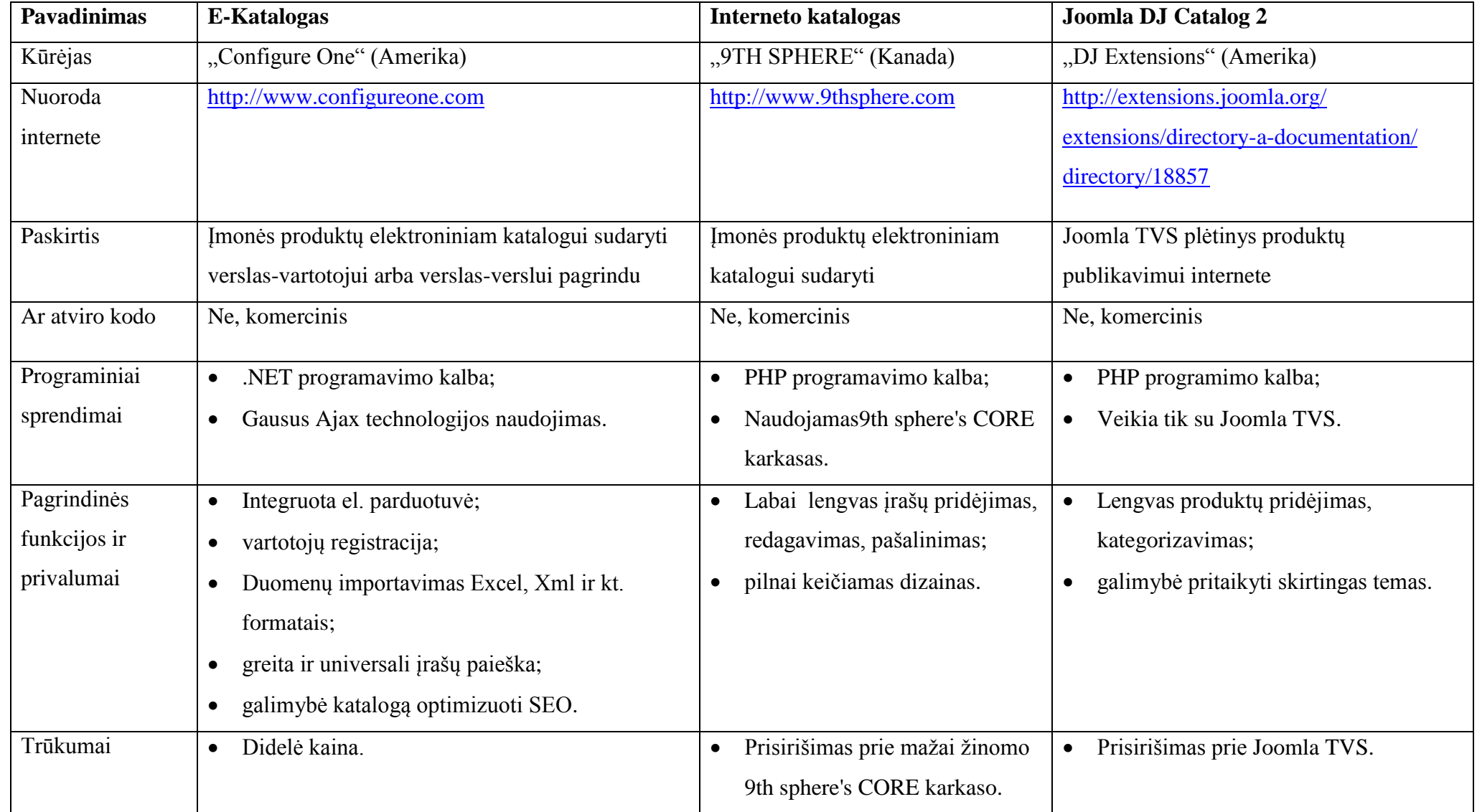

"Configure One" įmonės sukurtas E-Katalogas skirtas itin didelio dydžio sistemoms kurti, jis be papildomų investicijų gali talpinti iki 5 mln. katalogo įrašų. Tai didelio masto, kompleksinis sprendimas, tinkantis ypač didelį produktų asortimentą turinčioms įmonėms.

"9TH SPHERE" įmonės interneto katalogas paprastesnis, naudojantis šios įmonės sukurtą karkasą 9th sphere's CORE. Tai paprastesnis sprendimas, galintis patenkinti daugelio vidutinio dydžio įmonių poreikius, turintis visas pagrindines lengvam įrašų redagavimui reikalingas funkcijas. Tačiau vėlgi, jis yra daugiau skirtas produktams publikuoti.

Labiau šiame darbe kuriamos sistemos poreikius atitinka Joomla DJ Catalog 2 plėtinys, skirtas Joomla turinio valdymo sistemai. Jame galima publikuoti įvairių tipų esybes, ne tik produktus. Tačiau pagrindinė priežastis, kodėl nesirenkama atviro kodo TVS ir jai sukurti moduliai yra ta, kad prisirišus prie atviro kodo TVS, vėliau būna labai sunku modifikuoti ją pagal savo poreikius. Lietuvoje jau esama keletas interneto katalogų, sukurtų remiantis šiuo metodu. Nė vienas iš jų netenkina siekiamo kokybės lygio.

Apsvarsčius jau esamus katalogų sprendimus nuspręsta kurti savo įmonių katalogo sistemą dėl šių priežasčių:

- nerasta sukurtų sistemų, kurios tiksliai atitiktų kuriamos sistemos pobūdį;
- reikalinga kompatiška, neperkrauta nereikalingomis funkcijomis, moderniausias interneto technologijas naudojanti IS;
- patiems sukūrus IS, vėliau ją bus daug lengviau tobulinti pagal savo poreikius.

#### <span id="page-11-0"></span>**2.3 Platformos pasirinkimas**

Kuriant bet kokią IS, reikalaujančią programavimo, susiduriama su problema, kokį jau egzistuojantį struktūrinį sprendimą pasirinkti, kad nereikėtų išradinėti daugelio dalykų, kurie jau sukurti. Galima išskirti tris sistemos kūrimo variantai: naudoti turinio valdymo sistemą (TVS), naudoti karkasą arba tiesiog viską sukurti nuo nulio, pritaikant konkrečiai pagal savo poreikius. [2](#page-11-1) lentelė charakterizuoja kiekvieną iš šių variantų.

<span id="page-11-1"></span>**Lentelė 2.** Tvs, karkasų ir savarankiškos platformos palyginimo matrica

| <b>Platforma</b> | $\mathbf{T}_{\mathbf{V}\mathbf{S}}$ | <b>Karkasas</b> | Kūrimas nuo<br>nulio |
|------------------|-------------------------------------|-----------------|----------------------|
| Kūrimo greitis   | didelis                             | vidutinis       | mažas                |

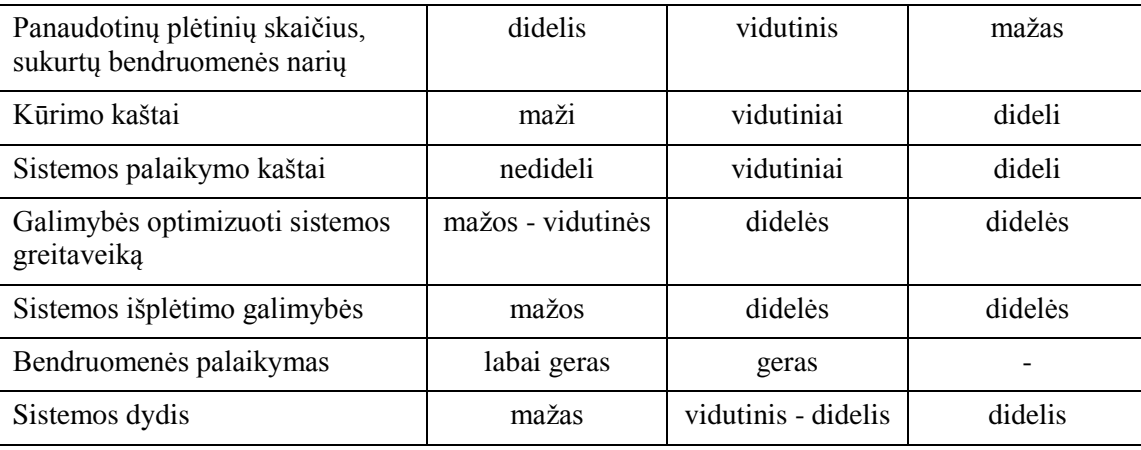

TVS leidžia labai greitai ir mažais kaštais sukurti mažus ar net vidutinio dydžio interneto projektus. Tačiau vėliau, norint įdiegti specifinio funkcionalumo, galima susidurti su problemomis, bandant apeiti TVS esančius standartus. Vis tik tokios sistemos yra kuriamos siekiant universalumo, ir dažnai tai labai apriboja jų galimybes. Be to, daugelis TVS yra sukurti nesilaikant MVC principo.

Pradėti kurti sistemą nuo nulio yra beveik tas pats kas pačiam sukurti TVS. Kiekviename projekte neišvengiamai reikės bazinių CRUD funkcijų (angl. create, read, update, delete), vartotojų autorizacijos, validavimo ir t.t. Todėl šis būdas pasirenkamas tik tuomet, jei norima susikurti savo TVS ir pritaikyti ją grynai pagal savo poreikius, atsisakant visų nereikalingų funkcijų ir taip minimizuojant kodą. Šis būdas reikalaujalabai didelių laiko sąnaudų, o sistemos palaikymas vėliau taip pat gali būti komplikuotas, jei neatsiras programuotojų, žinančių visas sistemos subtilybes.

Šiuo metu optimaliausias sprendimas vidutinio dydžio ir didelėms sistemoms, naudojamas visame pasaulyje, yra karkasai. Savyje jie jau turi klases, leidžiančias atlikti daugelį pasikartojančių kasdienių operacijų, užtikrinti pirminį sistemos funkcionalumą. Programuotojui lieka pagrindinė užduotis - suprogramuoti pačią sistemos logiką. Tai daryti reikia laikantis karkaso standartų. Juos perpratus, galima pasiekti aukštos kokybės rezultatų per pakankamai trumpą laiką. Todėl įmonių katalogo IS bus kuriama naudojant karkasą.

Pagal užsakovo reikalavimą, sistema bus kuriama naudojant PHP programavimo kalbą. Nors tokios kalbos kaip .NET ar JAVA laikomos pranašesnėmis už PHP, pastaroji irgi turi savų privalumų. Pagal Suzumura T., Trent S. ir kt. atliktą PHP, JAVA ir C kalbų greičio palyginimo tyrimą [16], PHP veikimo greičio ir programinės įrangos kūrimo kaštų santykis dažnai lenkia kitas kalbas.

Renkantis kokį PHP karkasą naudoti, iš kelių galimų variantų pasirinktas CakePHP atviro kodo karkasas. Tai vienas iš plačiausiai naudojamų PHP karkasų, turintis tokias funkcijas kaip kodo generavimas per komandinę eilutę, objektinis duomenų bazės modeliavimas, kešavimas, validavimas, autentifikavimas, daugiakalbiškumas ir kitas.

#### <span id="page-13-0"></span>**2.4 Apibendrinimas**

Kuriama įmonių katalogo IS turi būti lanksčiai pritaikoma įvairių sričių įmonių ar kitokių ūkio subjektų publikavimui ir paieškai internete, orientuota į lengvą palaikymą administratoriams ir naudojimą išorės vartotojams. Analogiškų sistemų, kurias būtų galima gauti nemokamai ar nusipirkti ir kurios tiksliai atititiktų lūkesčius, rasti nepavyko. Sistemai kurti kaip pagrindas pasirinktas CakePHP karkasas.

# **3. ĮMONIŲ KATALOGO IS PROJEKTO MODELIS**

#### <span id="page-14-1"></span><span id="page-14-0"></span>**3.1 Reikalavimų specifikacija**

"Pagrindinis reikalavimų darbų tikslas - taip nukreipti sistemos kūrimo procesą, kad būtų sukurta tinkama sistema [...] Svarbu, kad dėl reikalavimų sutartų tiek sistemos užsakovai, tiek būsimieji vartotojai, tiek kūrėjai" (Butkienė, 2013: 97). Todėl šiame skyriuje bus detalizuojami ir konkretizuojami antrame skyriuje išaiškinti reikalavimai sistemai. Šalia aprašymų, įvairūs sistemos procesai bus vaizduojami grafiniu pavidalu naudojant standartinę modeliavimo kalbą UML. Ši kalba yra plačiai vartojama tiek modeliuojant programinę įrangą, tiek veiklos procesus, tiek kitokias sistemas [14].

### <span id="page-14-2"></span>**3.1.1 Užsakovai, pirkėjai ir kiti sistema suinteresuoti asmenys**

Sistemos užsakovas ir pirkėjas: UAB "Synergy technologies".

| <b>Vartotojo</b><br>kategorija                      | Paprasti<br>vartotojai                                                                          | Registruoti<br>vartotojai                                                                                                    | Katalogo redaktoriai<br>(imonių, norinčių<br>reklamuoti savo<br>paslaugas, atstovai)                                     | Administratoriai     |
|-----------------------------------------------------|-------------------------------------------------------------------------------------------------|----------------------------------------------------------------------------------------------------|----------------------------------------------------------------------------------------------------|----------------------|
| <b>Vartotojo</b><br>sprendžiami<br>uždaviniai:      | Susirasti ir<br>išsirinkti įmonę,<br>kuri teiktų jam<br>reikalingas<br>paslaugas /<br>produktus | Susirasti ir<br>išsirinkti įmonę,<br>kuri teiktų jam<br>reikalingas<br>paslaugas /<br>produktus. Įtakoti<br>katalogo įrašų<br>reitingą paliekant<br>atsiliepimus ir<br>vertinimus pagal<br>savo turimą patirtį | Padidinti savo<br>teikiamų paslaugų<br>žinomumą; pagerinti<br>įmonės įvaizdį<br>vartotojų akyse;<br>padidinti pardavimus | Valdyti sistemą      |
| <b>Patirtis</b><br>dalykinėje<br>srityje:           | Naujokas                                                                                        | Naujokas                                                                                                    | Srities specialistas                                                                                                    | Srities specialistas |
| <b>Patirtis</b><br>informacinėse<br>technologijose: | Naujokas                                                                                        | Naujokas                                                                                                    | Naujokas                                                                                                    | Patyres              |
| Apsimokymo<br>poreikis:                             | Nereikia                                                                                        | Nereikia                                                                                                    | Nereikia                                                                                                    | Reikia               |

**Lentelė 3.** Sistemos vartotojų kategorijos

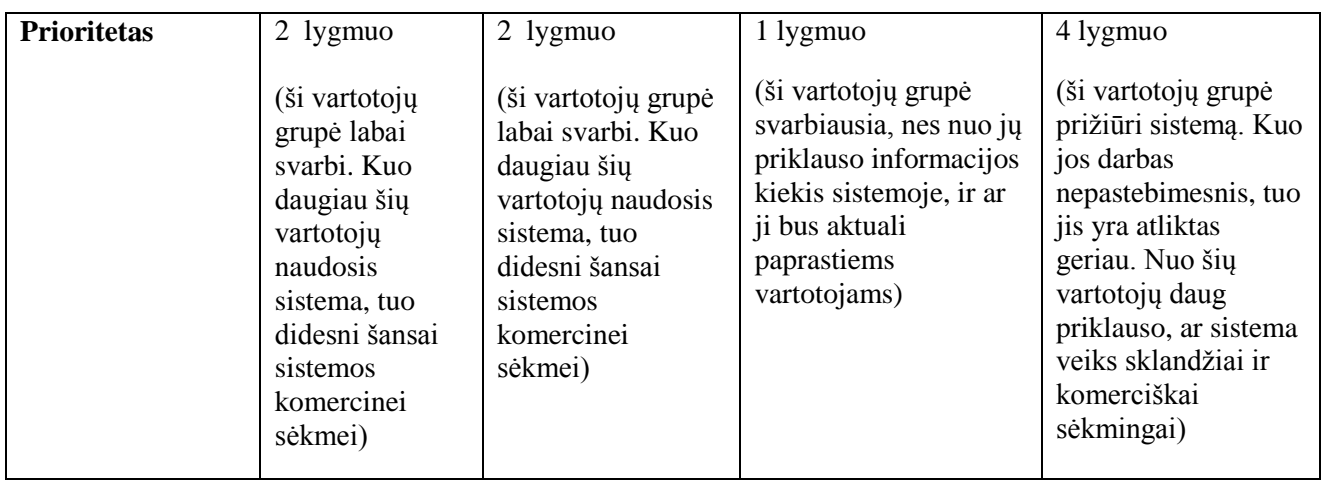

### <span id="page-15-0"></span>**3.1.2 Apribojimai reikalavimams**

### **Apribojimai sprendimui**

Sistema veiks tik internete, vienu konkrečiu adresu. Sistema turi gerai veikti visose populiariausiose interneto naršyklėse, nepriklausomai nuo operacinės sistemos tipo. Sistema turi būti pritaikyta išmaniesiems mobiliesiems įrenginiams.

### **Diegimo aplinka**

Sistema bus kuriama PHP programavimo kalba. Bus naudojama tokia aparatinė įranga:

- PHP 5.3.13 Apache 2.4 serveris;
- Mysql 5.5.24 duomenų bazė;

### **Bendradarbiaujančios sistemos.**

Bendradarbiaujančios sistemos - tai nekomerciniai specializuoti programų paketai, kurie bus naudojami sistemoje. Komercinių paketų naudojama nebus.

Bus naudojami šie atviro kodo programų paketai:

- CakePHP karkasas tai vienas iš plačiausiai naudojamų PHP karkasų, turintis tokias funkcijas kaip kodo generavimas per komandinę eilutę, objektinis duomenų bazės modeliavimas, kešavimas, validavimas, autentifikavimas, daugiakalbiškumas ir kitas. Nuoroda: http://cakephp.org/
- "Uploader" failų įkėlimo ir nuotraukų redagavimo paketas, skirtas CakePHP karkasui. Nuoroda: http://milesj.me/code/cakephp/uploader
- "Alaxos" vartotojų rolių ir teisių valdymo vartotojo sąsajos paketas, skirtas CakePHP karkasui.Nuoroda: http://www.alaxos.net/blaxos/pages/view/cakephp\_2
- JQuery karkasas tai Javascript programavimo kalbos biblioteka, gerokai palengvinanti kliento pusės programavimo sintaksę ir ištaisanti Javascript programavimo kalbos neatitikimus tarp įvairių naršyklių. Nuoroda: http://jquery.com
- JQuery UI biblioteka interaktyvios vartotojo sąsajos elementų rinkinys, sukurtas jQuery karkaso pagrindu. Nuoroda: http://jqueryui.com
- Twitter Bootstrap vaizdo dalies karkasas, skirtas efektyviam šiuolaikiškų vartotojo sąsajų kūrimui. Nuoroda: http://twitter.github.com/bootstrap/

## **Svarbūs faktai ir prielaidos**

- Kuriama įmonių katalogo IS turi būti lengvai panaudojama įvairių veiklų įmonėms;
- Sistema privalo gebėti naudotis net ir mažai patyrę internetinių technologijų naudotojai.

### <span id="page-16-0"></span>**3.1.3 Veiklos kontekstas**

Kuriamos sistemos veiklos kontekstas parodytas [1](#page-16-1) paveikslėlyje. Matome, kad yra tarsi dvi viena kitos ieškančios pusės: vartotojai ir įmonės, o sistema leidžia abiejų pusių reikalavimus ir teikiamą informaciją apjungti ir padaryti prieinamą susistemintos informacijos pavidalu.

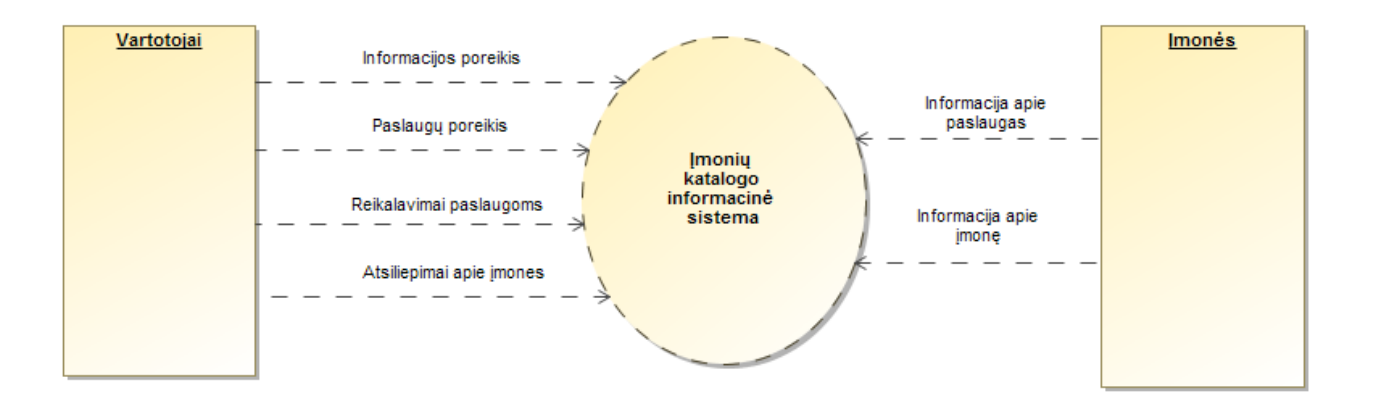

<span id="page-16-1"></span>Pav. 1. Imonių katalogo IS veiklos konteksto diagrama

#### <span id="page-17-0"></span>**3.1.4 Panaudojimo atvejų modelis**

Panaudojimo atvejo modelio sudėtinės dalys yra panaudojimo atvejis, vykdytojas ir juos siejanti asociacija (informacijos srautas) [10]. Sistemos panaudojimo atvejus galima išskirti į dvi grupes: bendras sistemos ribas ir katalogo modulio ribas. [2](#page-17-1) paveikslėlyje pateikiami svarbiausi sistemos panaudojimo atvejai:

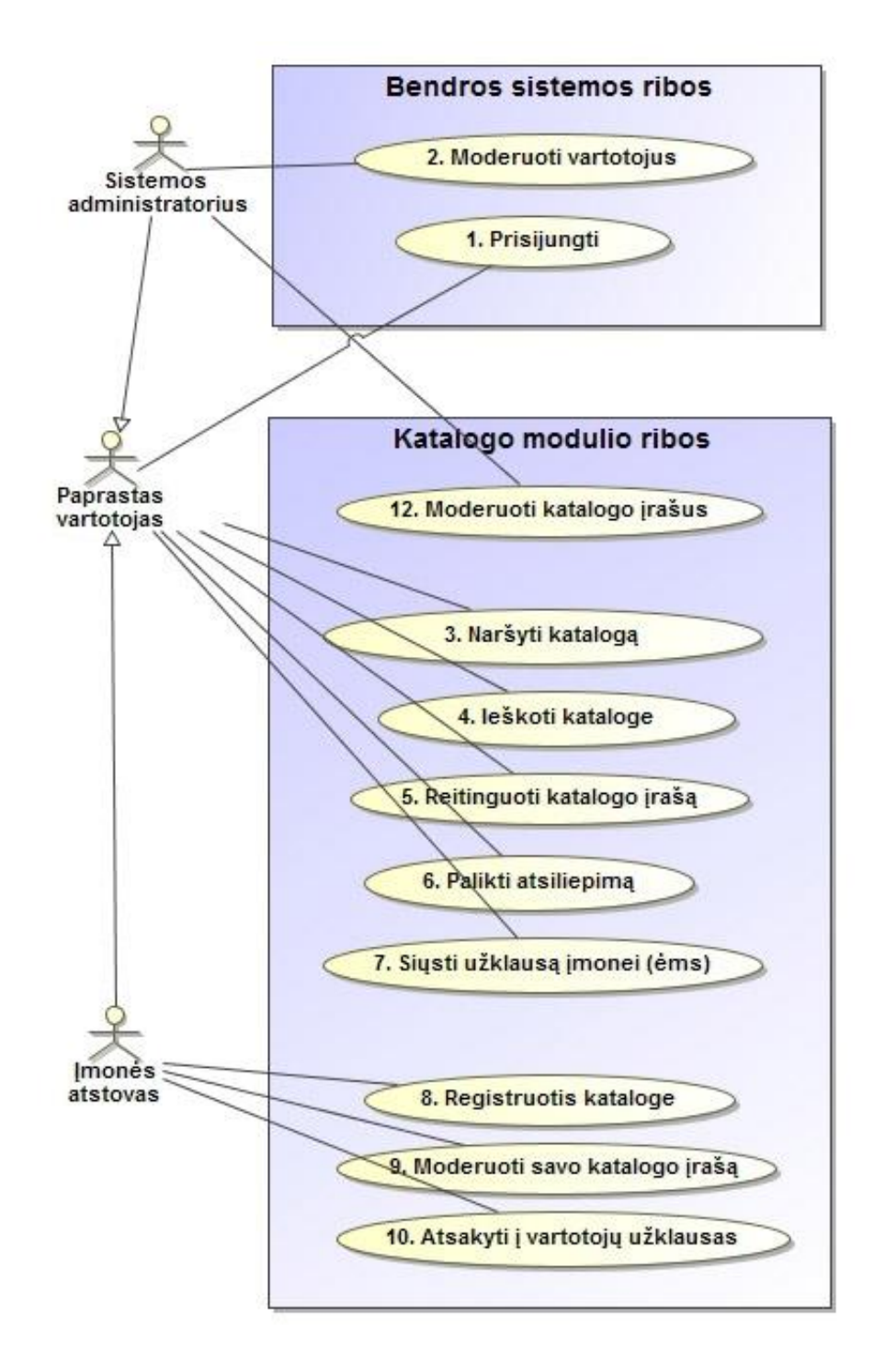

<span id="page-17-1"></span>**Pav. 2.** Įmonių katalogo IS panaudojimo atvejų diagrama

Išsamiai kiekvienas panaudojimo atvejis aprašytas [8.1](#page-80-1) priede "Panaudojimo atvejų detalus aprašymas".

## <span id="page-18-0"></span>**3.1.5 Funkciniai reikalavimai sistemai**

Toliau pateikiami funkciniai reikalavimai sistemai, suformuoti pagal apibrėžtus panaudojimo atvejus.

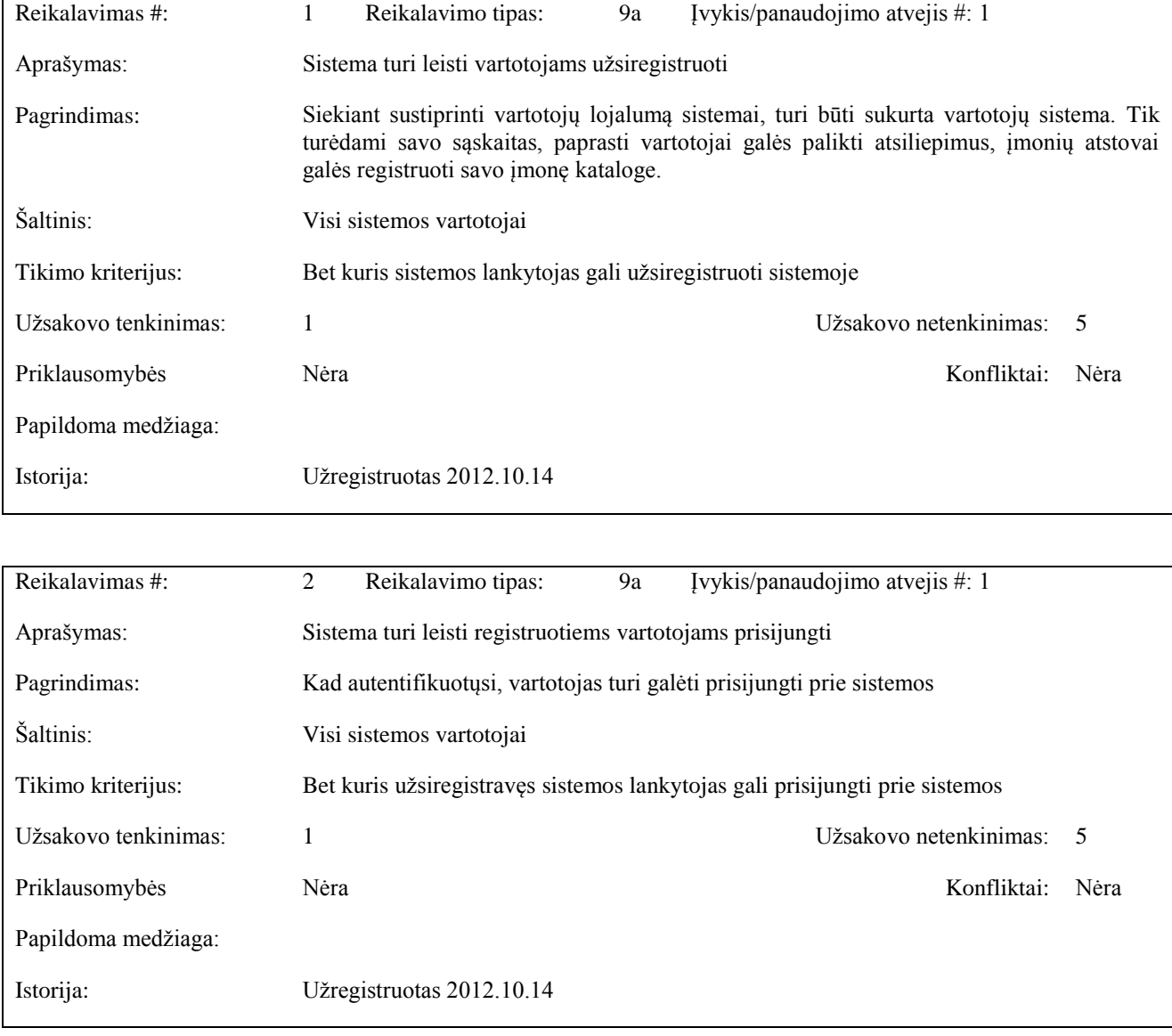

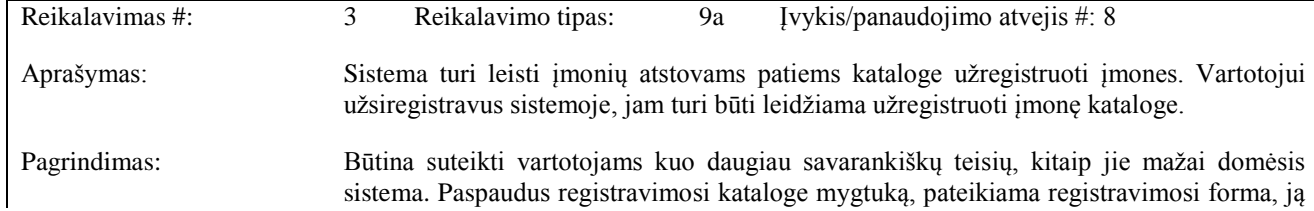

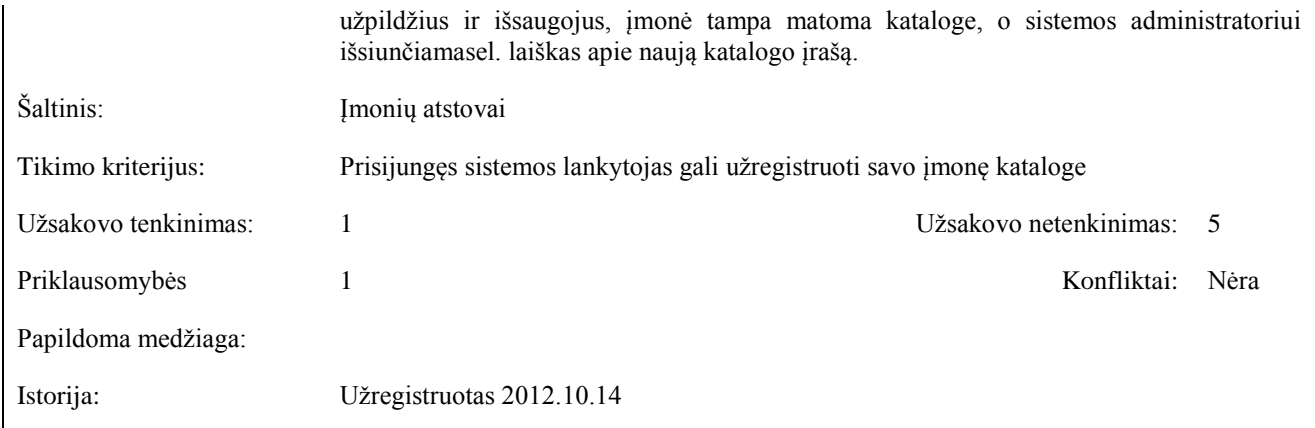

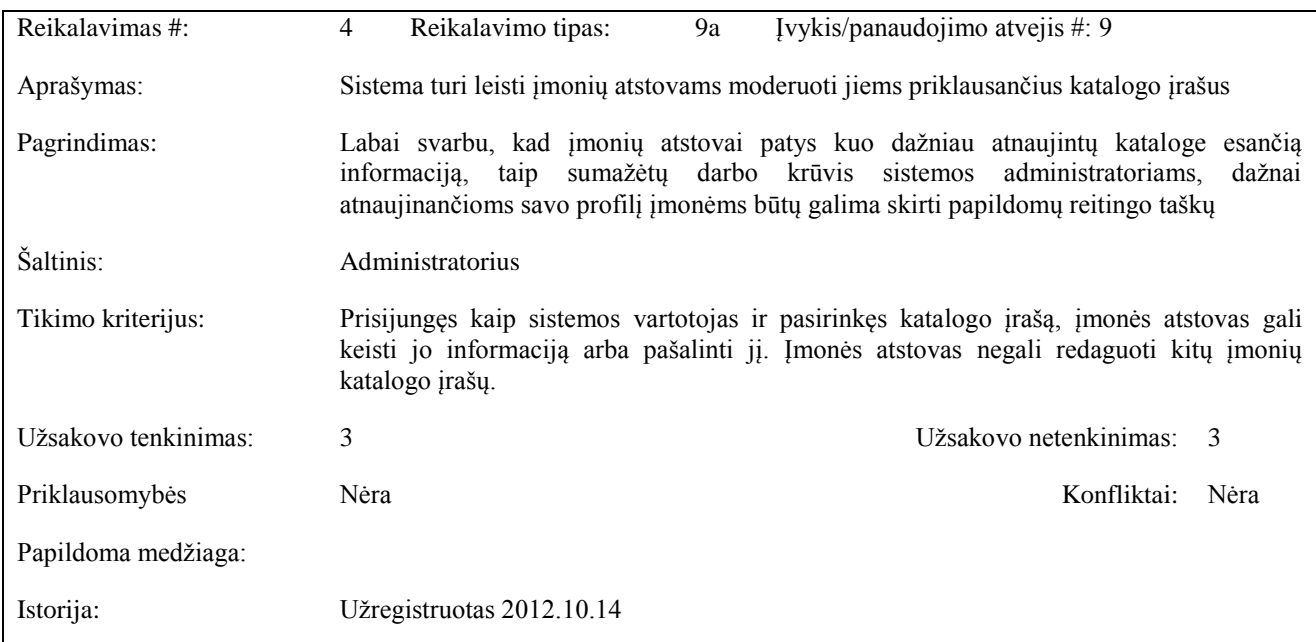

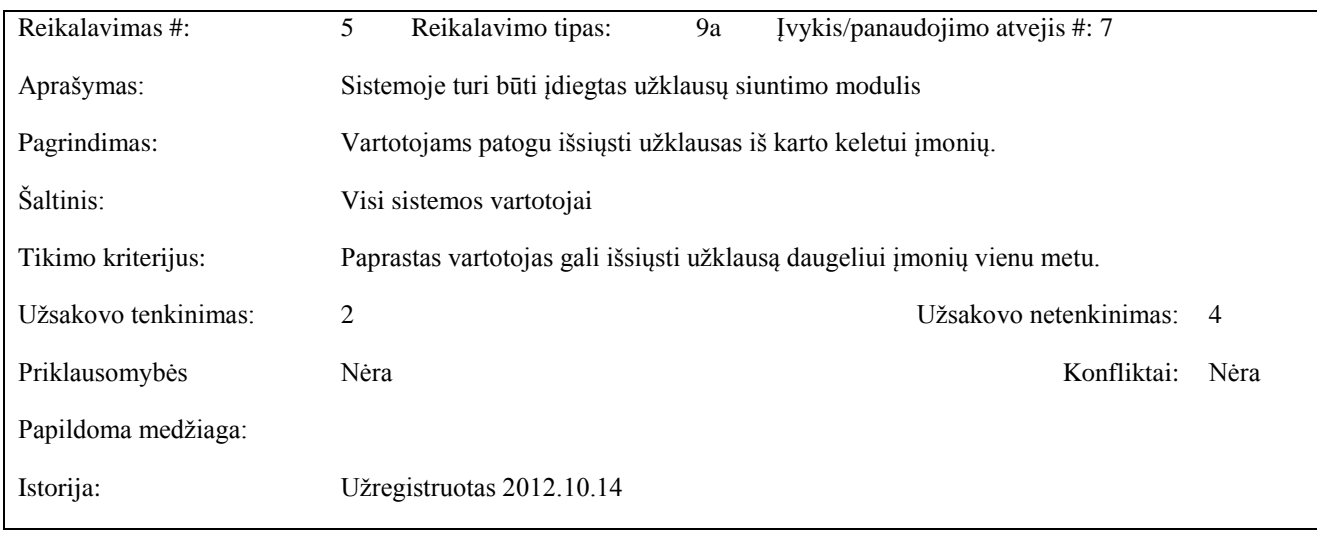

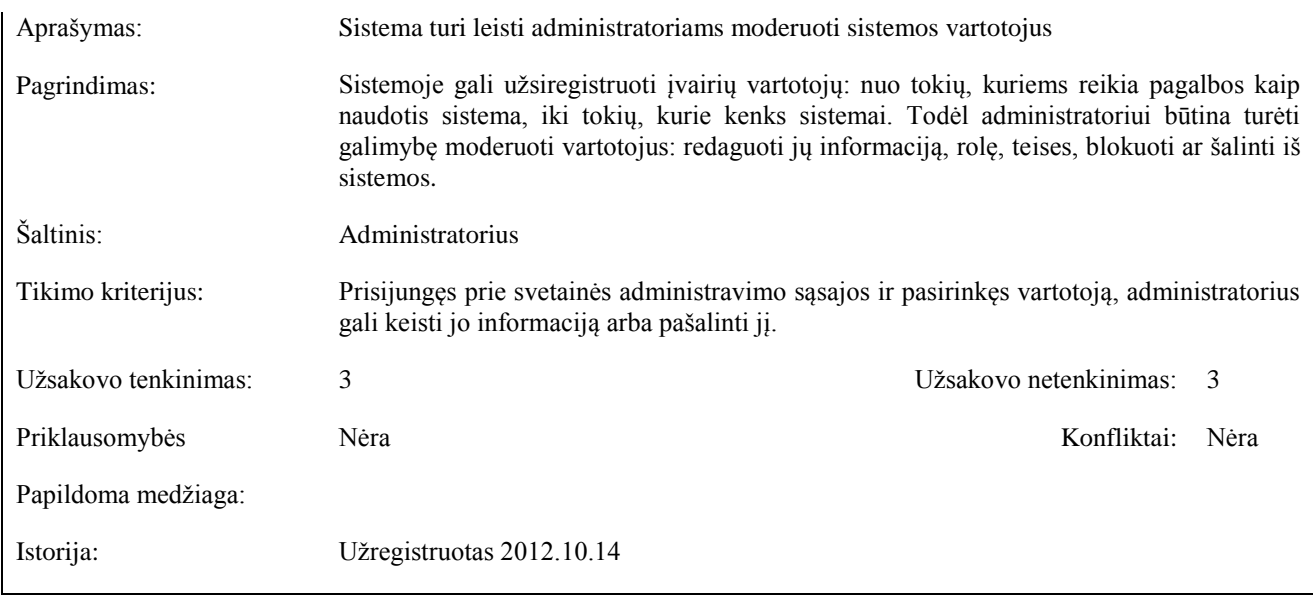

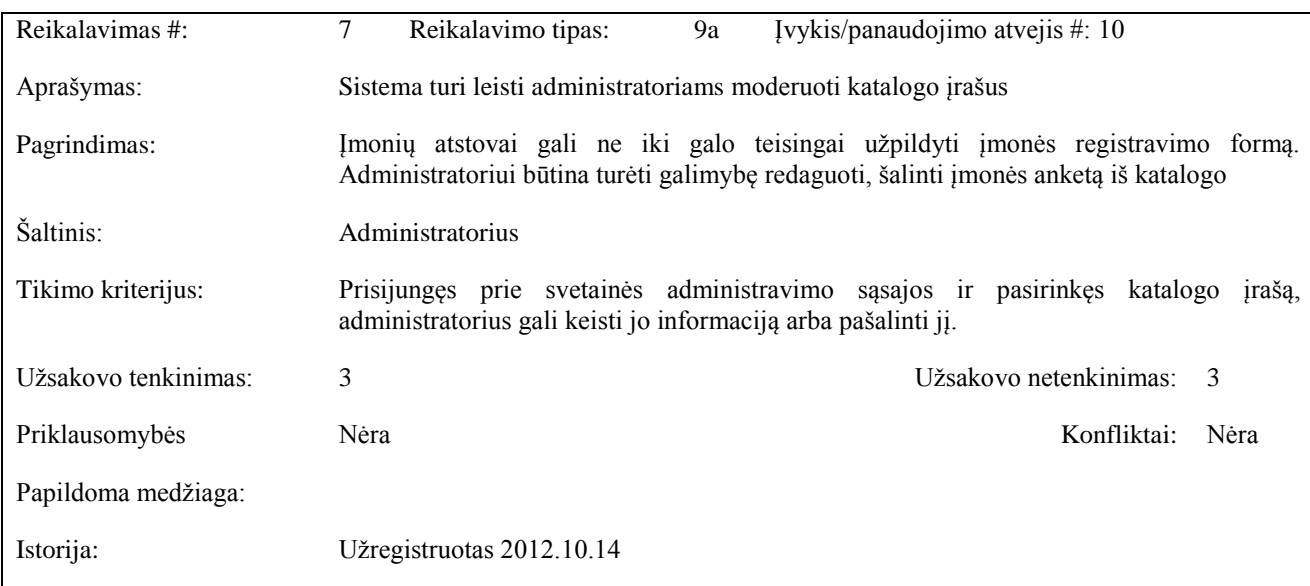

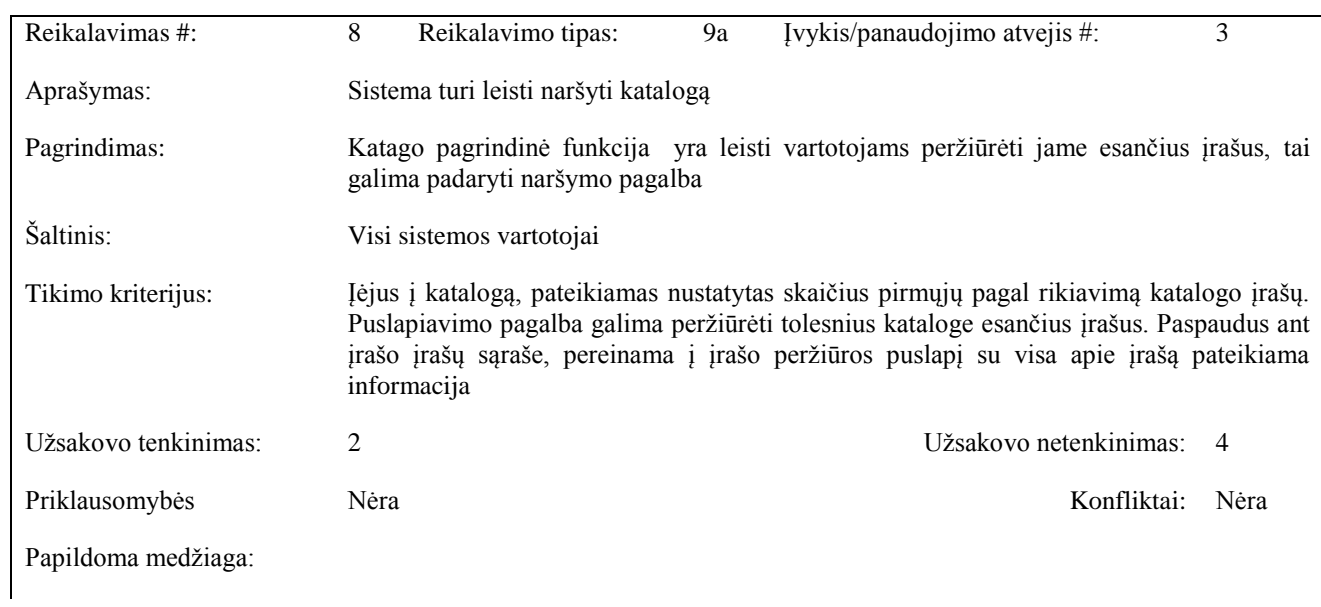

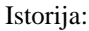

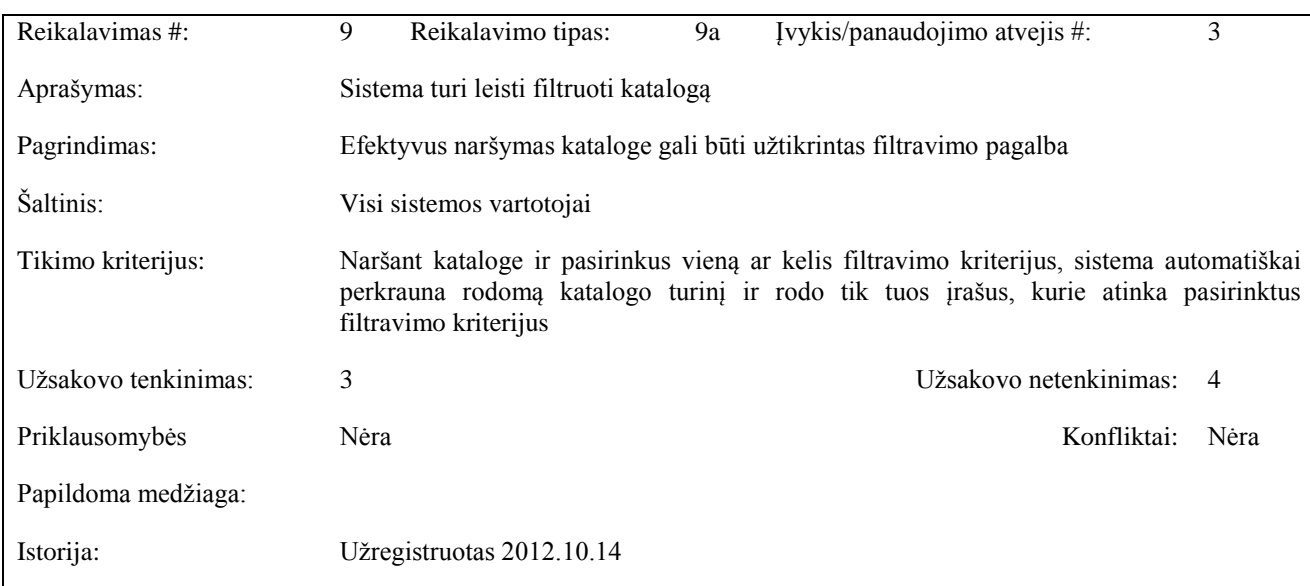

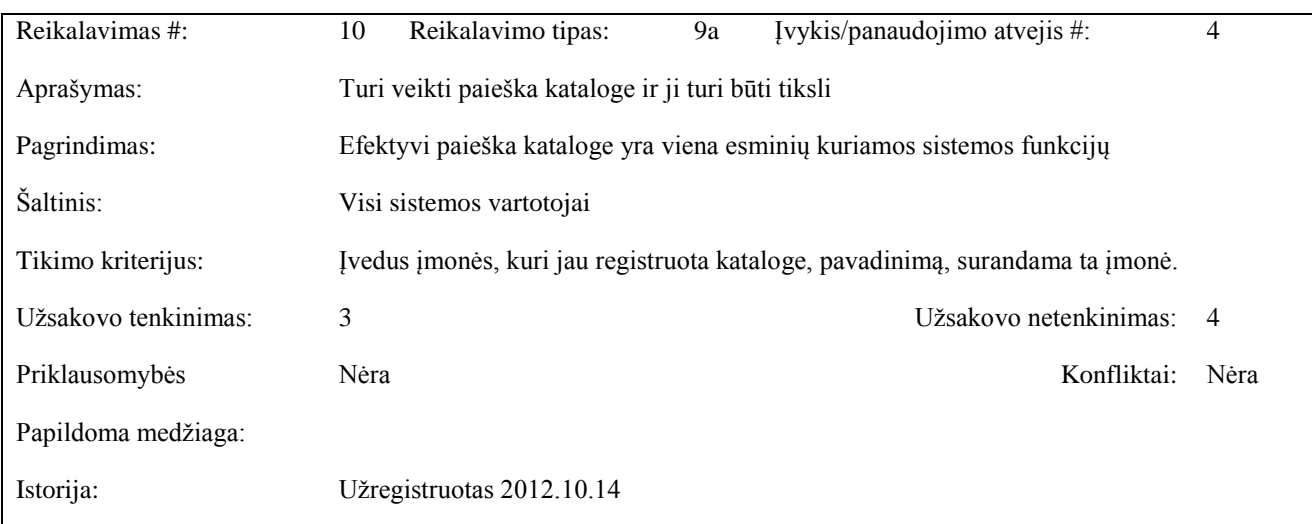

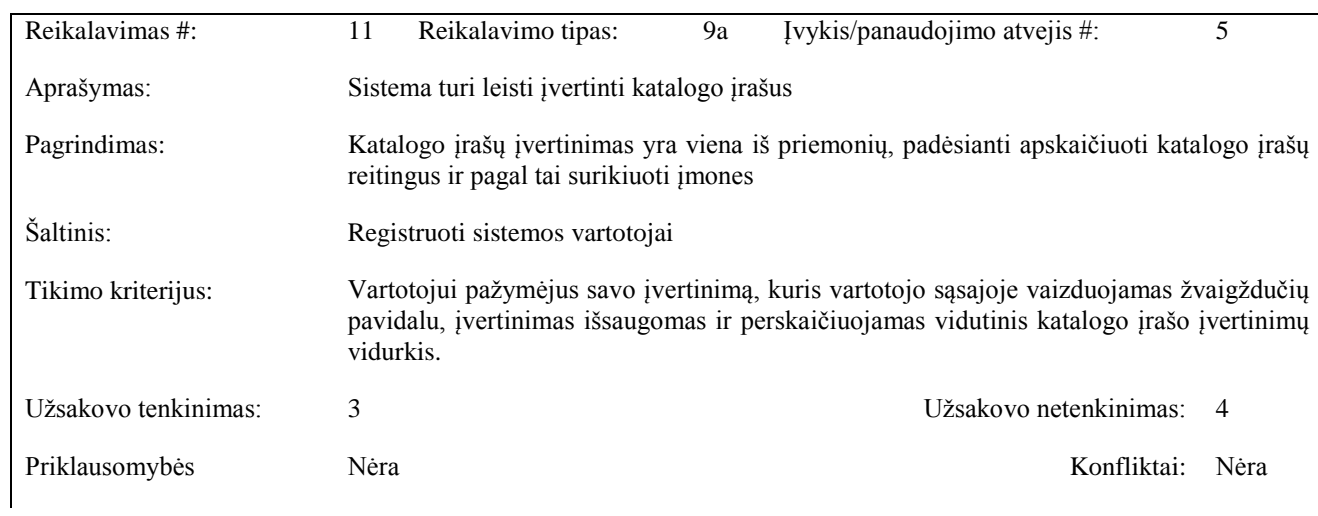

Papildoma medžiaga:

# Istorija: Užregistruotas 2012.10.14

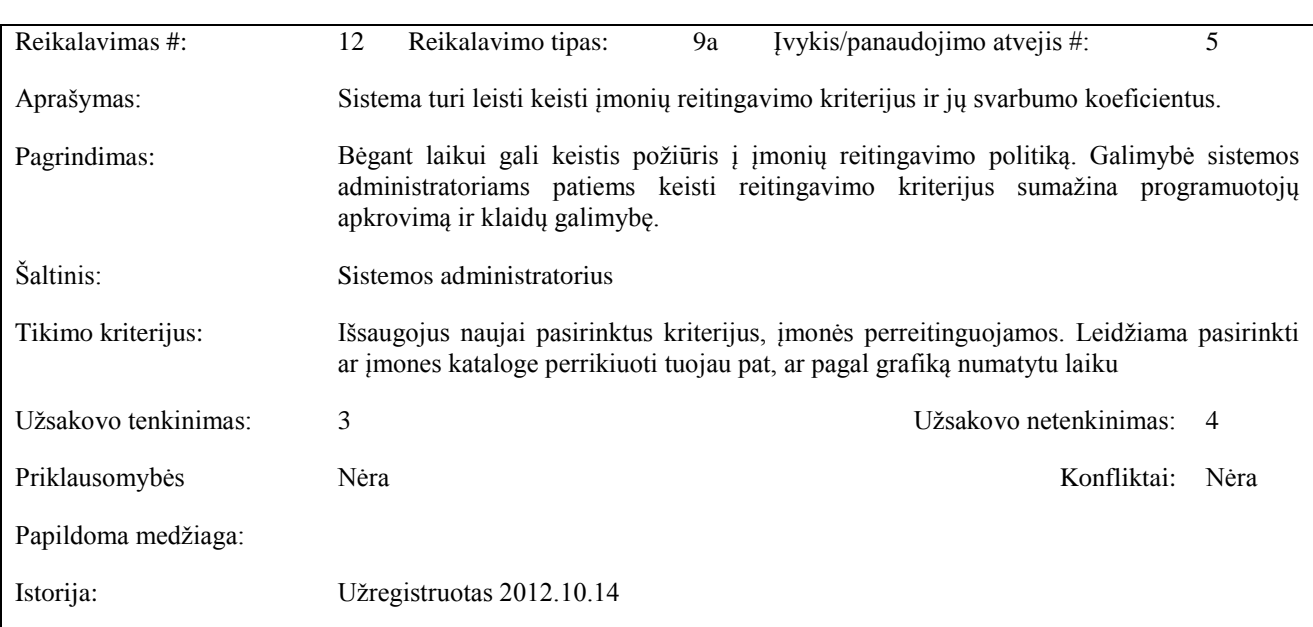

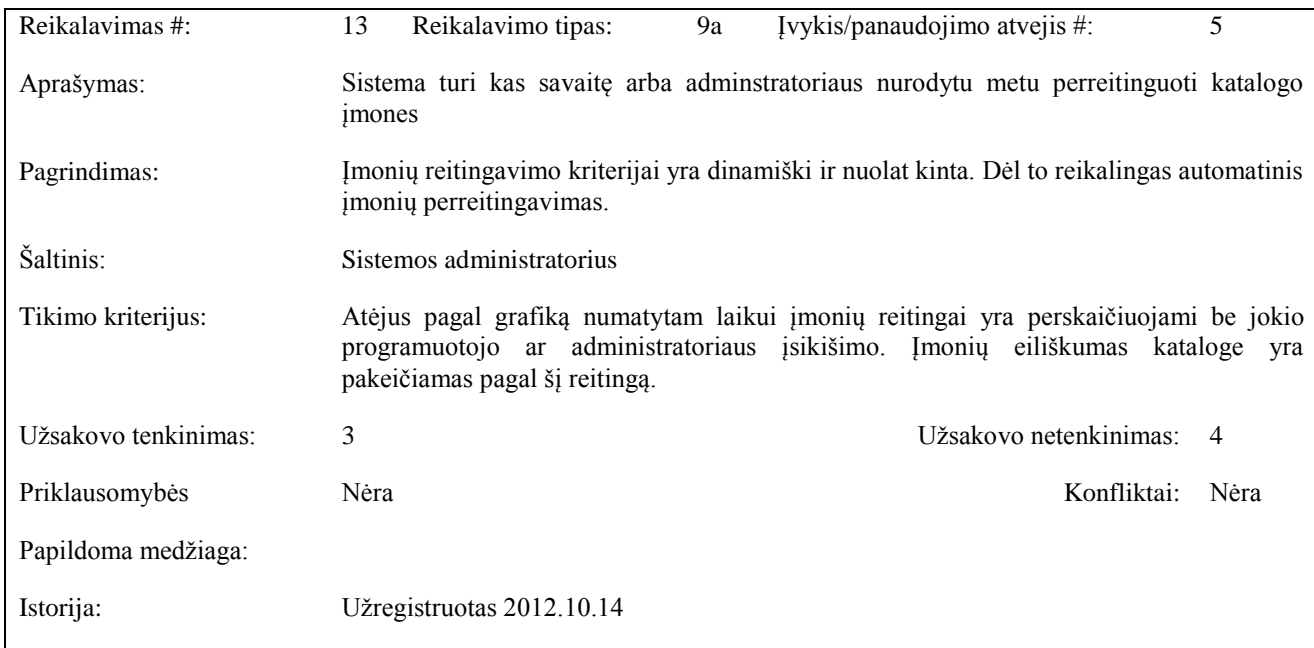

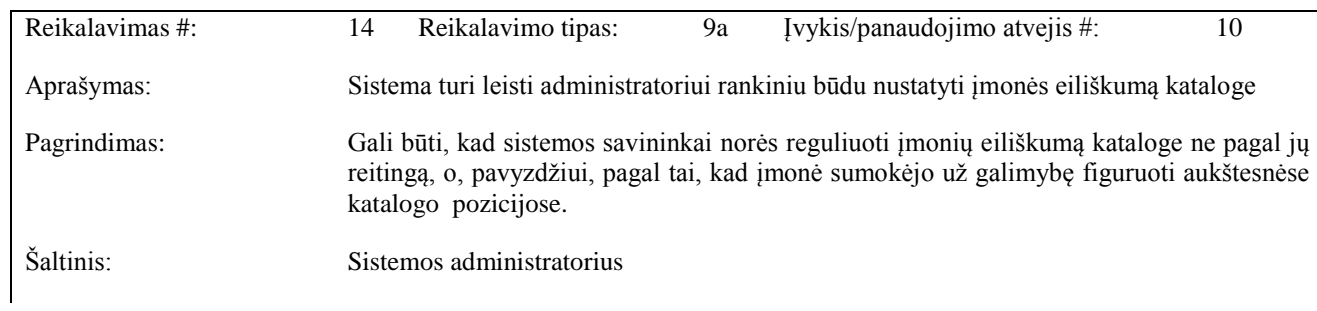

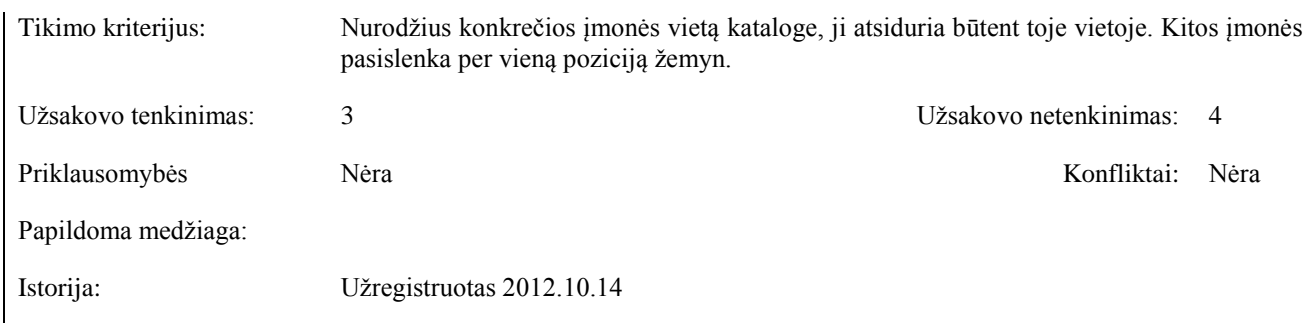

### <span id="page-23-0"></span>**3.1.6 Nefunkciniai reikalavimai sistemai**

Nefunkciniai reikalavimai nusako kokybines sistemos savybes, kuriomis ji turi pasižymėti. Patikrinti, ar įvykdytas funkcnis reikalavimas, yra sunkiau ir dažnai priklauso nuo vertintojo subjektyvaus požiūrio.

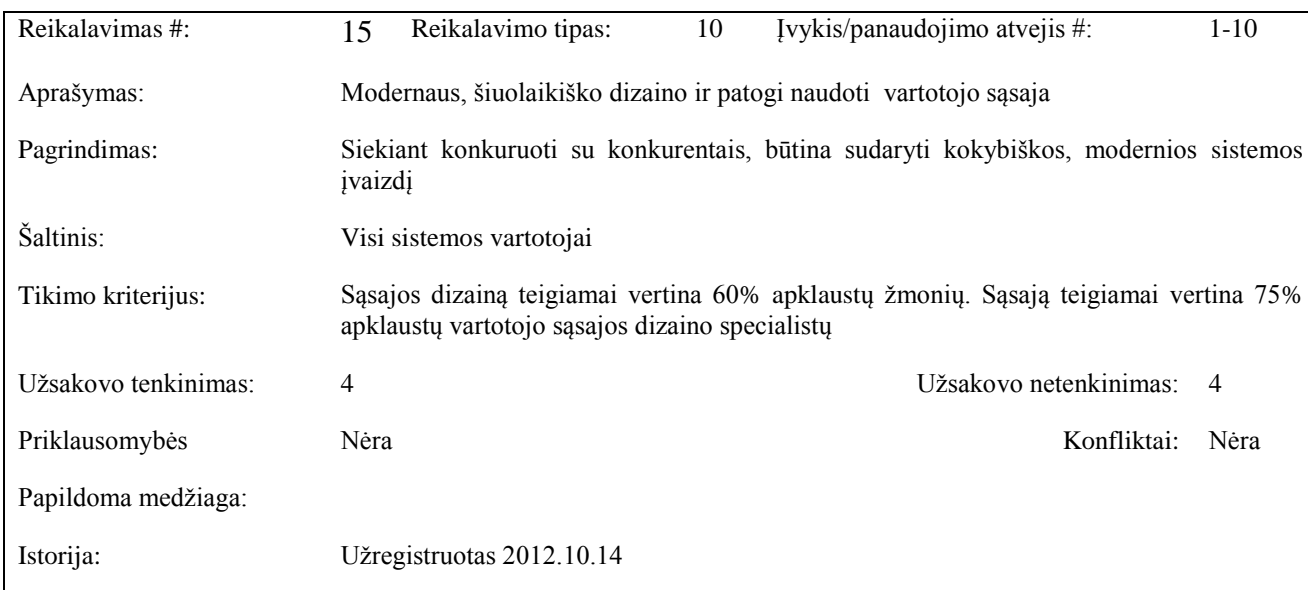

#### **Reikalavimai sistemos išvaizdai**

# **Reikalavimai panaudojamumui**

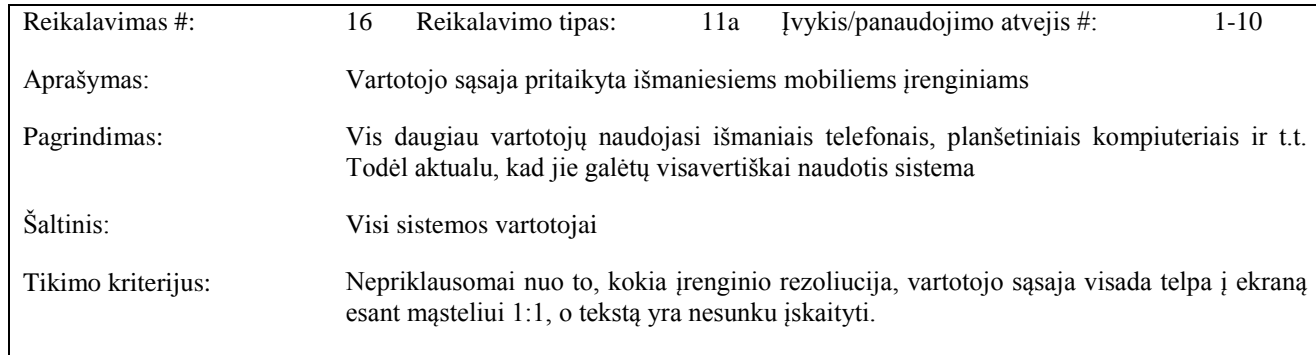

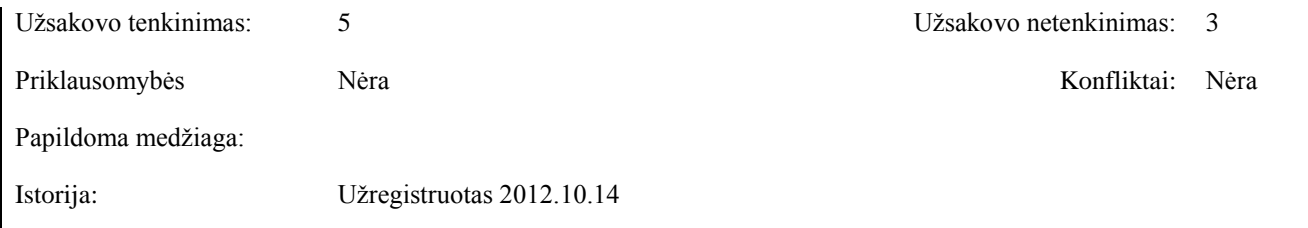

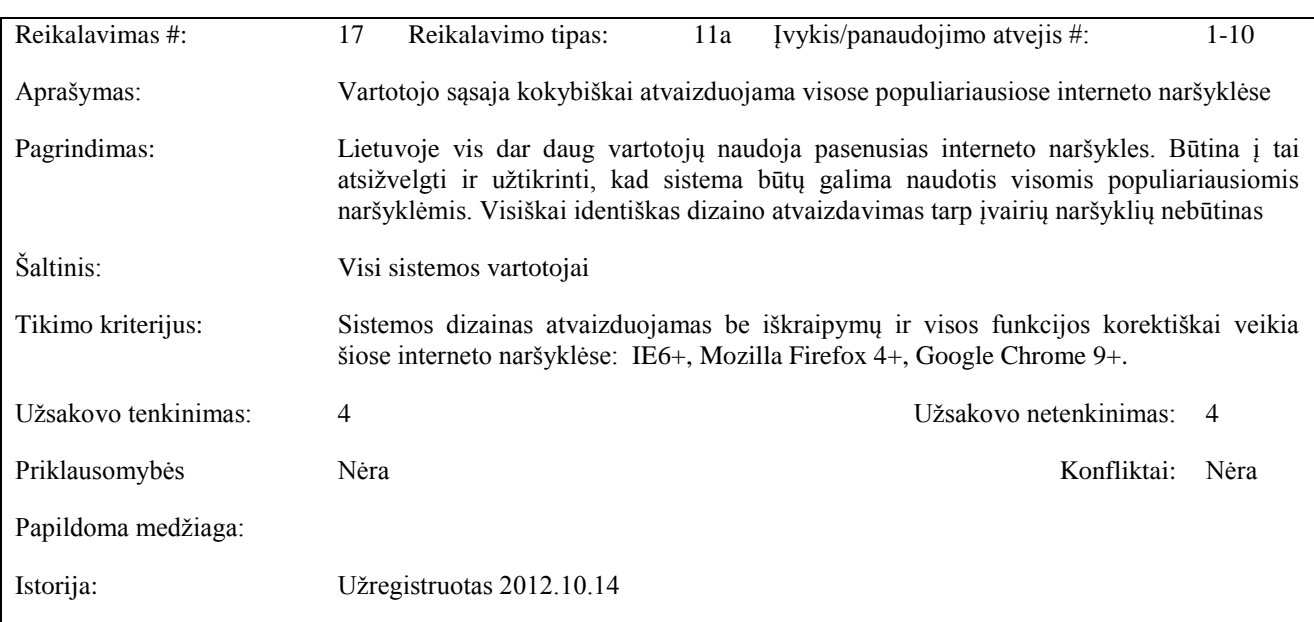

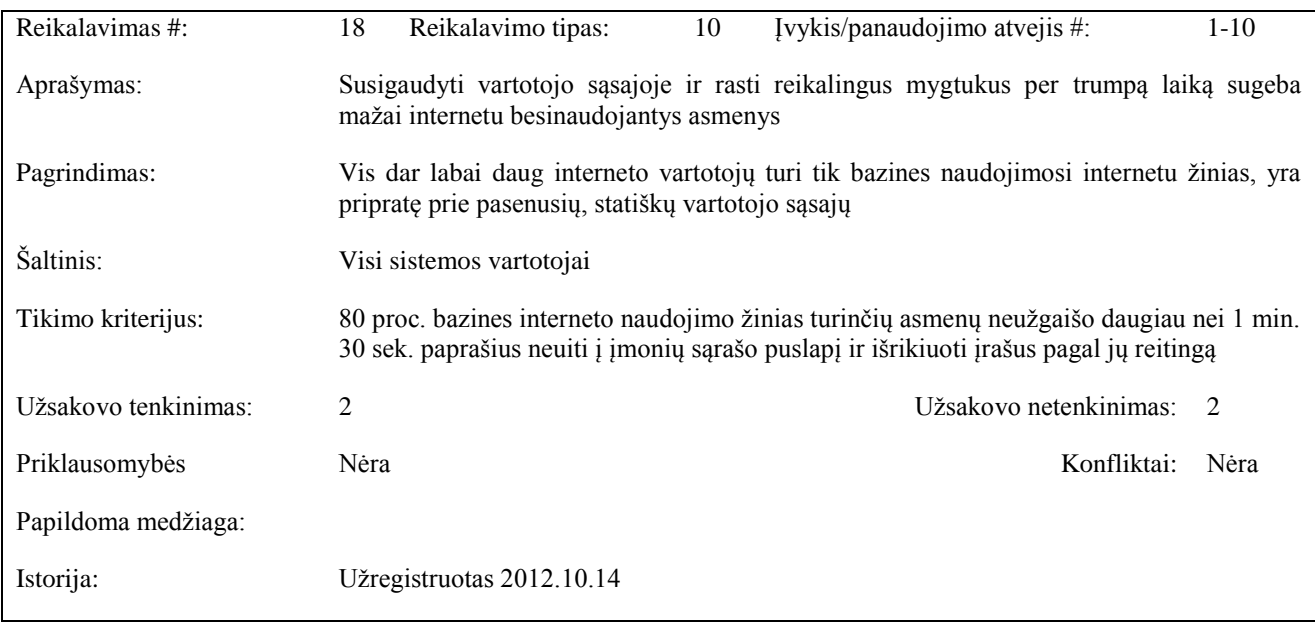

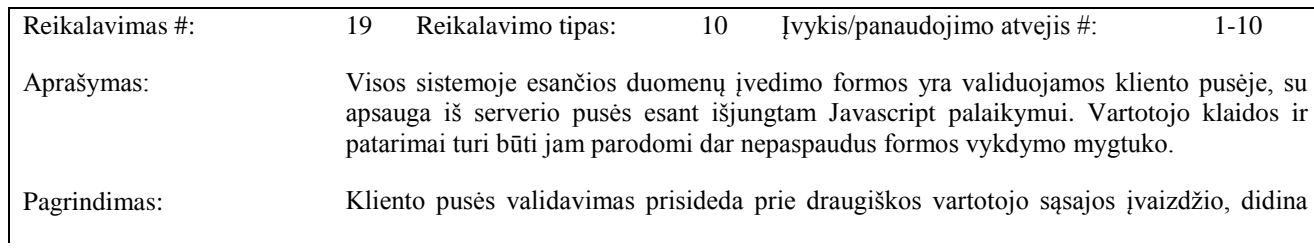

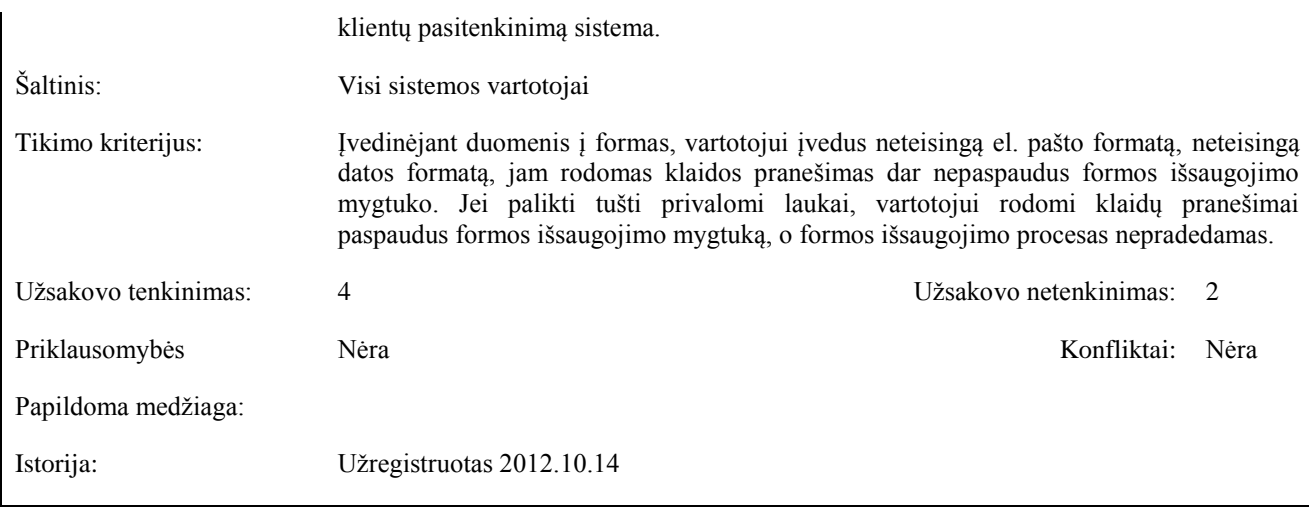

# **Reikalavimai vykdymo charakteristikoms**

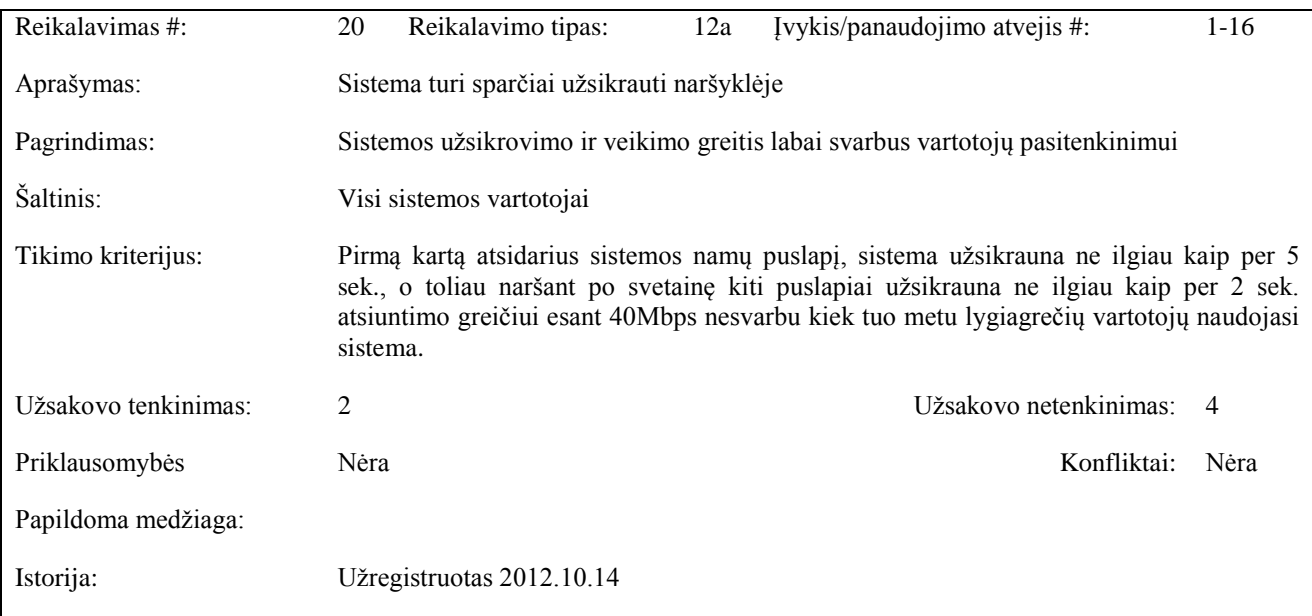

# **Teisiniai reikalavimai**

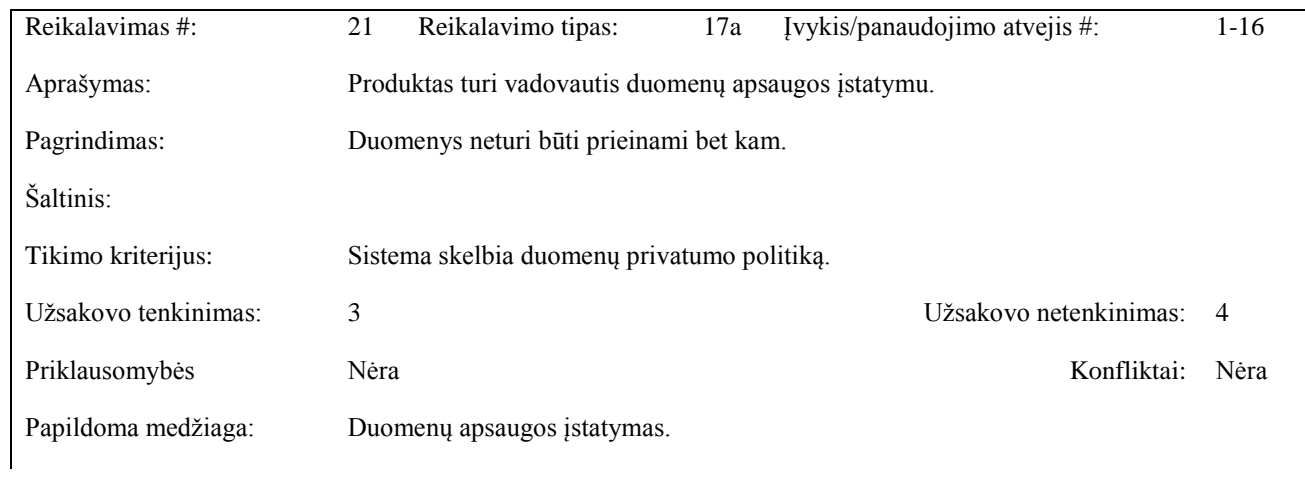

#### <span id="page-26-0"></span>**3.2 Architektūros specifikacija**

Šis dokumentas yra skirtas pateikti objektyvų ir konkretų kuriamos įmonių katalogo IS architektūrinį vaizdą. Jame surinkta ir pateikta visa svarbiausia medžiaga, sukaupta ruošiantis programuoti sistemą. Šiuo dokumentu galės naudotis programuotojai, realizuojantys sistemą, taip pat šis dokumentas turi būti nuolat tobulinamas lygiagrečiai su sistemos programavimu, kad kintant reikalavimams sistemai visuomet būtų galima vadovautis šiuo dokumentu kaip "atspirties tašku".

#### <span id="page-26-1"></span>**3.2.1 Sistemos statinis vaizdas**

Sistemos statiniui vaizdui pavaizduoti panaudota klasių diagrama. Klasė apibūdina objektų, kurie turi vienodą charakteristiką ir semantiką, struktūrą ir elgesį. Struktūra yra apibūdinama atributais, o elgesys - operacijomis [2]. Nors sistema yra kuriama remiantis MVC modeliu, vaizduojant klasių diagramą sistemą skaidyti išskiriant Model (duomenų bazės), Controller (kontrolerio) ir View (vaizdo) paketus yra nevisai logiška dėl šių priežasčių:

- sistema yra kuriama su PHP programavimo kalba. Joje, skirtingai nuo pvz. desktop aplikacijoms kurti skirtų programavimo kalbų, nėra išskiriamos View klasės. Sistemos vaizdas formuojamas elementais ne kaip klasės objektais, o panaudojant vaizdo šablonus (failus), kuriuose Html kodas persipina su PHP kodu;
- sistemos kūrime naudojamas karkasas, kuriame didžioji dalis dažniausiai naudojamų funkcijų, pvz sąveikai su DB, jau yra aprašyta. Todėl išskirti Model paketo taip pat nėra prasmės.

[3](#page-27-0) paveikslėlyje pateikta sistemos klasių diagrama, apjungianti visas būsimos sistemos unikalias esybes ir metodus, susijusius būtent su kuriamos sistemos logika:

<span id="page-27-0"></span>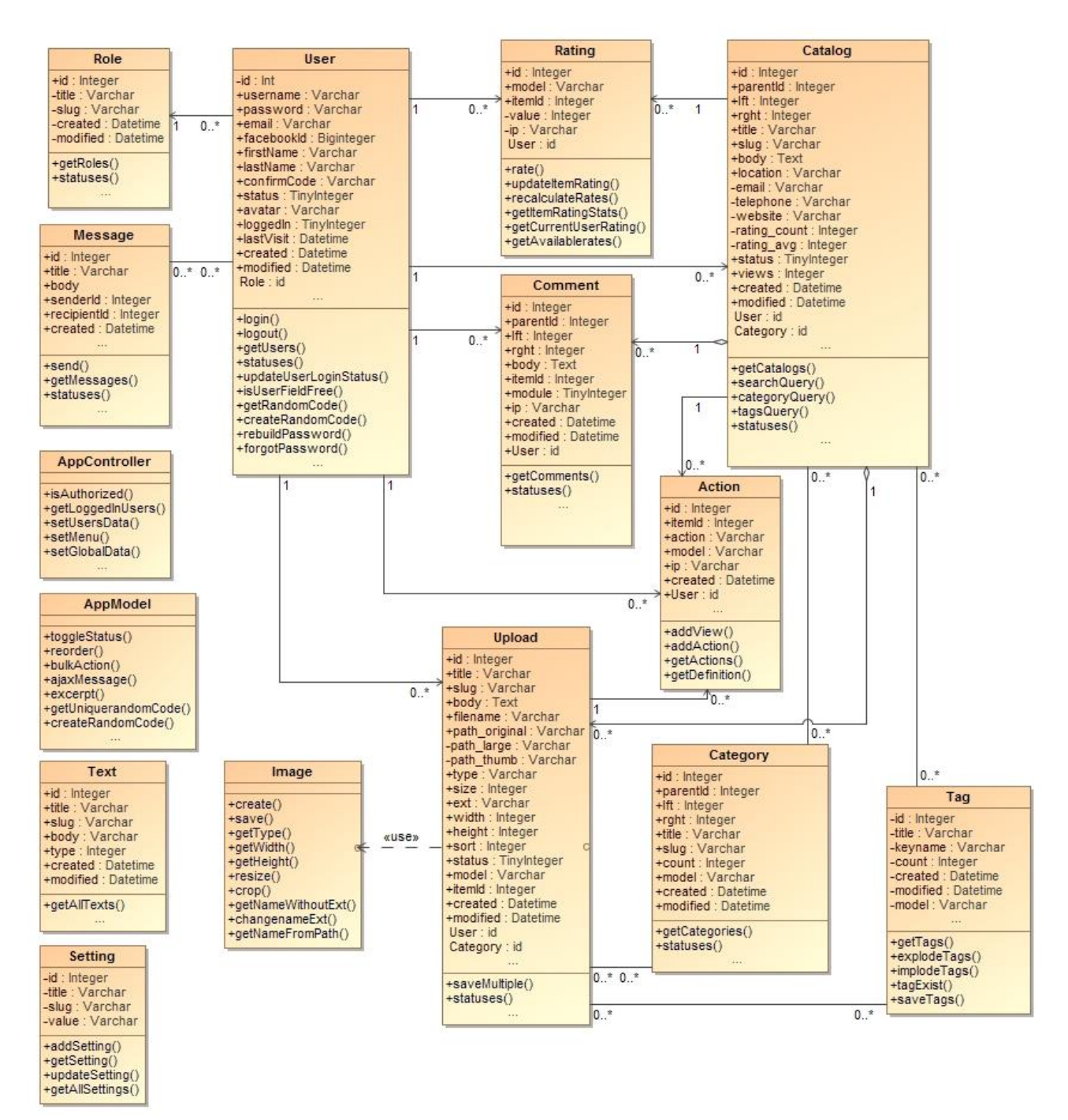

**Pav. 3.** Imonių katalogo IS klasių diagrama

Modeliuojant sistemos architektūrą, stengtasi kurti universalius metodus, kaip įmanoma daugiau kodo perkeliant į modelius, tokiu būdu kontrolerius paliekant kaip įmanoma "liesesnius". Pasikartojantys metodai, kurie gali būti panaudoti keliuose modeliuose, iškelti į tėvinę modelių klasę AppModel.

Gana dažnai pasikartojančiame metode statuses() yra aprašomi modelio esybės galimų būsenų, išreikštų skaičiais, žodiniai pavidalai, ikonos, atspindinčios kiekvieną statusą, statuso atitikmuo lotyniškomis raidėmis ir kita reikalinga informacija.

AppController klasėje laikomi metodai, naudojami globaliai visoje sistemoje, ir kurie negali būti aprašyti AppModel klasėje dėl to, kad yra tiesiogiai susiję su užklausos parametrais, pvz. puslapiavimu. Klasės Setting ir Text nėra tiesiogiai susietos su kitomis klasėmis. Klasė Setting skirta valdyti sistemos nustatymus, klasė Text - dirbti su statiniais sistemos tekstais. Klasę Image naudoja Upload klasė paveikslėliams apdoroti.

#### <span id="page-28-0"></span>**3.2.2 Sistemos dinaminis vaizdas**

Šiame skyriuje pateikiamos svarbiausius sistemos panaudojimo atvejus vaizduojančios veiklos diagramos. Jos leis geriau atskleisti procesus, kurie vyks vartotojams naudojantis sistema.

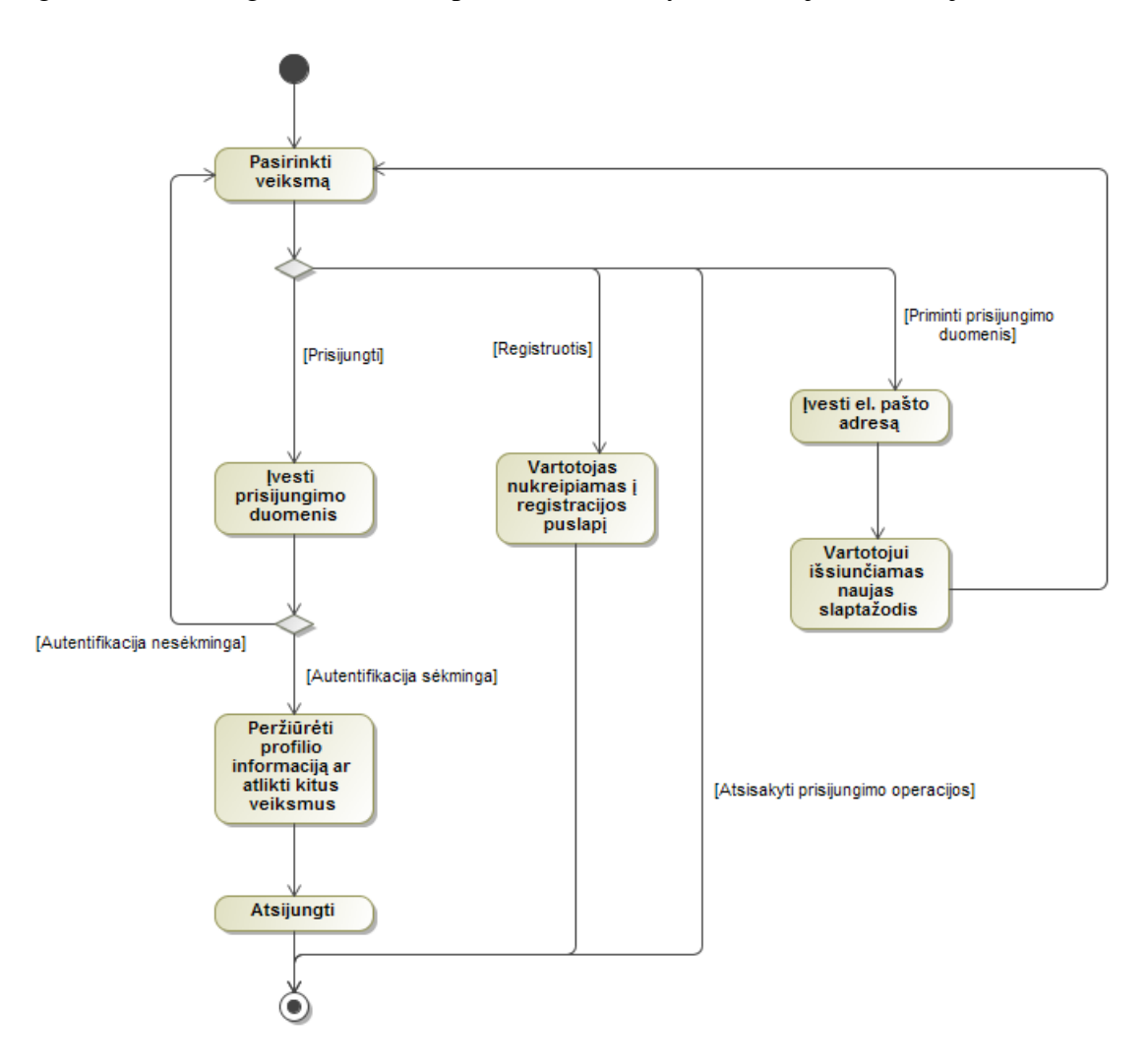

Pav. 4. Panaudojimo atvejo "Prisijungti" veiklos diagrama

Vartotojo prisijungimo procesui bus skirtas atskiras sistemos puslapis su forma, skirta prisijungimo duomenims įvesti. Šalia formos bus pateikiami du mygtukai: "Registracija" ir "Slaptažodžio priminimas", kad vartotojas galėtų užsiregistruoti sistemoje jei dar nėra to padaręs ar gauti naują slaptažodį į savo el. pašto adresą, jei pamiršo senąjį.

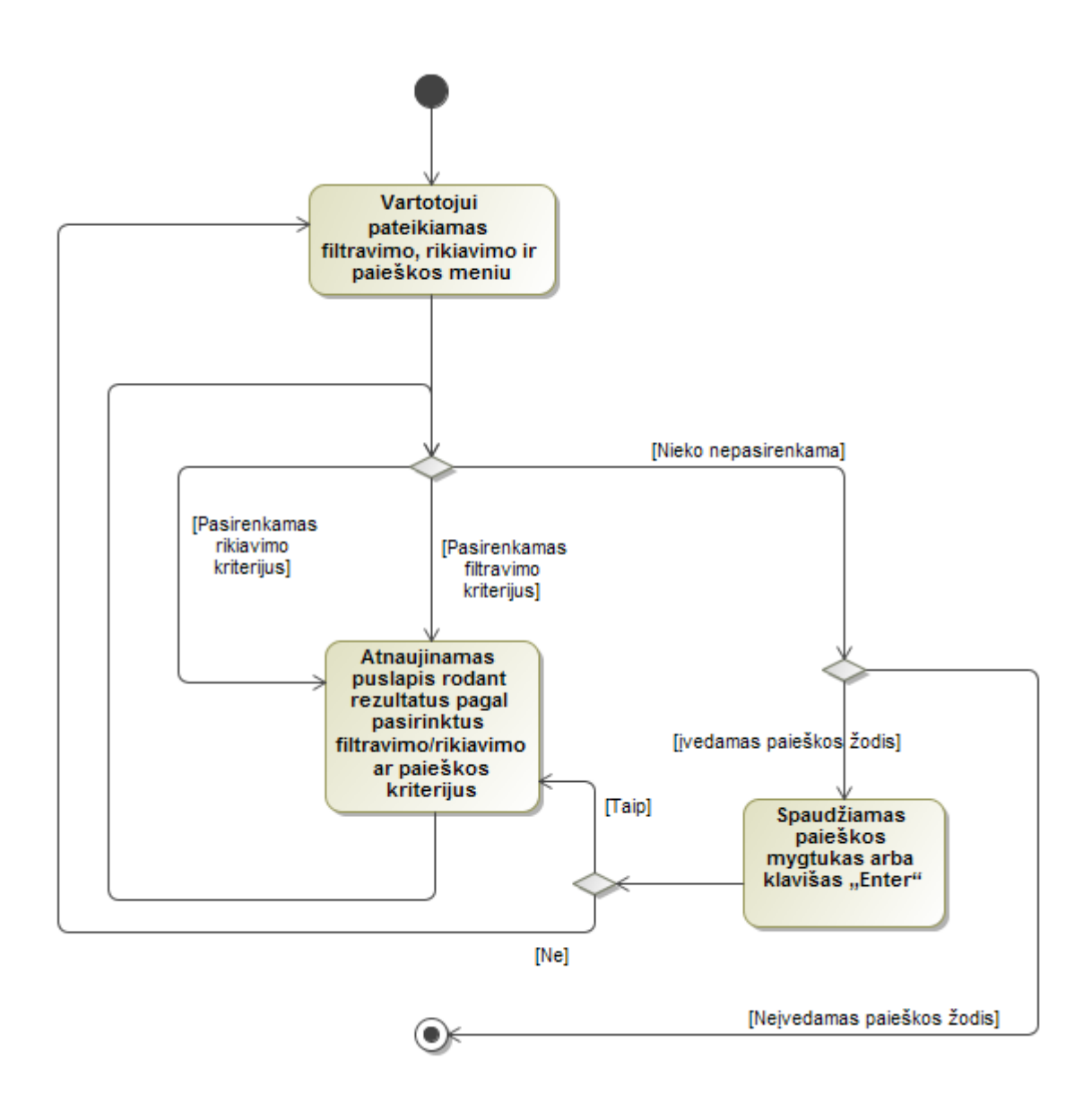

**Pav. 5.** Panaudojimo atvejo "Ieškoti kataloge" veiklos diagrama

Paieška kataloge bus atliekami šoniniame meniu esančių filtravimo, rikiavimo ir paieškos parinkčių pagalba. Vartotojai galės filtruoti rezultatus pagal kategoriją ar žymę, o esant reikalui programuotojams bus nesunku įvesti papildomus filtravimo kriterijus. Bus galima surikiuoti įrašus pagal reitingą, registracijos datą, atnaujinimo datą, populiariumą, abėcėlę. Siekiant filtravimo ir rikiavimo funkciją padaryti kuo dinamiškesnę ir patogesnę vartotojui, rezultatai bus atnaujinami automatiškai, vartotojui pasirinkus kažkurį filtravimo ar rikiavimo kriterijų, kad nereikėtų papildomai spausti mygtuko "Ieškoti". Paspaudus antrą kartą ant to paties kriterijaus, jis panaikinamas. Pažymėtą kriterijų leis atskirti suteikta ryškiai mėlyna spalva. Šios metodikos nepavyks įgyvendinti paieškai pagal raktažodį: įvedęs norimą žodį, vartotojui reikės paspausti klavišą "Enter" arba mygtuką "Ieškoti", automatiškai rezultatai neatsinaujins.

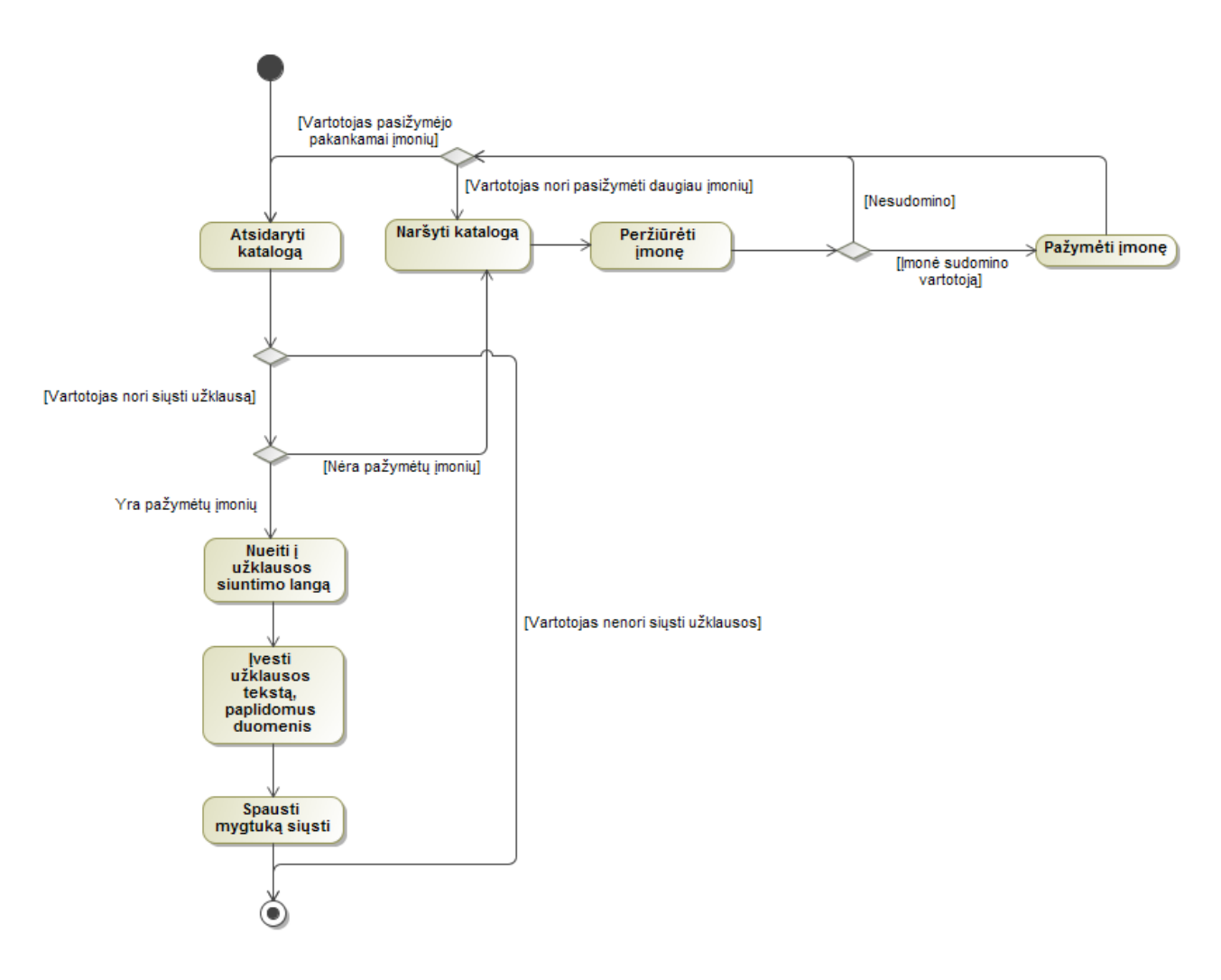

Pav. 6. Panaudojimo atvejo "Siųsti užklausą įmonėms" veiklos diagrama

Naršant įmonių katalogą, prie kiekvienos įmonės pateikiamas mygtukas "Pažymėti". Jei vartotojas yra pažymėjęs bent vieną įmonę, viršutiniame sistemos meniu jam bus rodomas pažymėtų įmonių skaičius. Paspaudęs ant jo, vartotojas atsidurs užklausos siuntimo lange, kur matys visų pažymėtų įmonių sąrašą, galės įvesti užklausos tekstą, savo kontaktinius duomenis ir išsiųsti užklausą.

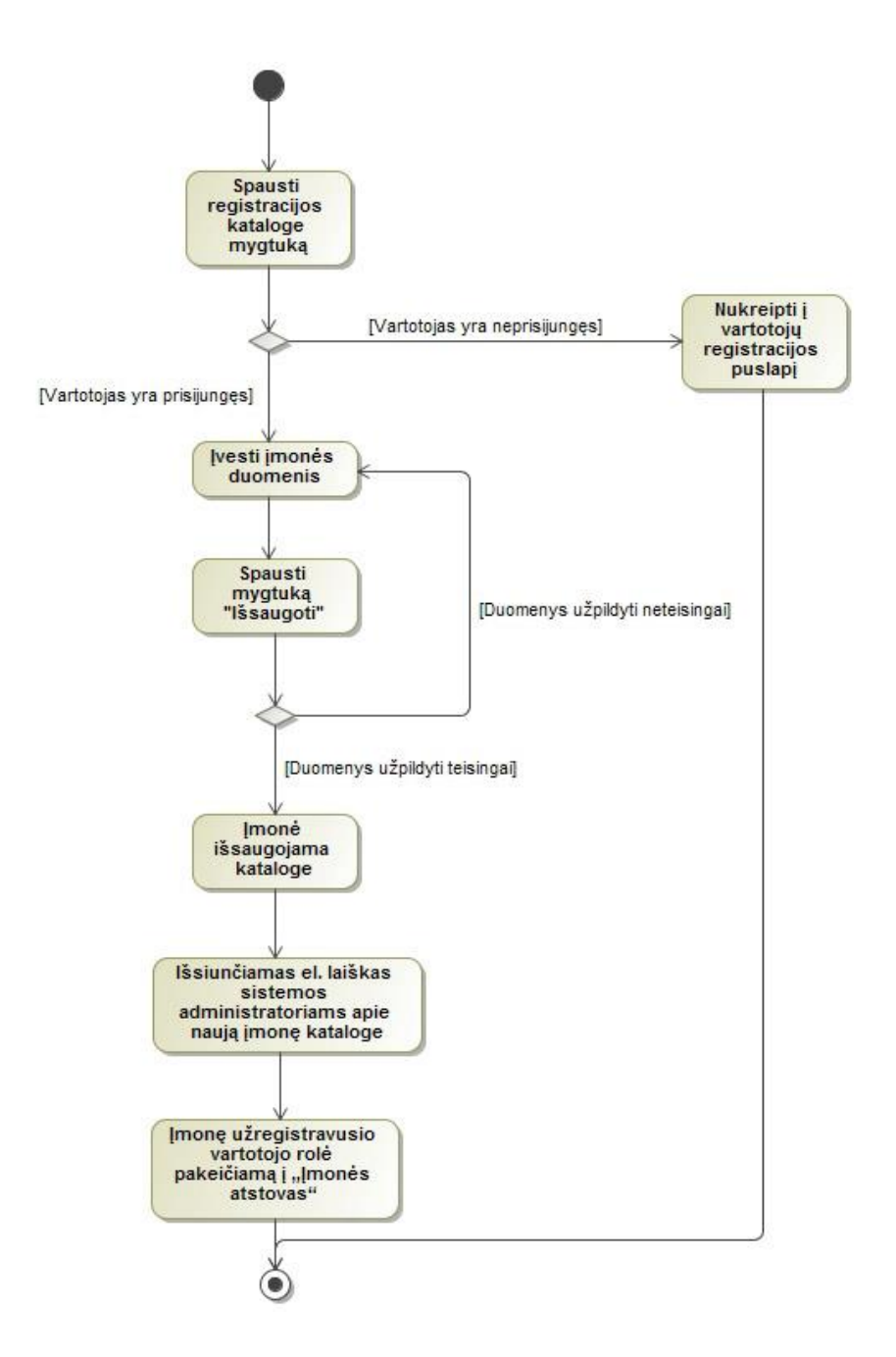

**Pav. 7.** Panaudojimo atvejo "Registruotis kataloge" veiklos diagrama

Sistema turės gerai matomą mygtuką "Registruotis kataloge". Jį matys tiek registruoti, tiek neregistruoti vartotojai, besinaudojantys sistema. Tai reikalinga, kad visi sistemos naudotojai gerai suprastų, jog sistema yra atvira ir visi gali užregistruoti įmones (jei tokių turi), ne tik sistemos administratoriai. Tačiau paspaudus šį mygtuką, neregistruoti vartotojai bus nukreipiami į vartotojų registracijos puslapį ir jiems pateikima informacinė žinutė, kad norėdami užregistruoti įmonę kataloge, pirmiausia jie turi būti užsiregistravę kaip sistemos vartotojai. Tai reikalinga, kad kiekvienas katalogo įrašas turėtų "savininką" - registruotą vartotoją, su kuriuo vėliau būtų galima susisiekti sistemos administratoriams ar katalogo naudotojams.

#### <span id="page-32-0"></span>**3.2.3 Komponentų modelis**

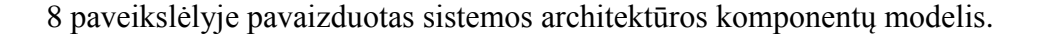

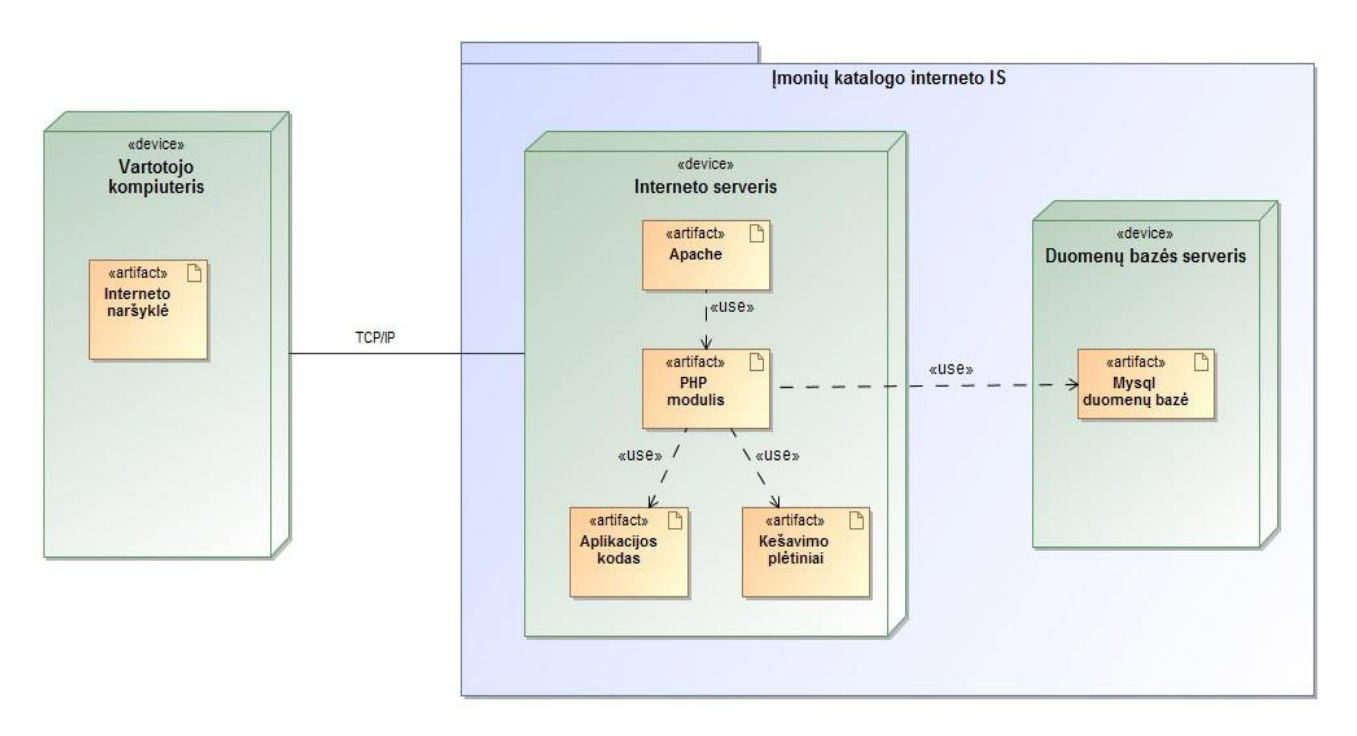

**Pav. 8.** Sistemos architektūros komponentų modelis

<span id="page-32-1"></span>Sistemos veikimui užtikrinti bus panaudoti 2 atskiri aparatinės įrangos blokai-serveriai: interneto ir duomenų bazės. Du atskiri serveriai naudojami saugumo sumetimais.

Interneto serveryje yra Apache http programinė įranga, atsakinga už http užklausos priėmimą ir atsakymo į ją sugeneravimą. PHP modulis vykdo sistemos algoritmus, parašytus PHP kalba. Jame, kaip papildomi plėtiniai, yra įrašytos kešavimo technologijos.

DB serveris skirtas Mysql duomenų bazės darbams vykdyti. Mysql pasirinkta todėl, kad tai populiariausia duomenų bazių sistema. Laikoma, kad MySQL stabilumas ir paplitimas dažnai yra tinkamesnis pasirinkimas daugeliui programų [12].

Vartotojai sistemą gali pasiekti interneto naršyklės pagalba. Sistema optimizuota veikti tokiose interneto naršyklėse: InternetExplorer 7+, Mozilla Firefox 2+, Google Chrome 9+, Opera 8+, Safari 5+. Jokios kitos papildomos programinės įrangos vartotojo kompiuteryje nereikia. Sistema optmizuota veikti Windows XP/Vista/7/8 ir Mac OS operacinėse ssitemose.

#### <span id="page-33-0"></span>**3.2.4 Duomenų bazės modelis**

"Tinkamas duomenų bazės projektavimas yra vienintelis būdas užtikrinti, kad jūsų taikomoji programa bus naši, lengvai valdoma ir prižiūrima" (Meloni J.C., 2007: 284). Todėl įmonių katalogo IS duomenų bazė buvo projektuojama itin atidžiai, stengiantis numatyti "keletą ėjimų į priekį".

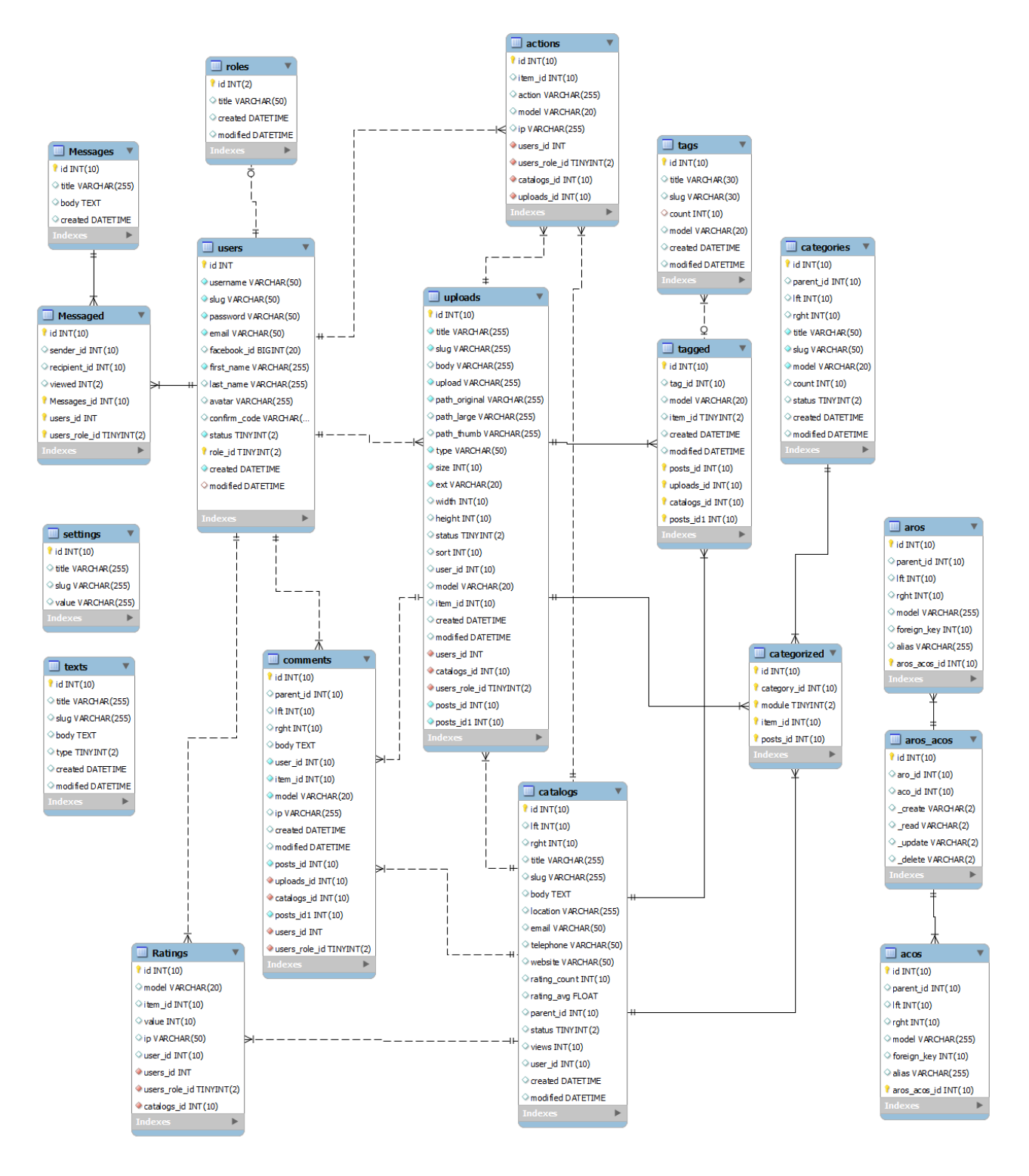

Pav. 9. Įmonių katalogo IS duomenų bazės modelis

Duomenų bazės modeliui sukurti panaudota "Mysql Workbench" programinė įranga, kadangi ji leidžia konvertuoti sukurtą modelį į SQL užklausą, kuri leidžia automatiškai sugeneruoti lenteles MySQL duomenų bazėje. Kuriant modelį buvo stengiamasi užtikrinti, kad DB saugomiems duomenims būtų užtikrinamos savybės, kurias kaip svarbiausias nurodo V.Sekliuckis, S.Gudas ir G.Garšva [9]: vientisumas, nepertekliškumas, neprieštaringumas, saugumas, nepriklausomumas.

Kiekviena DB modelio esybė turi automatiškai didėjantį unikalų atributą "id", beveik kiekviena - atributą "slug", kuriame saugomas objekto pavadinimas lotyniškomis raidėmis. Jis bus naudojamas nuorodoms į objektus generuoti.

Atributas "model", esantis ratings, comments, uploads, categorized ir tagged lentelėse nurodo, kurį modelį, kitaip tariant esybę (pvz. katalogo įrašą, įkeltą failą ar vartotoją) apibūdina lentelės reikšmė. Atributas "item\_id", tai raktas, nusakantis tos esybės įrašo "id" reikšmę. Ši metodika leidžia trečios normalinės formos lenteles panaudoti daugiau nei tik dviems esybėms sujungti.

Comments ir categories lentelėse esantys "parent id", "lft" ir "rght" atributai reikalingi siekiant suteikti šioms esybėms medžio elgsenos modelį.

Detaliau kiekvieną duomenų modelio lentelę aprašo [4](#page-34-0) lentelė.

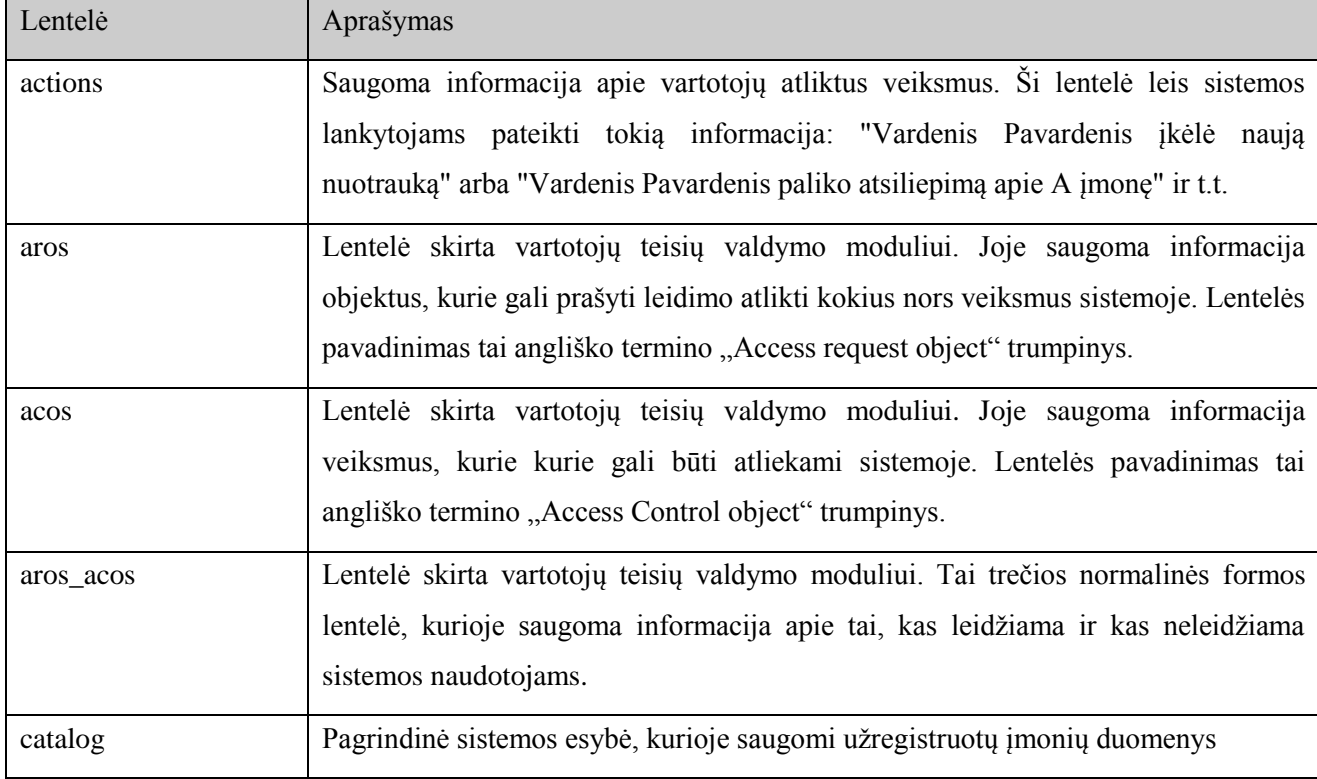

<span id="page-34-0"></span>**Lentelė 4.** Duomenų bazės modelio lentelių aprašymas

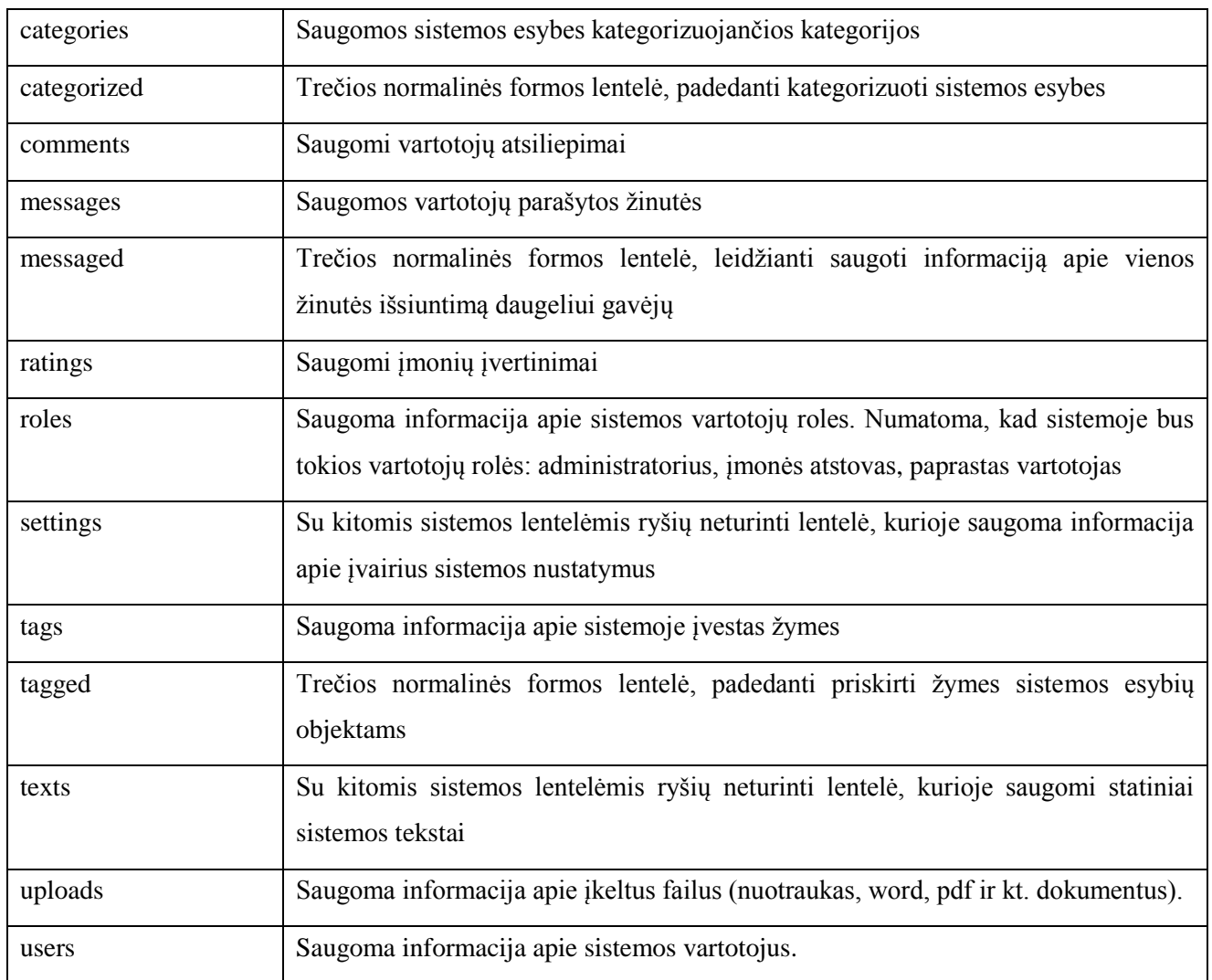

# <span id="page-35-0"></span>**3.3 Informacinės sistemos realizacija**

Atsižvelgiant į suprojektuotą sistemos architektūros modelį bei suformuluotus reikalavimus sistemai, buvo sukurta moderni, tačiau paprasta ir neperkrauta vartotojo sąsaja ir sistema realizuota programiškai. Vartotojo sąsaja kurta remiantis šiais principais:

- modernus, aiškus, neperkrautas dizainas;
- HTML5, CSS3 technologijų naudojimas;
- švarūs CSS stiliai, galimybė nesunkiai pakeisti sąsajos dizainą neliečiant pagrindinių CSS stilių;
- "Reaguojantis" (angl. Responsive) dizainas. Ta pati sąsaja turi prisitaikyti ir tikti įvairaus dydžio ekranams.

Toliau pateikiami svarbiausių sistemos puslapių vartotojo sąsajos langai.
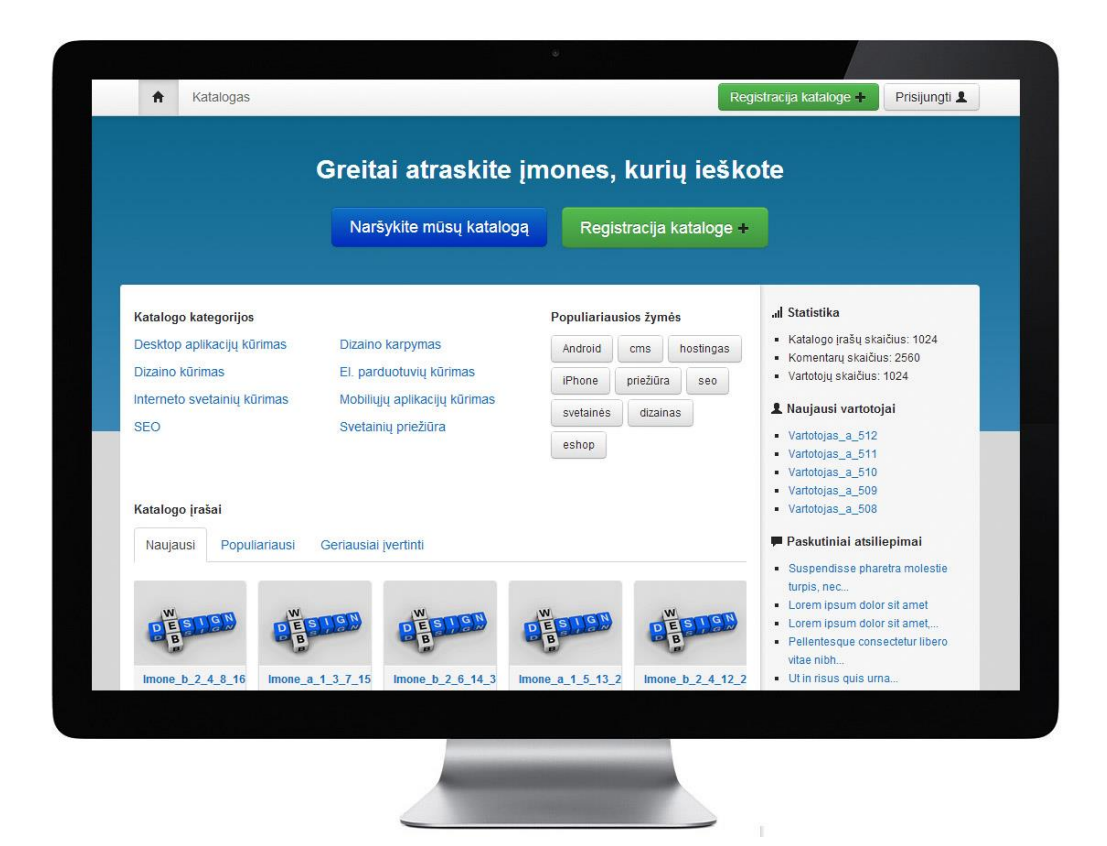

Pav. 10. Įmonių katalogo IS pradžios puslapis

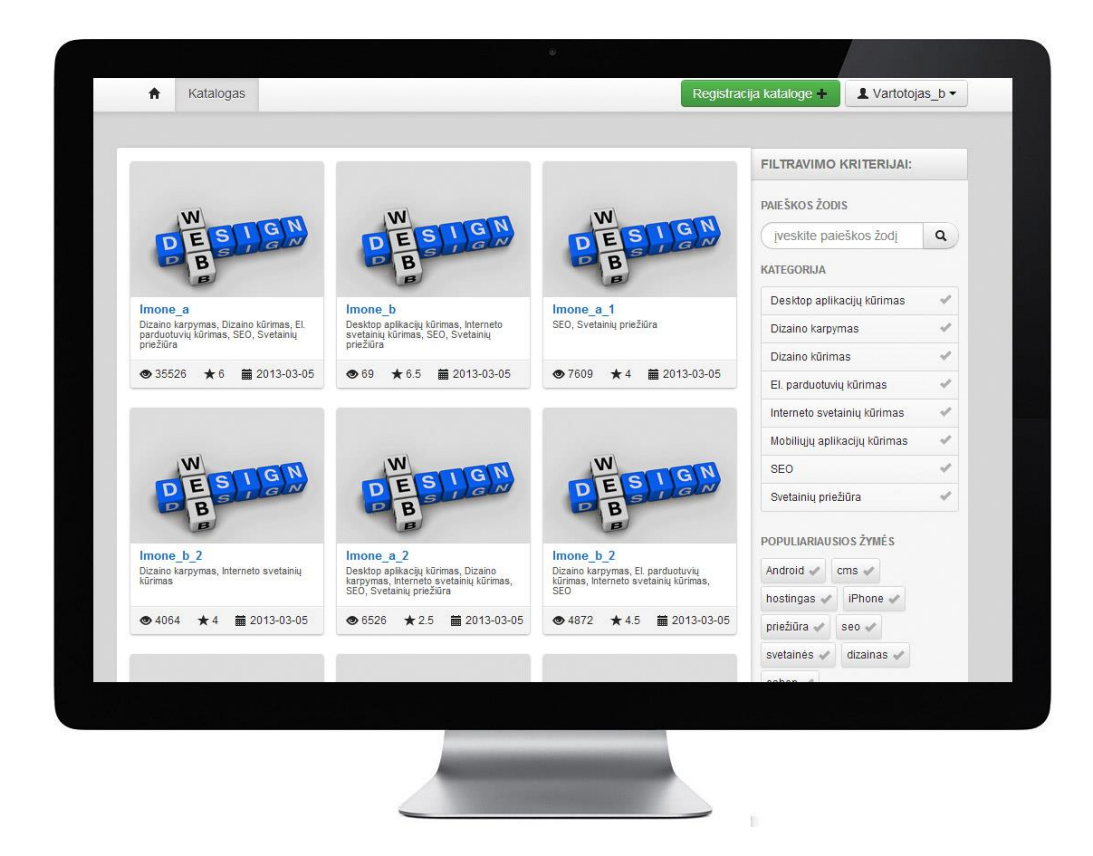

**Pav. 11.** Įmonių katalogo IS įmonių sąrašo puslapis

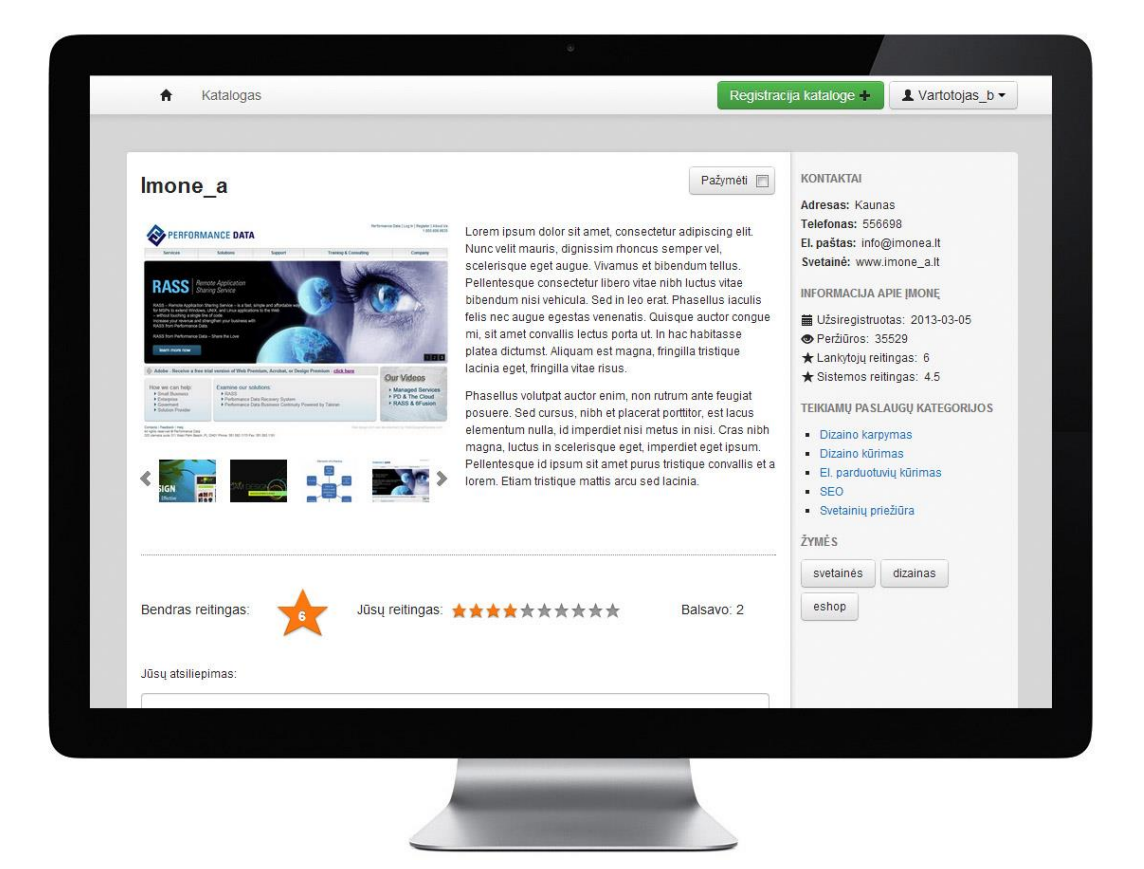

**Pav. 12.** Įmonių katalogo IS vidinis įmonės puslapis

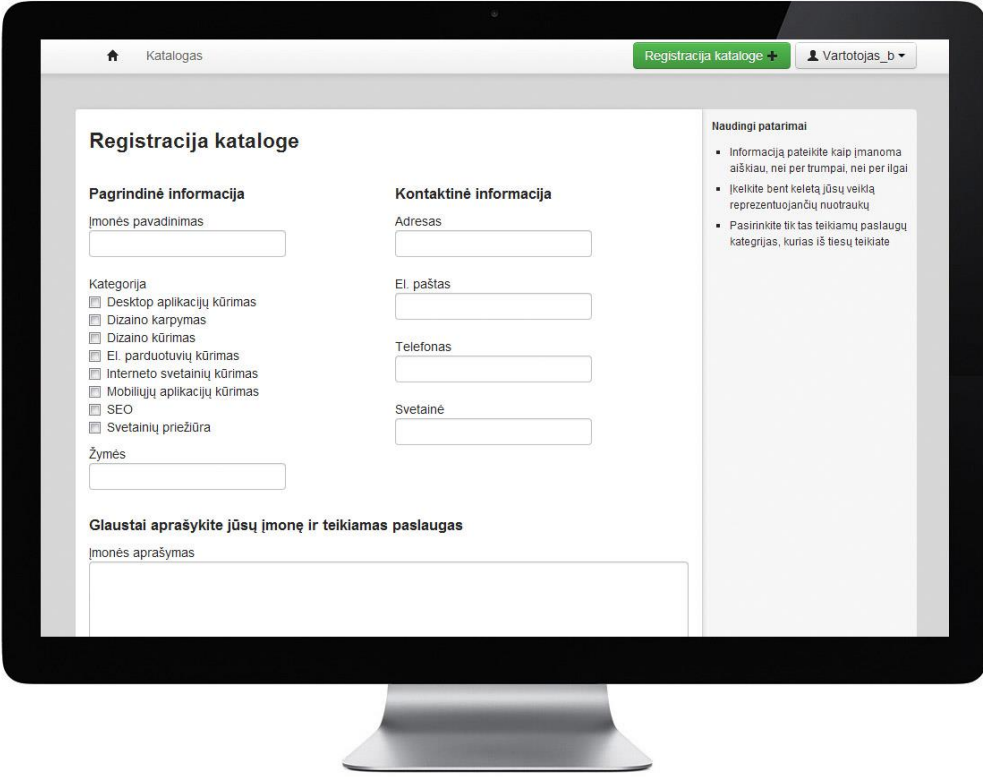

**Pav. 13.** Įmonių katalogo IS registracijos kataloge puslapis

| <b>PUSLAPIAI</b>                                                       | Masinis veiksmas<br>+ Naujas katalogo įrašas<br>Taikyti |                |                    |                      |                |           |              |                                         |
|------------------------------------------------------------------------|---------------------------------------------------------|----------------|--------------------|----------------------|----------------|-----------|--------------|-----------------------------------------|
| Katalogas                                                              |                                                         | Id             | <b>Pavadinimas</b> | Pavadinimas          | Pavadinimas    | Peržiūros | Vartotojas   | Veiksmai                                |
| Visi katalogo irašaj<br>Pridéti katalogo jrašą<br>Katalogo kategorijos | 圈<br>同                                                  | $\overline{4}$ | Imone_a            | $\ddot{\phantom{0}}$ | $\frac{1}{2C}$ | 35530     | Vartotojas b | $\hat{\mathbf{H}}$<br>$\mathbf{Q}$<br>Q |
| Pridéti kategorija<br>Katalogo nustatymai                              | 問                                                       | 5              | Imone b            | $+ +$                | s.             | 69        | Vartotojas b | î<br>$\mathbf{Q}$<br>Q                  |
| Atsiliepimai<br>Vartotojai                                             | O                                                       | 946            | Imone a 1          | $+ +$                | v              | 7609      | Vartotojas b | ∎<br>Q<br>Ø                             |
| <b>KITA</b>                                                            | 同                                                       | 947            | Imone_b_2          | $+ +$                | ×              | 4064      | Vartotojas b | 音<br>$\Omega$<br>Ø                      |
| Failai<br>Tekstai                                                      | 图                                                       | 948            | Imone a 2          | $+ +$                | $\circ$        | 6526      | Vartotojas b | û<br>$\mathbf{Q}$<br>૯                  |
| Nustatymai                                                             | m                                                       | 949            | Imone_b_2          | $+ +$                | v              | 4872      | Vartotojas b | Ê<br>$\mathbf{Q}$<br>Ø                  |
|                                                                        | $\left[\begin{matrix} 0\\ 1\\ 0\\ 0\end{matrix}\right]$ | 950            | $l$ mone_a_1_3     | $+$                  | v              | 2118      | Vartotojas a | 音<br>$\mathbf{Q}$<br>Ø                  |
|                                                                        | 回                                                       | 951            | Imone b 2 4        | $+ +$                | v              | 9774      | Vartotojas a | 童<br>$\mathbf{Q}$<br>Ø                  |
|                                                                        | 四                                                       | 952            | Imone_a_1          | $+ +$                | v              | 5670      | Vartotojas a | î<br>$\mathbf{Q}$<br>Ø                  |
|                                                                        | $\left\lbrack 0\right\rbrack$                           | 953            | Imone_b_2          | $+ +$                | v              | 173       | Vartotojas a | 音<br>$\mathbf{Q}$<br>Ø                  |
|                                                                        | 图                                                       | 954            | Imone a 1 3        | $+$                  | v              | 3011      | Vartotojas a | 音<br>$\mathbf{Q}$<br>ø                  |
|                                                                        | 同                                                       | 955            | Imone b 2 4        | $+ +$                | v              | 1706      | Vartotojas a | û<br>$\mathbf{Q}$<br>Ø                  |
|                                                                        |                                                         |                |                    |                      |                |           |              |                                         |

**Pav. 14.** Įmonių katalogo IS administracijos puslapis: katalogų sąrašas

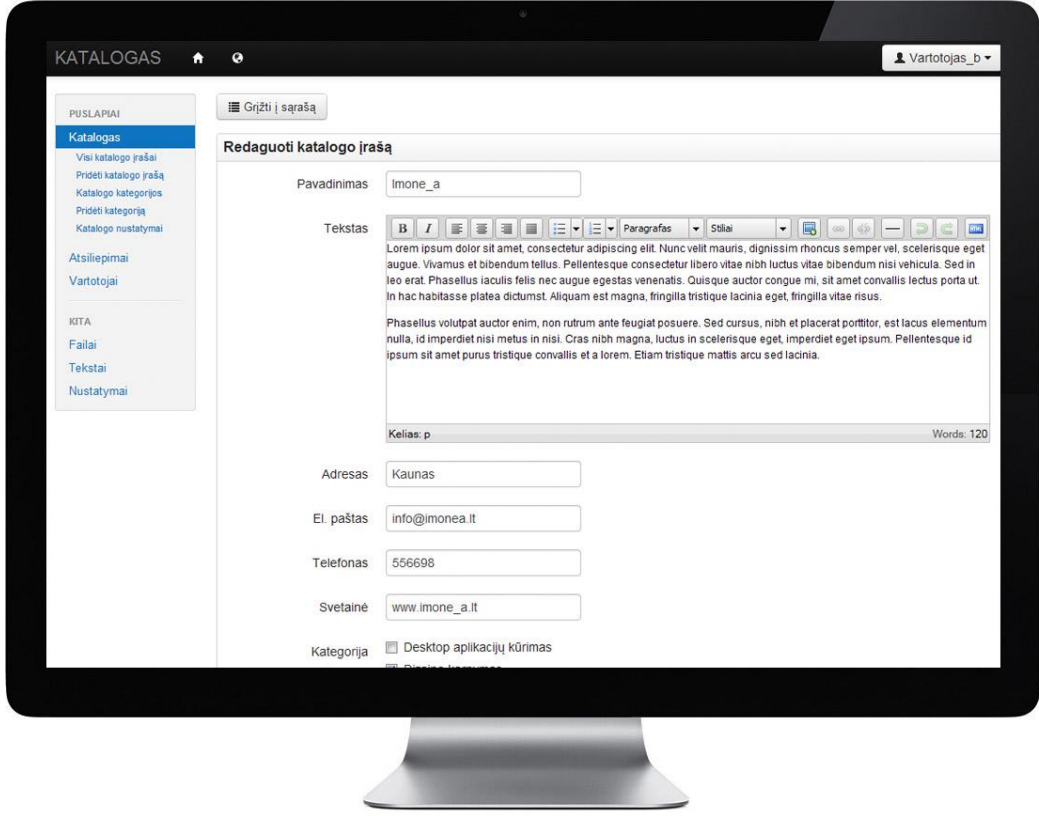

**Pav. 15.** Įmonių katalogo IS administracijos puslapis: katalogo redagavimas

#### **3.4 Apibendrinimas**

Išstudijavus pirminius užsakovo poreikius, atlikta sistemos funkcinių ir nefunkcinių reikalavimų analizė bei parengta reikalavimų specifikacija.

Remiantis MVC modeliu suprojektuota sistemos architektūra leis efektyviai prižiūrėti sistemą ateityje, programuototjai ir techniniai dizaineriai galės atlikti savo darbus neliesdami vienas kito kodo.

Iki trečio normalinio lygio išskaidytas reliacinės duomenų bazės modelis suprojektuotas taip, kad, atsiradus poreikiui įvesti papildomas esybes į sistemą (pvz, skelbimai), jos galės būti susietos su komentarų, kategorizavimo, žymių, failų klasėmis trečia normaline forma nebekuriant naujų duomenų bazės lentelių, nerašant naujų metodų. Tai labai sumažins kodo kiekį ir padidins jo patikimumą.

Pasirinkta techninė (ang. Hardware) įranga yra labai plačiai naudojama viso pasaulio interneto sistemose, todėl yra patikrinta ir patikima.

Tos pačios vartotojo sąsajos pritaikymas iš karto kompiuteriams su dideliu ekranu ir mobiliesiems įrenginiams, turintiems mažesnį ekraną, nekuriant dviejų atskirų sąsajų, leidžia išvengti didelių laiko ir finansinių sąnaudų ir skirti daugiau laiko programinės įrangos tobulinimui.

# **4. KEŠAVIMO PRIEMONĖS IR JŲ TYRIMAS**

# **4.1 Kešavimo priemonių analizė**

#### **4.1.1 Kešavimo samprata ir taikymas ir praktikoje**

#### **Kešavimo samprata**

Kešavimo (angl. *caching*) sąvoką pirmą kartą įvedė kompanija IBM 20 a. 7-ajame dešimtmetyje. Kešavimas yra "subrendusi" technologija, ilgą laiką naudota pagrinde operacinėse sistemose ir duomenų bazėse. Tačiau pastaruoju metu "pasaulinis interneto tinklas tampa dar viena populiaria kešavimo pritaikymo sritimi" (Sammie, 2009: 96). Toliau šiame darbe kalbant apie kešavimą, bus turimas galvoje būtent **interneto** sistemų kešavimas.

Literatūros šaltiniuose galima rasti įvairių interneto sistemose naudojamo kešavimo apibūdinimų:

- tai originalių duomenų kopijos išsaugojimas atmintyje, iš kurios vėliau nuskaityti duomenis galima daug greičiau, nei norint gauti tuos pačius duomenis iš originalaus šaltinio [15];
- web kešavimo idėja yra pateikti reikalingą informaciją klientui mažesnėmis sąnaudomis [21];
- kešavimas leidžia išsaugoti populiarius objektus arčiau kliento ir yra laikomas efektyviu sprendimu išvengti web sistemų butelio kakliuko bei sumažinti serverio apkrovą [7].

Aiškumo, kas yra kešavimas, galėtų suteikti toks kasdieniškas pavyzdys:

*Įvaizduokite, kad jums paskambina draugas ir paprašo sužinoti, kokia šios dienos "Lietuvos ryto" antraštė. Jūs nueinate iki artimiausio spaudos kiosko, grįžtate namo ir pranešate draugui antraštę. Tada jums paskambina antras draugas ir paprašo to paties. Ar vėl eisite iki kiosko? Be abejo, kad ne. Jūs atsimenate antraštę ir dar bent kurį laiką saugosite ją savo atmintyje. Deja, kompiuteris nėra toks protingas ir turbūt labai dažnai "laksto į spaudos kioską" (tarkim, duomenų bazę).* 

Interneto projektuose galima rasti labai daug analogiškų situacijų aukščiau aprašytam pavyzdžiui. Tarkime, vartotojui atėjus į sistemą, jam pateikiami naujausi katalogo įrašai. Kad įrašų sąrašas būtų išvestas į ekraną, turėjo būti atlikta viena ar keletas užklausų į DB, įvykdyti PHP algoritmai. Vartotojui toliau vaikštant po sistemą, kaskart vis iškviečiama ta pati funkcija, naudojanti serverio resursus. Įsivaizduokime kas būtų, jei vienu metu prisijungtu keli šimtai ar tūkstančiai vartotojų ir visiems jiems reikėtų parodyti tą patį sąrašą – būtų visiškai nenaudingai eikvojami serverio resursai.

Vertėtų pagalvoti apie tokios informaciją kešavimą – pavyzdžiui, įrašyti naujausių katalogo įrašų sąrašą į kešavimo atmintį 30 minučių. Ir vietoj to, kad būtų kviečiama ta pati funkcija vėl ir vėl, į ekraną tiesiog būtų išvedami duomenys, paimti iš kešavimo saugyklos, o pasibaigus šių duomenų galiojimo laikui, rezultatai būtų vėl sugeneruojami ir užkešuojami.

Šios situacijos algoritmą grafiškai vaizduoja [16](#page-41-0) paveikslėlis (algoritmas nubraižytas pagal Abhijit Gadkari laikino kešavimo grafinį modelį [17]):

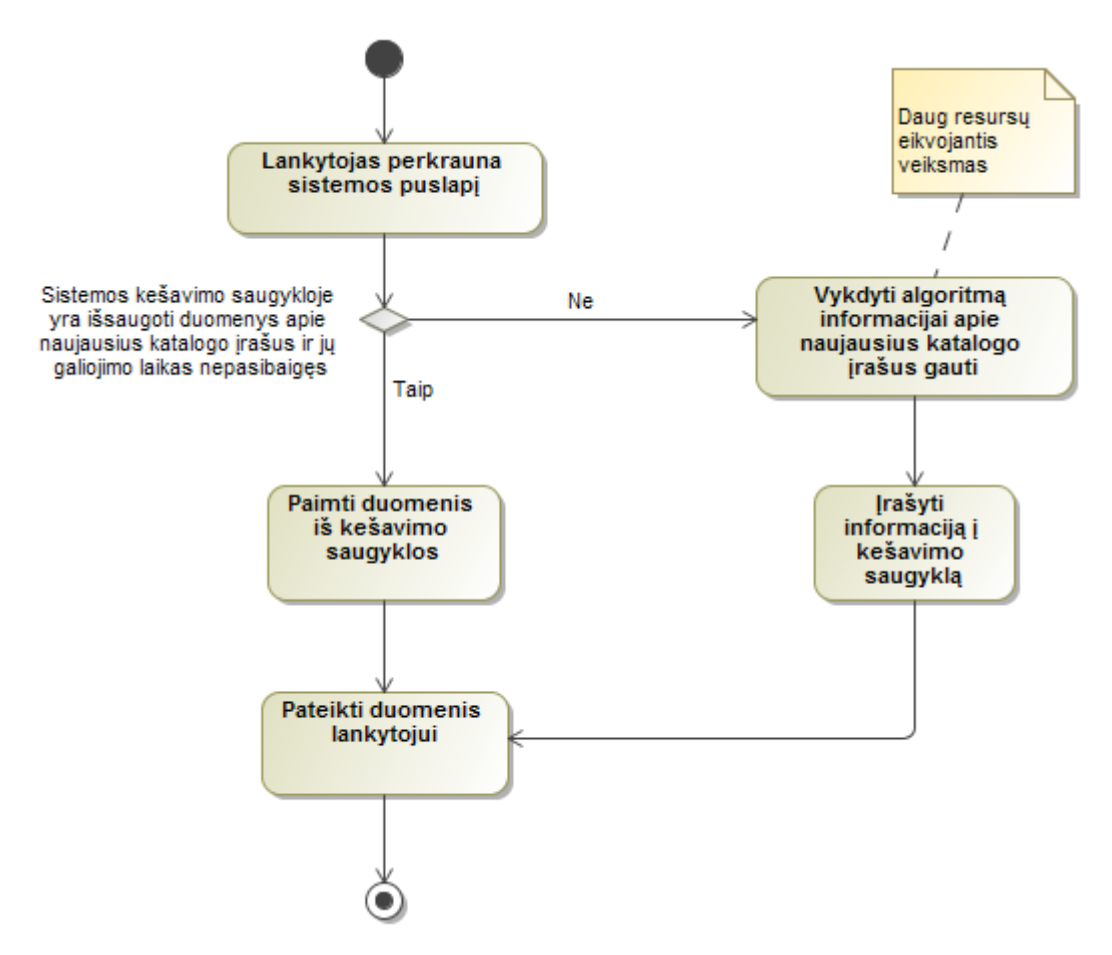

**Pav. 16.** Naujausių katalogo įrašų sąrašo kešavimo algoritmo veiklos diagrama

<span id="page-41-0"></span>Taigi kešavimo procesas yra ganėtinai paprastas: serveris, gavęs užklausą pateikti naujausių katalogo įrašų sąrašą, iš pradžių patikrina, ar tokios užklausos duomenys neegzistuoja kešavimo saugykloje ir jų galiojimo laikas nėra pasibaigęs. Jeigu nėra arba galiojimo laikas pasibaigęs, tuomet jis vykdo algoritmą ir sugeneruoja naują naujausių katalogo įrašų sąrašą. Šiuos duomenis pateikia vartotojui ir išsaugo kešavimo saugykloje nustatytam laikui. Kitą kartą gavęs tokią pačią užklausą, patikrina ar saugykloje saugomų duomenų galiojimo laikas dar nepasibaigęs, ir, jeigu ne,

pateikia duomenis vartotojui tiesiai iš saugyklos. Pasibaigus duomenų galiojimo laikui, gavęs užklausą duomenis vėl sugeneruoja ir išsaugo kešavimo saugykloje.

Tačiau ką daryti, jei norima, kad užregistravus naują įmonę kataloge, naujausių katalogo įrašų sąraše ji atsirastų tuojau pat ir nereikėtų laukti 30 min.? Tokiu atveju galima kešuoti nenurodant galiojimo laiko, kitaip tariant, padaryti jį begalinį. O vartotojui užregistravus naują įmonę, šiuos kešuotus duomenis ištrinti. Toks būdas leidžia turėti labiau dinamiškus duomenis, tačiau reikalauja didesnių programavimo pastangų. Plačiau apie tai bus kalbama "Kešuotų duomenų invalidacijos" skyrelyje.

Kešuojant dažniausiai naudojamos operacijos pateiktos [5](#page-42-0) lentelėje.

| Operacija                   | Dažniausiai pasitaikantys angliški funkcijų pavadinimai |
|-----------------------------|---------------------------------------------------------|
| Išsaugoti duomenis į kešą,  | add(\$key, \$time), store(\$key, \$time)                |
| nurodant raktą ir galiojimo |                                                         |
| laika:                      |                                                         |
| Gauti duomenis iš kešo,     | $fetch(\$key)$ , $get(\$key)$                           |
| nurodant rakta              |                                                         |
| Ištrinti duomenis iš kešo,  | delete(\$key)                                           |
| nurodant raktą              |                                                         |
| Ištrinti visus užkešuotus   | $clear(), clear\_cache(), flush()$                      |
| duomenis                    |                                                         |

<span id="page-42-0"></span>**Lentelė 5.** Dažniausiai pasitaikančios operacijos kešavime

# **Kešavimo taikymas praktikoje**

Jei kešavimo operacijų funkcijų sintaksė yra pakankamai paprasta, tai nuspręsti ką, kaip ir kada kešuoti yra daug sudėtingiau. Kešuojant, susiduriama su tokiais klausimais ir problemomis:

- kada reikėtų taikyti kešavimą;
- ką kešuoti;
- duomenų įrašymo į atmintį kaina;
- duomenų paėmimo iš atminties kaina;
- invalidacija (kešuotų duomenų atnaujinimas)

#### **Kada ir ką kešuoti**

Kešuoti apsimoka tik tuomet, kai nauda dėl greitesnio duomenų gavimo viršija tikrinimo, ar duomenys nepasenę, ir kešuotų duomenų nuskaitymo sąnaudas. Kešuojami yra tie duomenys, apie kuriuos yra žinoma, kad jie nesikeis labai dažnai. Dažniausiai kešuojamos yra tos operacijos, kurios vykdomos dažnai, o gaunami duomenys keičiasi rečiau. Taip pat tokios, kurioms atlikti reikia daug resursų:

- operacijos su duomenų baze;
- failų nuskaitymas;
- dideli skaičiavimų algortimai;
- operacijos, susijusios su darbu su lėtais resursais ir kt.

Yra žinoma, kad pagrindinis "butelio kakliukas" daugelyje PHP aplikacijų yra DB. Todėl kešuojant užklausoms į DB turi būti skirtas ypatingas dėmesys.

#### **Ko negalima kešuoti**

Dažname projekte yra tokių dalių, kurias užkešuoti būtų klaida. Dažniausiai tai susiję su vartotojais ir jų duomenimis. Pvz., kiekvienam prisijungusiam varotojui turėtų būti parodomi tik jam vienam būdingi jo sąskaitos duomenys. Ypač vengtina kešuoti duomenis susijusius su asmens privatumu - pavyzdžiui, banko kortelės duomenys.

#### **Kešuotų duomenų invalidacija**

Kešuotų duomenų invalidacija – tai logikos valdymas, kuomet sprendžiama, kada pasenusius kešuotus duomenis reikia pakeisti naujais. Tai yra bene didžiausia kešavimo problema ir nuo kešuotų duomenų invalidacijos priklausys, ar kešavimas atneš projektui naudos, ar pridarys žalos. Tarp programuotojų yra gerai žinoma Filo Karltono (Phil Karlton) frazė:

*"Programavime yra tik du sunkūs dalykai: pavadinimų kintamiesiems, klasėms sugalvojimas ir kešuotų duomenų invalidacija" ( angl. "There are only two hard things in Computer Science: cache invalidation and naming things").*

Skiriami du kešuotų duomenų invalidacijos tipai:

- 1. Kešuojama tam tikram nustatytui laikui
	- pavyzdžiui, kešuojama dešimčiai minučių, kurioms praėjus kešuoti duomenys ištrinami ir vietoj jųišsaugomi nauji;
	- negalime būti tikri, kad iš atminties paimami duomenys bus teisingi;
	- tinka naudoti, kur šiek tiek pasenusi informacija nėra didelė bėda.

2. Kešuojama nenurodant galiojimo laiko (amžinai), bet kešuoti duomenys ištrinami įvykus nurodytiems įvykiams

- pavyzdys įrašyti naujausius katalogo įrašus į atmintį visam laikui. Kai vartotojas užregistruoja naują įmonę kataloge, ištrinti kešuotus duomenis ir sugeneruoti naujausių katalogo įrašų sąrašą iš naujo;
- naudojama, kai duomenys yra naudojami dažniau, nei keičiasi; kai yra svarbu, kad duomenys būtų teisingi;
- reikalauja didesnių programavimo sąnaudų nei kešuojant nustatytam laikui.

# **4.1.2 Kešavimo technologijų skirstymas**

Nors apibrėždami kešavimą iki šiol daugiausia minėjome, kad jis leidžia išvengti serverio ir duomenų bazės etapo užklausos procese, iš tiesų kešavimas apima platesnę sritį ir yra kešavimo būdų, mažiau susijusių su serverio procesu. Web kešavimo technologijų skirstymas sufomuluotas ir pateiktas [6](#page-44-0) lentelėje:

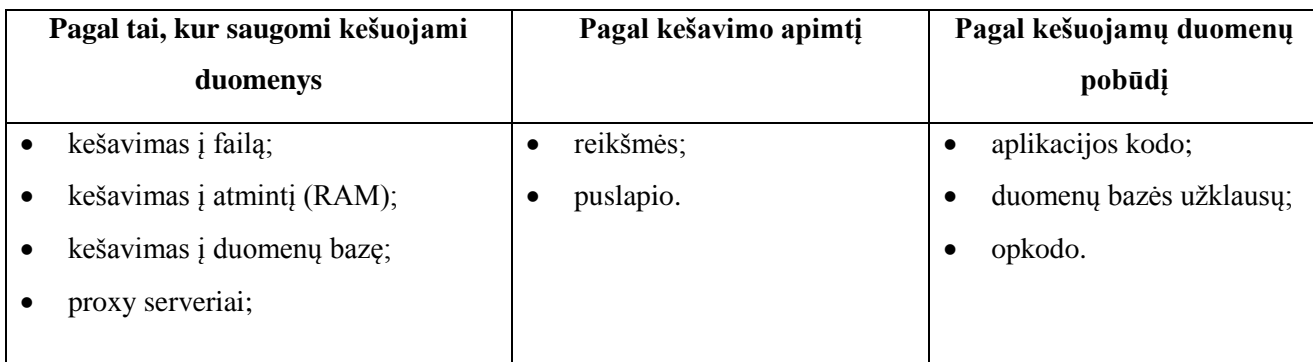

# <span id="page-44-0"></span>**Lentelė 6.** Kešavimo technologijų skirstymas

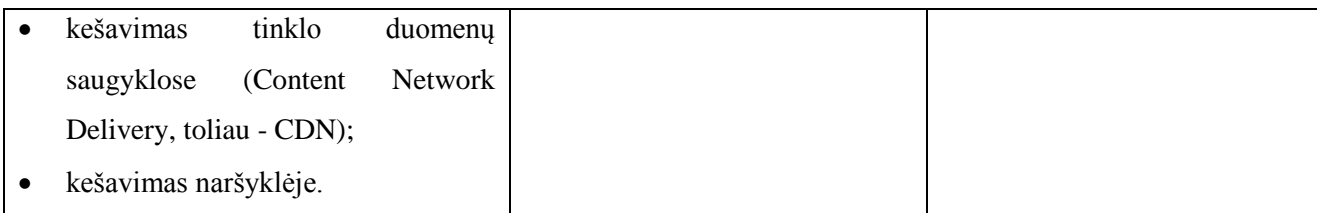

#### **Kešavimo technologijos pagal duomenų saugojimo vietą**

[17](#page-45-0) paveikslėlis parodo, kurioje vietoje tarp vartotojo ir serverio yra pagrindiniai kešavimo būdai. Kuo arčiau vartotojo (užklausos iniciatoriaus) yra kešavimo technologija, tuo greičiau ji veikia, tačiau tuo mažiau programuotojui lieka lankstumo ją kontroliuoti.

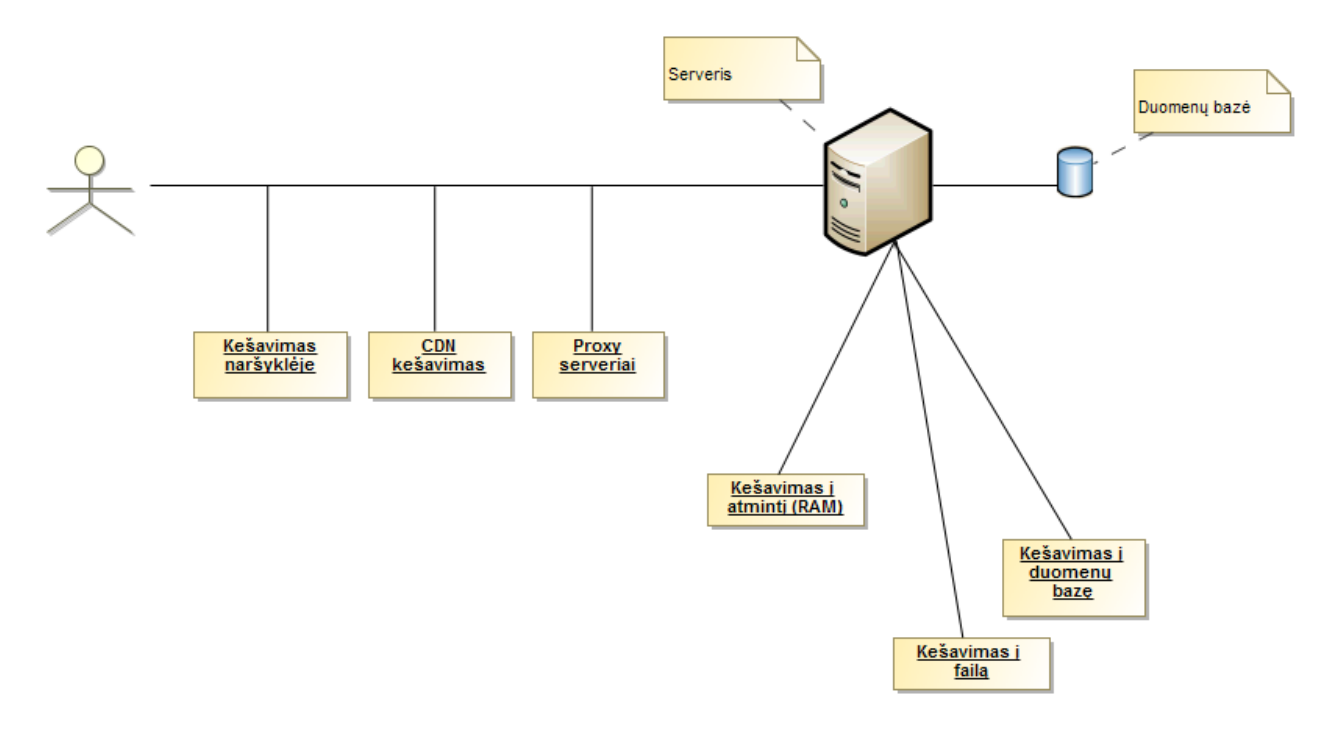

**Pav. 17.** Kešavimo technologijos pagal nuotolį nuo vartotojų

<span id="page-45-0"></span>Kešavimas naršyklėje, CDN kešavimas ir proxy serveriai yra greičiausi būdai užkešuotiems duomenims pasiekti. Tačiau juos galima laikyti tik kaip papildomus būdus greitesniam puslapio veikimui pasiekti. Pavyzdžiui, programuotojas beveik negali įtakoti naršyklės kešavimo. CDN kešavimas daugiausia skirtas tik vaizdo dalies užsikrovimo laikui paspartinti.

**Kešavimas į failą**

Naudojant šį metodą duomenys dažniausiai yra serializuojami ir išsaugojami į failą kataloge, skirtame kešuotiems failams laikyti. Paprasčiausią PHP klasę, aprašančią metodus įrašymo, nuskaitymo ir trynimo operacijas iš failo, nesunku susikurti pačiam panaudojant fopen(), fwrite(), file get contents(), serialize(), unserialize(), unlink() ir kitas standartines PHP funkcijas.Dažnai naudojamos ir PHP išeigos kontrolės funkcijos. Plačiau jos detalizuojamos [7.4](#page-91-0) priede.

Įrašymo į failą kešavimo būdas patogus tuo, kad nereikalauja jokių papildomų PHP plėtinių, todėl gali būti naudojamas "shared" serveriuose, kurių administravimo galimybės yra ribotos. Tai pakankamai nesudėtingas būdas kešuoti ir nors veikia ne taip greitai kaip kešavimas į atmintį, tačiau vis tiek ženkliai padidina sistemos veikimo greitį palyginus su atveju, jei kešavimas išvis nebūtų taikomas.

### **Kešavimas į atmintį**

Kešavimas į atmintį yra pats greičiausias dinaminis būdas kešuoti duomenis [103]. Tačiau šis būdas nėra toks prieinamas kaip kešavimas į failą. RAM vis dar yra gerokai brangesnis atminties tipas nei paprastas diskas. Dėl to dažnai naudojantkešavimo į atmintį technologiją tenka bandyti išsiversti su ribotu atminties kiekiu. Šis būdas turėtų būti naudojamas dinaminėse sistemose kešuojant labiausiai kintančius duomenis, kurių gavimas eikvoja daug serverio resursų.

### **Kešavimas į duomenų bazę**

Nors operacijos su DB PHP sistemose yra didžiausias "butelio kakliukas", egzistuoja kešavimo būdas, kuomet kešuojami duomenys yra rašomi į tą pačią DB. Gauti užkešuotus duomenis per vieną užklausą iš DB vis tik yra geriau nei visai nekešuoti ir atlikinėti daug tokių užklausų į DB. Tačiau šis būdas yra mažai naudojamas. Bet yra atvejų kada jis gali būti naudingas, pvz. saugoti sesijos, ar kitą svarbią informaciją, kurią laikyti faile būtų per daug nesaugu.

#### **CDN (angl. Content delivery network) kešavimas**

Užklausą pateikiančio vartotojo nutolimas nuo serverio įtakoja užklausos įvykdymo greitį. Paskirstant sistemos duomenis tarp keleto geografiškai išsisklaidžiusių serverių galima sumažinti užklausos įvykdymo laiką [3]. Tai ypač aktualu sistemose, kuria naudojasi vartotojai esantys įvairiose pasaulio vietose. CDN koncepciją puikiai atspindi [18](#page-47-0) paveikslėlis:

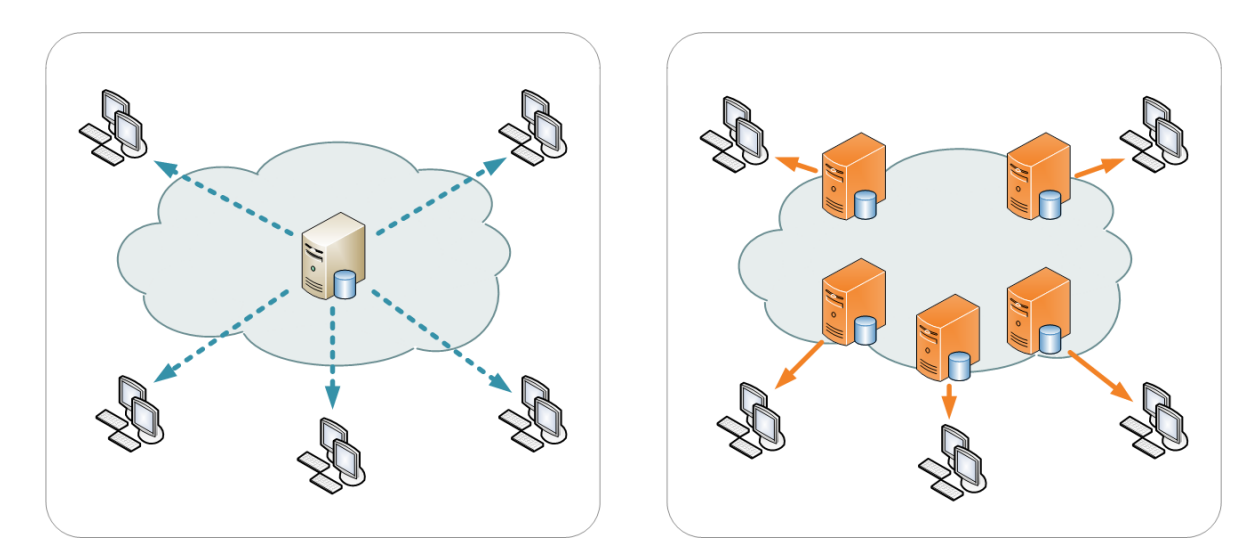

**Pav. 18.** Duomenų paskirstymas vartotojams be ir su CDN

<span id="page-47-0"></span>CDN kešavimo paslaugas dažniausiai už mėnesinį mokestį teikia privatūs tiekėjai, turintys serverius įvairiose pasaulio vietose. Užsisakius paslaugą papildomo darbo atlikti praktiškai nereikia - tiekėjo technologija pati atrenka kuriuos failus kešuoti priklausomai nuo to kaip dažnai jie naudojami.

CDN teikia ir papildomų privalumų: sistema gali išlikti prieinama internete net jei pagrindinis sistemos serveris nustojo veikti, blokuojami nepageidaujami vartotojai ir kt.

**Proxy serveriai.** Šie serveriai veikia kaip tarpininkai tarp http užklausos iniciatoriaus ir pagrindinio sistemos serverio. Jie išsaugo kešuotas tinklalapių kopijas ir atėjus atitinkamai http užklausai, ją nutraukia ir pateikia kešuotą failą. Proxy serveriai dažniausiai būna arčiau vartotojo nei pagrindinis sistemos serveris, o tai taip pat padeda sumažinti užklausos įvykdymo laiką [20]. Naudojant šį kešavimo būdą resursų sunaudojimo sumažėjimas gali siekti iki 80 proc. [1].

Kešavimas į failą ir virtualiają atmintį yra vieni pagrindinių kešavimo būdų, kuriems skirsime daugiausia dėmesio šiame darbe, todėl apibendrinkime ir palyginkime šių dviejų technologijų savybes.

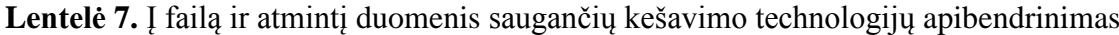

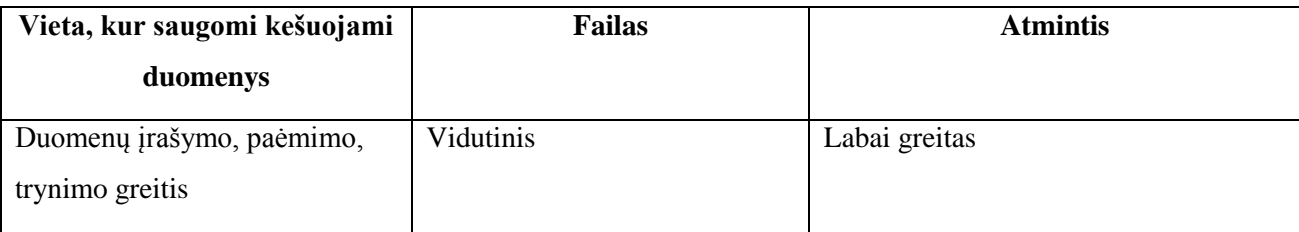

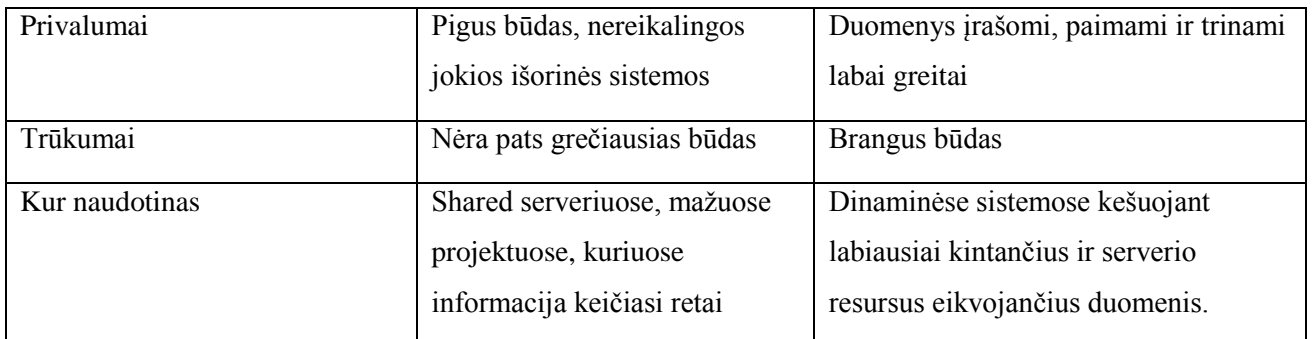

### **Kešavimo technologijos pagal kešavimo apimtį**

#### **Reikšmės kešavimas**

Reikšmės kešavimo technologija leidžia į atmintį įrašyti pasirinktą informaciją, o ne visą puslapį. Dažniausiai tai būna nedidelės apimties informacija – kintamieji, masyvai, objektai – kuriems gauti reikia išnaudoti daug serverio resursų. Praverčia saugant konfiguracijos kintamuosius.

Šis kešavimo būdas yra struktūrizuotas ir pagrįstas rakto/reikšmės saugojimo principu. Saugomus duomenis kešavimo saugykloje galėtume įsivaizduoti kaip vieną didelį asociatyvų masyvą, kuriame kiekvienas masyvo elementas (saugomų duomenų grupė) yra indeksuotas tam tikra simbolių eilute (raktu). Raktas yra naudojamas saugant, paimant ar trinant duomenis iš kešo.

**Privalumai**: visas kešavimo procesas yra programuotojo rankose. Jis gali nuspręsti ką ir kada kešuoti, kada ištrinti kešą.

**Trūkumai**: didelis imlumas darbui, praktiškai kiekvieną metodą reikia sukontroliuoti kaip vykdomas jo kešavimas

Šio tipo kešavimą atlieka šios bibliotekos: APC, XCache, Memcache, Wincache ir kt.

#### **Viso puslapio į html failą kešavimas**

Ši metodika puikiai tinka tuomet, kai visas puslapio turinys keičiasi gana retai, ir nėra atskirų jo dalių kurios neturėtų būti kešuojamos. Jei visi puslapio lankytojai ilgą laiką mato tą patį puslapį, tuomet tikslinga tiesiog jį visą užkešuoti.

**Privalumai**: paprastas naudoti ir labai efektyvus.

**Trukumai**: nelankstus būdas – norint, kad atskira puslapio dalis liktų dinaminė, susiduriama su problemomis, netinka dinamiškiems interaktyviems puslapiams, reaguojantiems į vartotojų veiksmus.

### **Kešavimo technologijos pagal kešuojamų duomenų pobūdį**

#### **Aplikacijos kodo kešavimas**

Šis būdas apima didžiąją dalį aukščiau aprašytų kešavimo priemonių. Tai būdas kuomet į atmintį yra įrašomi aplikacijos algoritmų vykdymo metu gauti duomenys kodo pavidalu.

### **Duomenų bazės užklausų kešavimas**

Tai būdas kuomet kešuojami tiktai užklausų į duomenų bazę metu gauti duomenys. Jei kelis kartus įvykdoma visiškai identiška užklausa ir yra įjungtas duomenų bazės užklausų kešavimas, gauti rezultatai bus įrašomi į atmintį ir, kitą kartą inicijuojant tą pačią užklausą, ji nebebus vykdoma, o tik paimami duomenys iš atminties. Tačiau šis metodas turi keletą apribojimų: negali būti kešuojamos sub-užklausos, užklausose negali būti naudojami kintamieji ir kt.

Kaip ir kiti kešavimo būdai, ši technologija daro prielaidą, kad bent tam tikrą dalį laiko informacija sistemoje nesikeis, taigi bus nuolatos vykdomos tospačios užklausos.

#### **Opkodo kešavimas**

Programuojant su PHP kešavimas yra ypač svarbus. PHP yra interpretuojama aukšto lygio programavimo kalba, o tai reiškia, kad vykdant kiekvieną užklausą, visi PHP failai iš pradžių turi būti sukompiliuojami į mašinoms suprantamą kodą – vadinamąjį opkodą, ir tik tada gali būti vykdomi mašinų, kitaip sakant - serverio [18]. Kešavimo technologijos, kurios išsaugo sukompiliuotą opkodą atmintyje, padeda išvengti pakartotinio kompiliavimo etapo ir taip labai pagreitina užklausos įvykdymą. Be to, opkodas yra saugomas atmintyje (RAM), todėl jo nuskaitymas yra daug greitesnis nei iš disko.

Logiška, kad šiandien didžioji dalis programuotojų dirba ne su žemo lygio programavimo kalbomis, kuriose, kad gauti tą patį rezultatą, kodo reikia parašyti keletą kartų daugiau nei dirbant su aukšto lygio programavimo kalbomis. Todėl galimybė aukšto lygio parašytą kodą užkešuoti mašinoms suprantamo opkodo pavidalu labai pagreitina skriptų vykdymo greitį.

[19](#page-50-0) ir [20](#page-50-1) paveikslėliai iliustruoja kaip įprastai vykdomas PHP kodas ir kaip PHP kodas vykdomas naudojant opkodo kešavimą.

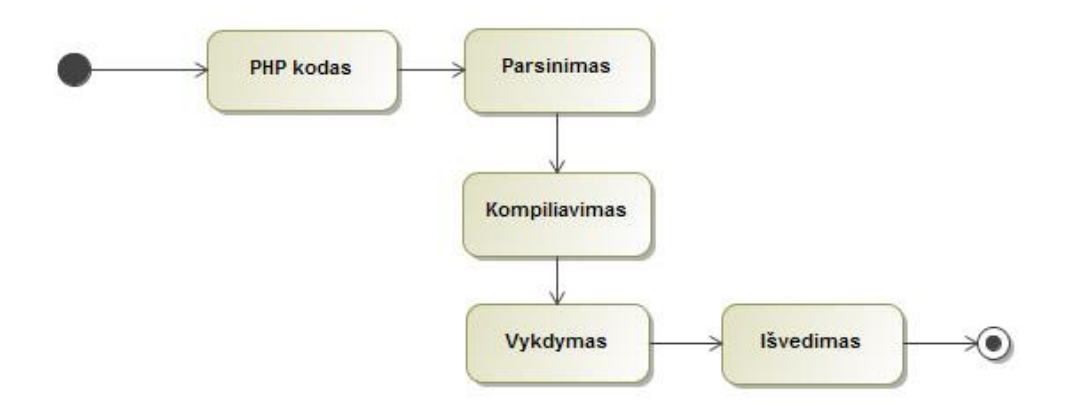

Pav. 19. Įprastas PHP kodo vykdymo algoritmas

<span id="page-50-0"></span>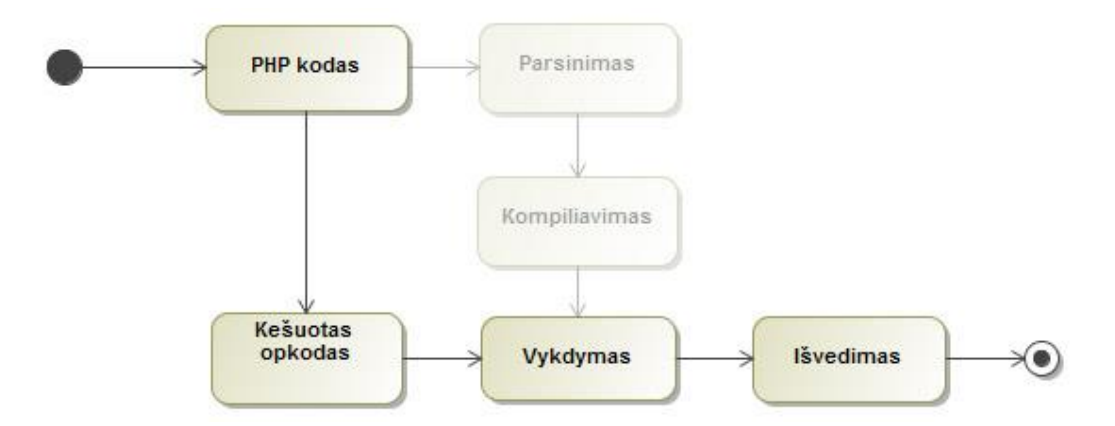

**Pav. 20.** PHP kodo vykdymo algoritmas naudojant opkodo kešavimą

<span id="page-50-1"></span>Kaip matome, opkodo kešavimas leidžia išvengti PHP kodo parsinimo ir kompiliavimo etapų.

Opkodą kešuoja šios kešavimo bibliotekos: APC, XCache, Wincache ir kt. Plačiau opkodas ir kiti kodo tipai aprašyti [8.2](#page-86-0) priede "Kodo tipai". Taip pat opkodo veikimas bus plačiau analizuojamas aprašant APC kešavimo biblioteką.

#### **Http užklausų mažinimas - dar vienas būdas pagreitinti sistemos veikimą**

Yahoo! kūrėjai teigia, kad net iki 80% užklausos laiko, per kurį vartotojas laukia, kol užsikraus puslapis, sudaro ne serverio, o vaizdo dalies užkrovimo laikas: tai paveikslėliai, css ir javascript failai [19]. Sumažinus kiekvieno iš šių komponentų skaičių, mažėja ir http užklausų skaičius. O kiekvienos http užklausos panaikinimas reiškia greitesnį puslapio užsikrovimo laiką.

Keletas būdų, sumažinti http užklausų skaičių:

- paveikslėliams naudoti "Sprite" techniką, kuomet visi dizaine naudojami paveiksliukai sumaketuojami į vieną paveikslėlį, o vėliau html elementams reikiamas paveikslėlis priskiriams naudojant CSS atributa "background-position";
- minimizuoti CSS ir javascript failus, pašalinant komentarus, tarpų ir naujų eilučių simbolius, bei visus failus sudedant į vieną;
- naudoti aukščiau aprašytą CDN kešavimą.

# **4.1.3 Esamų kešavimo technologijų lyginamoji analizė**

Kaip ir daugelyje programavimo sričių, taip ir kešavime yra sukurta įvairių klasių, bibliotekų ir plėtinių, padedančių įgyvendinti kešavimą. Internete galima rasti nuo paprasčiausių klasių ar sudėtingesnių bibliotekų (pvz. "Cache Lite"), aprašančių kešavimo į failą metodus, iki PHP bibliotekų, vykdančių duomenų saugojimą į RAM atmintį ir opkodo kešavimą. Toliau bus analizuojami pastarosios, kadangi jos, bent jau teoriškai, leidžia pasiekti geriausių kešavimo rezultatų.

Programuojant su PHP dažniausiai naudojamos kešavimo bibliotekos: APC, XCache, Memcache. Taip pat populiarios Zend Platform (dirbantiems su Zend karkasu) ir Windows cache.

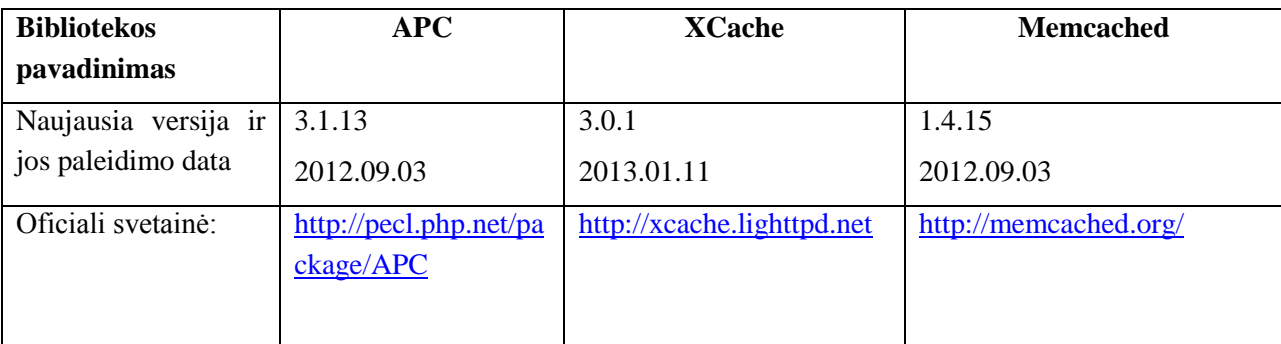

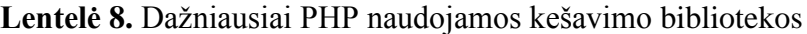

# **APC**

APC – tai angliško termino "Alternative PHP Cache" (alternatyvus PHP kešavimas) trumpinys [5]. APC bibliotekos kūrėjai – ta pati kompanija, kuri kuria ir PHP programavimo kalbą. Vis dažniau APC yra laikoma kaip de facto standartine PHP kešavimo biblioteka, o nuo PHP 6 versijos planuojama, kad ji bus įtraukta standartinį PHP paketą, t.y. nebereikės jos įrašinėti kaip

plėtinio. Šiuo metu APC yra stabili, aktyviai palaikoma kešavimo biblioteka. APC yra PECL plėtinys ir jį yra palyginti nesunku įdiegti į serverį. APC turi opkodo kešavimo funkciją.

#### **Kada naudoti APC?**

Geriausius rezultatus APC duoda kešuojant nedidelės apimties sistemos kodo dalis, kurios kinta dažnai. Tačiau žinoma galima APC naudoti ir kitais atvejais. Svarbu tik kad užtektų laikinosios atminties kešuojamų duomenų saugojimui.

#### **APC funkcijos**

APC funkcijų aprašymas pateiktas [8.3](#page-88-0) priede "Kešavimo bibliotekų funkcijų aprašymas".

Toliau pateiktas [16](#page-41-0) paveikslėlyje pavaizduoto algoritmo, kuomet kešuojamas naujausių katalogo įrašų sąrašas, kešavimo pavyzdys, naudojant APC funkcijas:

```
$newCatalogs = apc_fetch('newCatalogs');
if(!$newCatalogs){
    $newCatalogs = $this->Catalog->get('new');
    apc_add('newCatalogs', $newCatalogs, 1800);
}
$this->set('newCatalogs', $newCatalogs);
```
Šiame pavyzdyje iš pradžių bandoma paimti naujausių katalogų sąrašo masyvą su apc\_fetch() funkcija iš atminties. Jei atmintyje jo nerandama, vykdoma Catalog modelio get() funkcija ir sugeneruojamas naujausių katalogo įrašų masyvas. Tuomet su apc add() funkcija jis įrašomas į atminti 1800 sek., kitaip tariant, 30 min. Galiausiai masyvas paruošiamas išvedimui vaizdo faile su funkcija set().

#### **APC opkodo kešavimas**

Įdiegus APC, opkodo kešavimas būna įjungtas automatiškai. Norint jį išjungti, php.ini konfiguracijos faile reikėtų pakeisti nustatymo apc.cache\_by\_default reikšmę į nulį. Funkcija apc\_cache\_info() leidžia sužinoti kokia informacija yra išsaugota kaip opkodas. Pavyzdžiui, išjungus APC opkodo kešavimą, apc cache info() funkcija gražina tokią informaciją įmonių katalogo IS namų puslapyje:

```
Array
(
     [num slots] \Rightarrow 1031[tt1] \Rightarrow \theta[num\_hits] => 0
     [num\_misses] \Rightarrow 0[num\_inserts] \Rightarrow 0[express] \Rightarrow 0[start_time] => 1365411557
     [mem\_size] \Rightarrow 0[num\_entries] \Rightarrow \theta[file_upload_progress] => 1
     [memory_type] => IPC shared
     [locking_type] => file
     [cache_list] => Array
          \overline{C}\lambda[deleted_list] => Array
          (
          \lambda\lambda
```
Įjungus opkodo kešavimą, funkcija apc\_cache\_info() pateikia tokį įmonių katalogo IS namų puslapio užkešuotų duomenų masyvą (pateikta tik masyvo pradžia):

```
Array
(
     [num_slots] => 1031
     [ttl] \Rightarrow 0[num\_hits] \Rightarrow 140[num\_misses] \Rightarrow 113[num_insets] \Rightarrow 113[express] \Rightarrow 0[start_time] => 1365412146
     [mem_size] => 16229016
     [num\_entries] \Rightarrow 111[file upload progress] \Rightarrow 1
     [memory_type] => IPC shared
     [locking type] \Rightarrow file
     [cache_list] => Array
          \overline{(\ }[0] => Array
                     \overline{C}
```

```
[filename] \Rightarrow E:\\\waw\cat\ap)\Model\Action.php[device] => 1954457318
         [inode] \Rightarrow 35156[type] \Rightarrow file[num\_hits] \Rightarrow \theta[mtime] => 1363968589
         [creation_time] \Rightarrow 1365412175[deletion_time] \Rightarrow 0[access_time] => 1365412175
         [ref\_count] \Rightarrow 0[mem_size] => 33032
[1] \Rightarrow Array
    \left([filename]=>E:\ wamp\www\cat\lib\Cake\Configure\PhpReader.php
         [device] => 1954457318
```

```
[inode] \Rightarrow 39248[type] \Rightarrow file[num\_hits] \Rightarrow 2[mtime] => 1362244990
[creation_time] \Rightarrow 1365412167[deletion_time] => 0
[access_time] => 1365412183
[ref_count] \Rightarrow 1[mem_size] => 33032
```
 $\lambda$ 

 $\lambda$ 

```
[2] \Rightarrow Array
```
 $\left($ 

```
[filename]=>E:\wamp\www\cat\lib\Cake\Configure\ConfigReaderInterface.php
         [device] => 1954457318
         [inode] \Rightarrow 39246[type] \Rightarrow file[num\_hits] \Rightarrow 2[mtime] => 1362244990
         [creation time] => 1365412167[deletion_time] => 0
         [access_time] \Rightarrow 1365412183[ref\_count] \Rightarrow 1[mem\_size] \Rightarrow 8360\lambda[3] => Array
```

```
(
```

```
[filename]=>E:\ wamp\www\cat\app\View\Helper\AppHelper.php
      [device] => 1954457318
      [inode] \Rightarrow 53670[type] \Rightarrow file[num\_hits] \Rightarrow \theta[mtime] => 1364324030
      [creation_time] \Rightarrow 1365412175[deletion time] => \theta[access_time] \Rightarrow 1365412175[ref_count] \Rightarrow 0[mem_size] \Rightarrow 28936\lambda...
```
Kaip matome, masyvo "cache list" elemente parodomi užkešuoti sistemos PHP failai: nuo karkaso "core" klasių iki pačios sistemos klasių. Taigi kraunant sistemos puslapį, PHP moduliui jau nebereikia kiekvieną kartą nuskaityti šių failų iš disko, vykdomas opkodas esantis RAM atmintyje. Tačiau prieš vykdant opkodą, APC kiekvieną patikrina, ar užkešuotų failų originaluose nėra pasikeitimų. Ir, jeigu jų yra, perkompiliuoja opkodą. Toks tikrinimas, žinoma, kainuoja šiek tiek laiko, todėl jei yra žinoma, kad sistemos kodas ilgą laiką nesikeis, šį tikrinimą galime išjungti su php.ini parametru apc.stat  $= 0$ .

# **XCache**

XCache - atviro kodo kešavimo biblioteka, skirta PHP serveriams. Kaip rašoma oficialiame puslapyje, XCache leidžia sumažinti puslapių generavimo laiką iki 5 kartų [6]. Nemažai šaltinių, atlikusių kešavimo testus, teigia, jog XCache veikia greičiau nei APC. Kaip ir APC, turi opkodo kešavimo funkciją.

### **XCache funkcijos**

XCache funkcijų aprašymas pateiktas [8.3](#page-88-0) priede "Kešavimo bibliotekų funkcijų aprašymas".

XCache funkcijų naudojimo pavyzdys užrašant [16](#page-41-0) paveikslėlyje pavaizduotą naujausių katalogo įrašų kešavimo algortimą:

```
$newCatalogs = xcache_get('newCatalogs');
if(!$newCatalogs){
   $newCatalogs = $this->Catalog->get('new');
```

```
xcache_set('newCatalogs', $newCatalogs, 1800);
}
$this->set('newCatalogs', $newCatalogs);
```
#### **XCache opkodo kešavimas**

Kaip ir APC, XCache turi opkodo kešavimo funkcija, tačiau instaliavus XCache plėtinį ši funkcija būna išjungta. Norint ją įjungti, php.ini konfiguracijos faile reikia įrašyti nustatymą  $xcache.cacher = 1.$ 

#### **Memcached**

Memcached - dar vienas kešavimo būdas, kuomet duomenys yra saugojami virtualioje atmintyje (RAM), ir iš kurios vėliau paimti duomenis yra daug greičiau nei kviečiant skaičiavimo funkcijas [22]. Skirtingai nuo APC ar XCache, tai visiškai atskiras savarankiškas modulis, veikiantis atskirai nuo PHP serverio. Memcached turi pritaikytus klientus visoms pagrindinėms programavimo kalboms: C, C++, Java, PHP, Python, Ruby ir kt.

Naudojant Memcached, informacija, suskirstyta pagal atitinkamus raktus, užkešuojama ir saugoma RAM atmintyje serializuotu pavidalu. Serverio perkrovimas ar nulūžimas išvalo RAM atmintį, taigi dingta ir visa iki tol užkešuota informacija.

#### **Kada naudoti Memcached?**

Memcached naudojimas šiek tiek apkrauna pačią sistemą, todėl šią technologiją tikslinga naudoti tik didelėse sitemose, kuomet reikia kešuoti didelius objektus, reikalaujančius daug atminties. Memcached įdiegimas nedidelėje sistemoje neatneš pastebimų teigiamų rezultatų.

Memcached atminties kiekį riboja tik sistemos, kurioje modulis veikia, atminties kiekis. Kadangi Memcached gali būti naudojamas su įvairiomis programavimo kalbomis, jis ypač naudingas sistemose, kurios sukurtos panaudojant kelias programavimo kalbas. Be to, Memcached naudoja paskirstyto kešavimo metodiką, kuri įgalina panaudoti užkešuotus duomenis keliose aplikacijose arba aplikacijoje, išdėstytoje skirtinguose serveriuose [8]. Tokiu būdu tie patys kešuoti duomenys bus pasiekiami užklausoms iš įvairių serverių, taigi nereikės jų duplikuoti, gerokai sumažės programavimo ir atminties resursų sąnaudos.

# **Memchace ir Memcached**

PHP turi dvi atskiras Memcached modulio realizacijas labai panašiais pavadinimais, kurie klaidina pradedančius dirbti su šiuo plėtiniu: Memcache ir Memcached. Tai vienas nuo kito nepriklausomi moduliai, iš kurių pirmasis yra senesnis ir laikomas kaip labiau patikimas, o antrasis yra naujesnis PHP plėtinys, turintys tokias pačias funkcijas kaip ir Memcache bei keletą naujų, tačiau nėra visiškai stabilus. Memcached modulis yra paremtas ne Memcached, o libMemcached biblioteka.

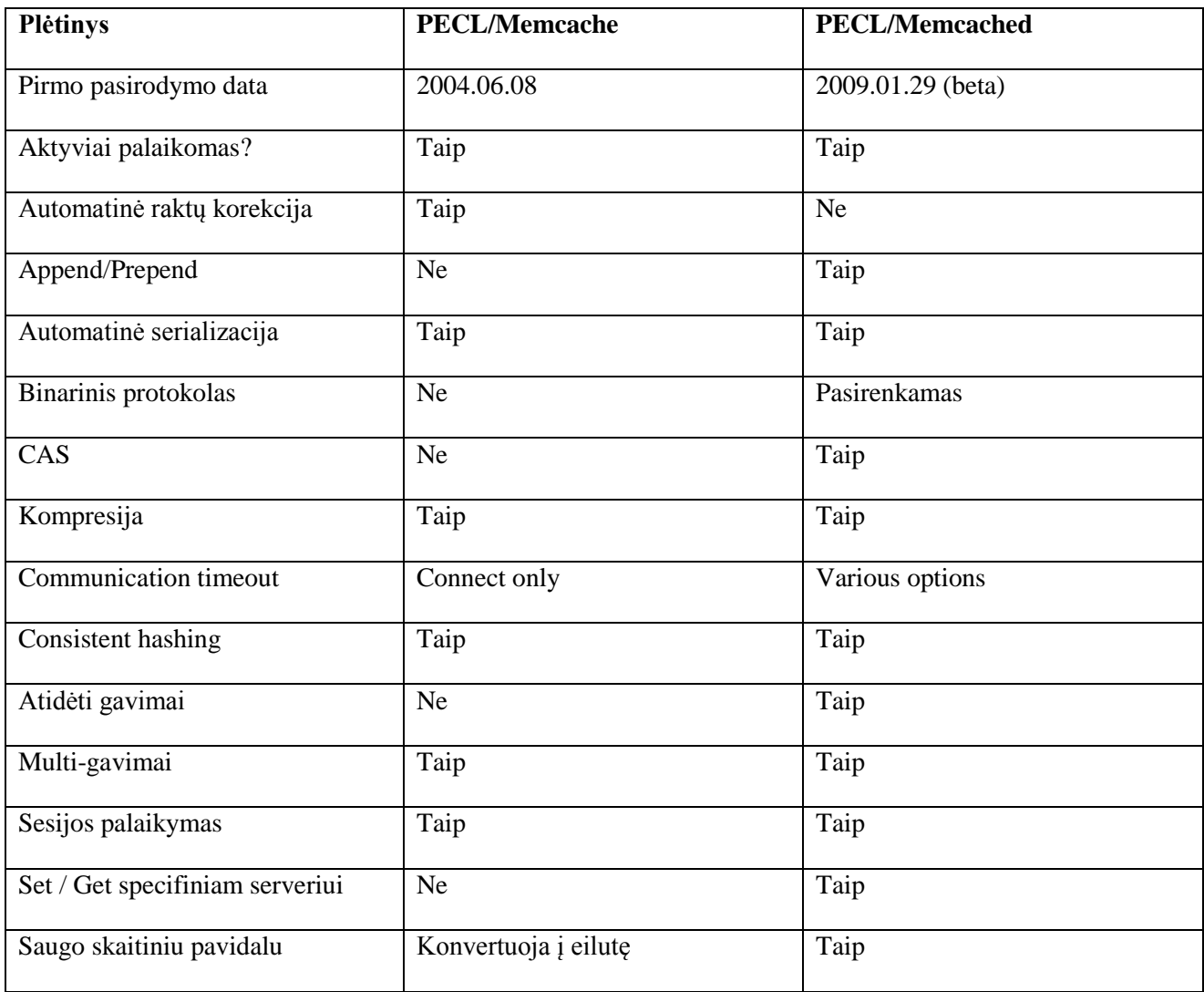

# **Lentelė 9.** PHP plėtinių Memcache ir Memcached palyginimas

# **Memcached funkcijos**

Memcached funkcijų aprašymas pateiktas [8.3](#page-88-0) priede "Kešavimo bibliotekų funkcijų aprašymas".

Memcache funkcijų panaudojimo pavyzdys užrašant [16](#page-41-0) paveikslėlyje pavaizduotą naujausių katalogo įrašų sąrašo kešavimo algortimą:

```
$memcache = new Memcached();
$memcache->connect("localhost", 11211) or die ("Could not connect");
$newCatalogs = $memcache->get('newCatalogs');
if(!$newCatalogs){
    $newCatalogs = $this->Catalog->get('new');
   $memcache->set('newCatalogs', $newCatalogs, 1800);
}
$this->set('newCatalogs', $newCatalogs);
```
Kadangi Memcache yra atskiras sisteminis modulis, pirmiausia turime prie jo prisijungti nurodydami serverį ir porto numerį. Paskui pagal nurodytą raktą su get() funkcija bandome gauti duomenis iš atminties. Jei nepavyksta, vykdome pirminę duomenų gavimo funkciją ir gautus duomenis užkešuojame su funkcija set().

# **Smarty šablonų variklis**

Smarty – šablonų variklis, turintis kešavimo funkciją. Tai vienas populiariausų PHP šablonų variklių, plačiai naudojamas įvairiuose interneto projektuose ir laikomas bene geriausiu iš šiuo metu esančių konkurentų. Smarty pasižymi patikimu veikimu ir dideliu funkcionalumu. Smarty yra vienas seniausių šablonų variklių, skirtų PHP. Trečioje versijoje Smarty visiškai perrašytas pagal PHP5 principus [23].

Smarty bibliotekoje, be programavimo logikos ir vaizdo atskyrimo funkcijos, dar yra šios funkcijos:

- kešavimas:
- šablonų paveldimumas;
- įskiepių architektūra;
- duomenų apdorojimo funkcijos.

# **Kaip veikia Smarty?**

Visa kodo logika aprašoma kontroleryje. Sukūrus Smarty objektą, būtina jam nurodyti kelią iki katalogų, kuriuose bus saugomi vaizdo failai (su tpl plėtiniu) ir jau sukompiliuoti vaizdo failai. Kintamieji, kurie bus išvedinėjami vaizdo failuose, priskiriami vaizdo kintamiesiems su funkcija assign().

```
include('libs/Smarty.class.php');
$smarty = new Smarty;
$smarty->template_dir = "templates/";
$smarty->compile_dir = "templates_c/";
$smarty->assign('page_title', 'Paprastas Smarty puslapis');
$smarty->assign('article_name', 'Pirmojo straipsnio pavadinimas');
$smarty->display('index.tpl');
```
Vaizdo failuose (šablonuose), kurie saugomi su tpl plėtiniu, kontroleryje aprašyti ir priskirti kintamieji yra prieinami juos užrašant riestiniuose skliaustuose. Taip galėtų atrodyti elementarus index.tpl vaizdo šablonas su jam perduotais kintamaisiais:

```
<html>
    <head>
        <title>{$page_title}</title>
    </head>
    <body>
        <h1>{$article_name}</h1>
    </body>
</html>
```
Šablono failus puslapio krovimo metu Smarty sukompiliuoja ir išsaugo kaip paprastą PHP skriptą šablonų failų kopijose nurodytame sukompiliuotų vaizdo failų kataloge. Ši kompiliacija vyksta pirmą kartą kai yra iškviečiamas tpl failas. Nuo antro karto jau yra naudojama sukompiliuota vaizdo šablono kopija. Sukumpiliuotas index.tpl.cache.php failas atrodo taip:

```
<?php /* Smarty version Smarty-3.1.10, created on 2012-06-28 18:30:02
         compiled from "application\views\templates\index.tpl" */ ?>
<?php /*%%SmartyHeaderCode:296784feca2aaaf79d5-
48462719%%*/if(!defined('SMARTY_DIR')) exit('no direct access allowed');
$ valid = $ smarty tpl->decodeProperties(array (
  'file_dependency' =>
 array (
    '7dd4df7bd0ecb27b6fd234da8271ae822ae86bc1' =>
```

```
array (
      0 => 'application\\views\\templates\\index.tpl',
      1 \Rightarrow 1340908021,2 \Rightarrow 'file',),
 ),
  'nocache_hash' => '296784feca2aaaf79d5-48462719',
  'function' =>
 array (
 ),
 'variables' =>
 array (
    'page title' \Rightarrow 0,
    'article_name' => 0,
 ),
  'has_nocache_code' => false,
  'version' => 'Smarty-3.1.10',
  'unifunc' => 'content_4feca2aacadce6_98449934',
),false); /*/%%SmartyHeaderCode%%*/?>
<?php if ($_valid && !is_callable('content_4feca2aacadce6_98449934')) {functioncontent_4fec
a2aacadce6_98449934($_smarty_tpl) {?><html>
    <head>
        <title><?php echo $_smarty_tpl->tpl_vars['page_title']->value;?>
</title>
    </head>
    <body>
        <h1><?php echo $_smarty_tpl->tpl_vars['article_name']->value;?>
\langle/h1>
    </body>
</html>
<?php }} ?>
```
Smarty turi sukompiliuotų šablonų kešavimo į html failus funkciją. Užkešavus, vaizdo failai saugomi jau kaip paruošti failai ir pakraunami be jokių papildomų veiksmų iš PHP pusės – tiesiog paprasti html failai.

### **Smarty kešavimas**

Norint įjungti kešavimą, kreipiamės į setCaching funkciją, taip pat nurodome katalogą, kuriame bus saugomi kešuojami failai.

```
$smarty->setCaching(Smarty::CACHING_LIFETIME_CURRENT);
$smarty->cache_dir = "cache/";
```
Esant tokiems nustatymams, funkcijos display('index.tpl')iškvietimas pirmąjį kartą ne tik sugeneruos šabloną, bet jo kopiją išsaugos nurodytame kešavimo kataloge. Kitą kartą kviečiant tą pačią funkciją, bus pateikta užkešuota šablono kopija.

```
if(!$smarty->is_cached('index.tpl')) {
       $data = $this - $get results();
        $smarty->assign(data, $data);
}
$smarty->display('index.tpl');
```
Kešuotas index.tpl.php failas atrodo taip:

```
<?php /*%%SmartyHeaderCode:296784feca2aaaf79d5-
48462719%%*/if(!defined('SMARTY_DIR')) exit('no direct access allowed');
$_valid = $_smarty_tpl->decodeProperties(array (
  'file_dependency' =>
  array (
    '7dd4df7bd0ecb27b6fd234da8271ae822ae86bc1' =>
    array (
      0 => 'application\\views\\templates\\index.tpl',
     1 => 1340908021,
     2 \Rightarrow 'file',),
  ),
  'nocache_hash' => '296784feca2aaaf79d5-48462719',
  'variables' =>
  array (
    'page title' \Rightarrow 0,
    'article name' \Rightarrow 0,
 ),
  'has_nocache_code' => false,
  'version' => 'Smarty-3.1.10',
  'unifunc' => 'content_4feca2aacb81d4_48284598',
  'cache_lifetime' => 3600,
),true); /*/%%SmartyHeaderCode%%*/?>
<?php if ($_valid && !is_callable('content_4feca2aacb81d4_48284598')) {functioncontent_4fec
a2aacb81d4_48284598($_smarty_tpl) {?><html>
```
<head>

```
<title>Paprastas Smarty puslapis</title>
```

```
</head>
    <body>
        <h1>Pirmojo straipsnio pavadinimas</h1>
    </body>
</html>
<?php }} ?>
```
Smarty kešavimo funkcijų aprašymas pateiktas [8.3](#page-88-0) priede "Kešavimo bibliotekų funkcijų aprašymas".

Smarty leidžia turėti kelias vaizdo failo kešuotas versijas. Pavyzdžiui, tai gali būti naudojama skirtingoms vartotojų grupėms pateikiant skirtingą kešuotą tiklalapio turinį. Jei funkcijai display() antruoju parametru perduosime rakto reikšmę, tai sugeneruotas kešo failas bus priskirtas šiam raktui ir vėliau pagal jį bus pateikiama būtent ta kešuoto failo versija:

\$smarty->display('index.tpl', \$my\_cache\_id);

#### **Esamų kešavimo priemonių taikymo prielaidos**

Apibendrinant esamų kešavimo priemonių analizę galima teigti, kad dinaminiams puslapių duomenims kešuoti geriausia naudoti APC ar XCache bibliotekas, o itin didelėse sistemose, paskirstytose tarp keleto serverių, logiška naudoti ir potencialiai didesnį efektą galėtų duoti Memcache biblioteka. Tačiau neesant poreikio išlaikyti sistemą ypač dinamišką, vertėtų pagalvoti apie viso puslapio į html failą kešavimo technologiją, kadangi ši taip pat gali suteikti labai didelį sistemos pagreitėjimo efektą, be to, nereikalauja jokių papildomų bibliotekų instaliavimo į serverį. Kita vertus, net ir naudojant šią technologiją, APC ar XCache gali būti naudingi dėl opkodo kešavimo funkcijos.

#### **4.2 Įmonių katalogo IS greitaveikos spartinimo eksperimentas**

#### **4.2.1 Pasiruošimas eksperimentui**

# **Eksperimente naudojami duomenys**

Tam kad ištirti, kurios kešavimo technologijos duoda geriausius greitaveikos rezultatus įmonių katalogo IS, sistemos DB pirmiausia užpildyta netikrų įmonių duomenimis, kad būtų galima įvertinti sistemos veikimą esant dideliam įrašų skaičiui. Sukurtas metodas, kurio pagalba importuota

10.000 įmonių įrašų. Kiekviena įmonė turi skirtingas kategorijų, žymių kombinacijas, skirtingą atsiliepimų skaičių, įvertinimą ir poziciją kataloge.

Bus kešuojami du pagal savo pobūdį visiškai skirtingi sistemos puslapiai. Detalūs kešuojami duomenys pateikti [10](#page-63-0) lentelėje:

| Puslapis   | Namų                                                | Imonės profilio                              |  |  |  |
|------------|-----------------------------------------------------|----------------------------------------------|--|--|--|
| Aprašymas  | Šiame puslapyje atvaizduojami                       | Šis puslapyje informacijos nėra tiek daug,   |  |  |  |
|            | duomenys yra surenkami iš daugelio                  | tačiau jis turi būti dinaminis ir reaguoti į |  |  |  |
|            | sistemos modelių, todėl užklausų                    | vartotojo atliekamus veiksmus: išsaugoti     |  |  |  |
|            | skaičius į duomenų bazę yra didelis.                | ir parodyti vartotojo įvestą atsiliepimą,    |  |  |  |
|            | Tačiau šis puslapis yra pakankamai                  | perskaičiuoti ir parodyti naują reitingo     |  |  |  |
|            | statinis, beveik nepriklauso nuo                    | balą vartotojui pabalsavus;                  |  |  |  |
|            | vartotojų atliekamų veiksmų;                        |                                              |  |  |  |
| Duomenys,  | naujausi katalogo įrašai (15)                       | visa informacija apie katalogo įrašą         |  |  |  |
| kurie      | populiariausi katalogo įrašai (15)<br>$\bullet$     | (įrašo duomenys, nuotraukos,                 |  |  |  |
| paimami iš | aukščiausiai įvertinti katalogo įrašai<br>$\bullet$ | paslaugų kategorijos, žymės,                 |  |  |  |
| DB ir      | (15)                                                | reitingas, atsiliepimai)                     |  |  |  |
| kešuojami  | parinktieji katalogo įrašai (15)                    | panašūs įrašai (15)                          |  |  |  |
|            | naujausi atsiliepimai (15)                          | prisijungę vartotojai (visi)                 |  |  |  |
|            | naujausi vartotojai (5)                             | statiniai tekstai (visi)<br>$\bullet$        |  |  |  |
|            | katalogo įrašų skaičius                             |                                              |  |  |  |
|            | komentarų skaičius                                  |                                              |  |  |  |
|            | vartotojų skaičius                                  |                                              |  |  |  |
|            | paskutiniai vartotoju veiksmai (25)                 |                                              |  |  |  |
|            | prisijungę vartotojai (visi)                        |                                              |  |  |  |
|            | statiniai tekstai                                   |                                              |  |  |  |

<span id="page-63-0"></span>**Lentelė 10.** Eksperimento metu kešuojami duomenys

Eksperimentas bus atliekamas dviem aspektais:

 Užkešuojami puslapiai ir tikrinama, kaip greitai jie užsikrauna. Taip pat įjungiamas ir išjungiamas opkodo kešavimas. Lyginama su puslapio užsikrovimo laiku jei kešavimas nenaudojamas;

 Kiekvienam puslapiui sukuriami metodai kurių metu kiekvienas puslapis yra įrašomas į atmintį ir iškarto ištrinamas. Tokiu būdu, vykdant daug užklausų, bus nustatyta, kaip greitai kiekviena technologija leidžia įrašyti ir ištrinti kešuojamus duomenis;

# **Eksperimentui pasirinktos kešavimo priemonės**

Sistemos greitaveikai spartinti pasirinktos šios kešavimo bibliotekos: APC, XCache ir Memcache. Taip pat bus kešuojama CakePHP karkase įdiegtu kešavimo metodu, kuris leidžia įrašyti kešuojamus duomenis į failą. Taip pat CakePHP įdiegto metodo pagalba bus kešuojami ne tik atskiri objektai, bet ir visas puslapis (viso puslapio kešavimas į html failą), taip paverčiant jį visiškai statiniu.

# **Tyrimui naudojama įranga**

Techninė įranga

 Stalinis kompiuteris Intel Core i-3470 3.2G 6M, Corsair DDR3-1600 2\*4GB RAM, Samsung SSD830128GB

# Programinė įranga

- Windows 7 operacinė sistema
- WampServer programa, atstojanti PHP serverį ir duomenų bazę (Apache 2.2.22, PHP 5.3.13, MySQL 5.5.24)
- Apache Benchmark įrankis. Šis įrankis leidžią testuoti sistemą atliekant nustatytą kiekį užklausų simuliuojant lygiagrečių vartotojų skaičių (užklausų kiekį vienu metu). AB įrankis gali parodyti, kiek užklausų per sekundę Apache serveris įvykdė, kiek laiko truko viena užklausa, koks klaidų skaičius ir kt. [101]. Plačiau šis įrankis aprašytas [8.5](#page-93-0) priede.

# **4.2.2 Eksperimento rezultatai**

**Puslapių užsikrovimo rezultatai, taikant tik opkodo kešavimą**

[21](#page-65-0) ir [22](#page-66-0) paveikslėliuose pateikti namų ir įmonės profilio puslapių užsikrovimo laikai naudojant tik opkodo kešavimą, atlikus 1000 testų su lygiagrečių vartotojų skaičiais 100, 200, 300. Rodomas vieno testo vidutinis laikas milisekundėmis.

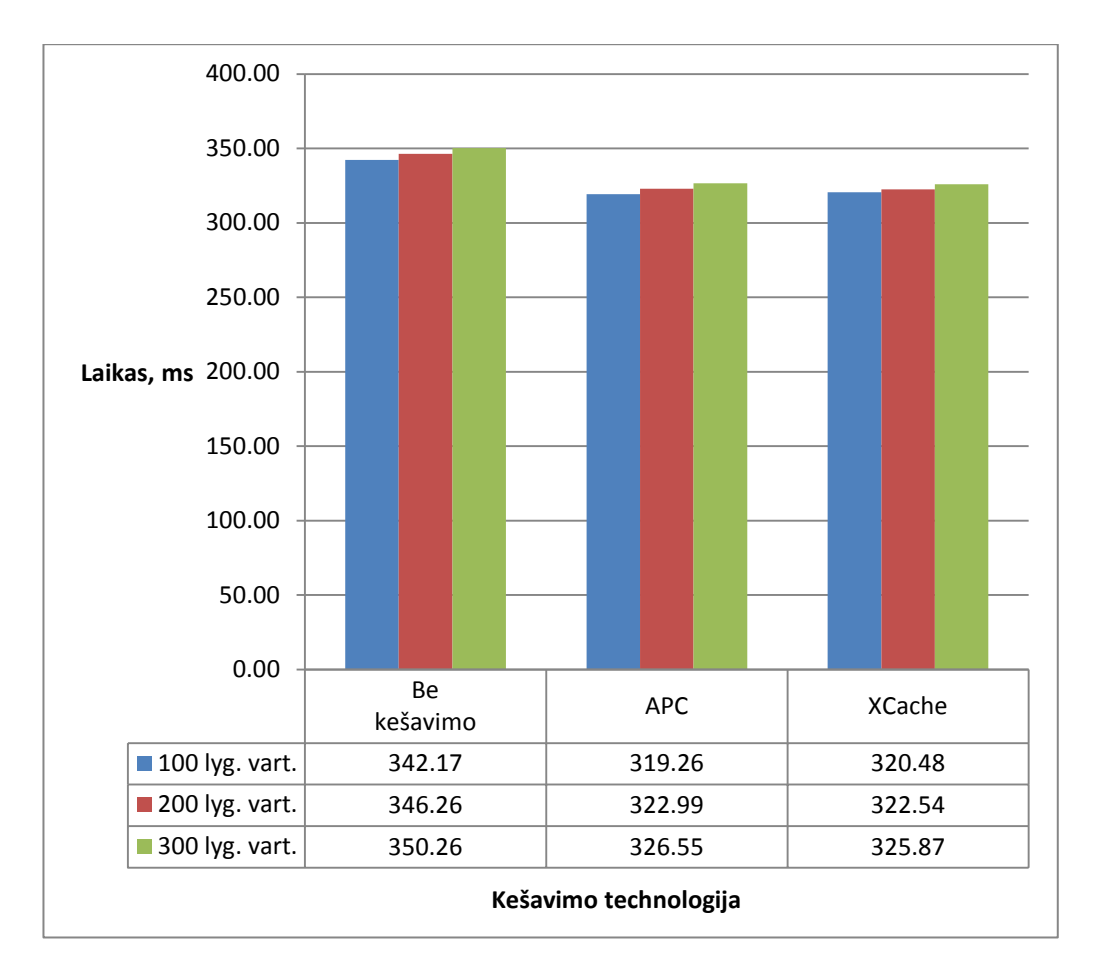

<span id="page-65-0"></span>**Pav. 21.** Namų puslapio kešavimo rezulatai, naudojant tik opkodo kešavimą

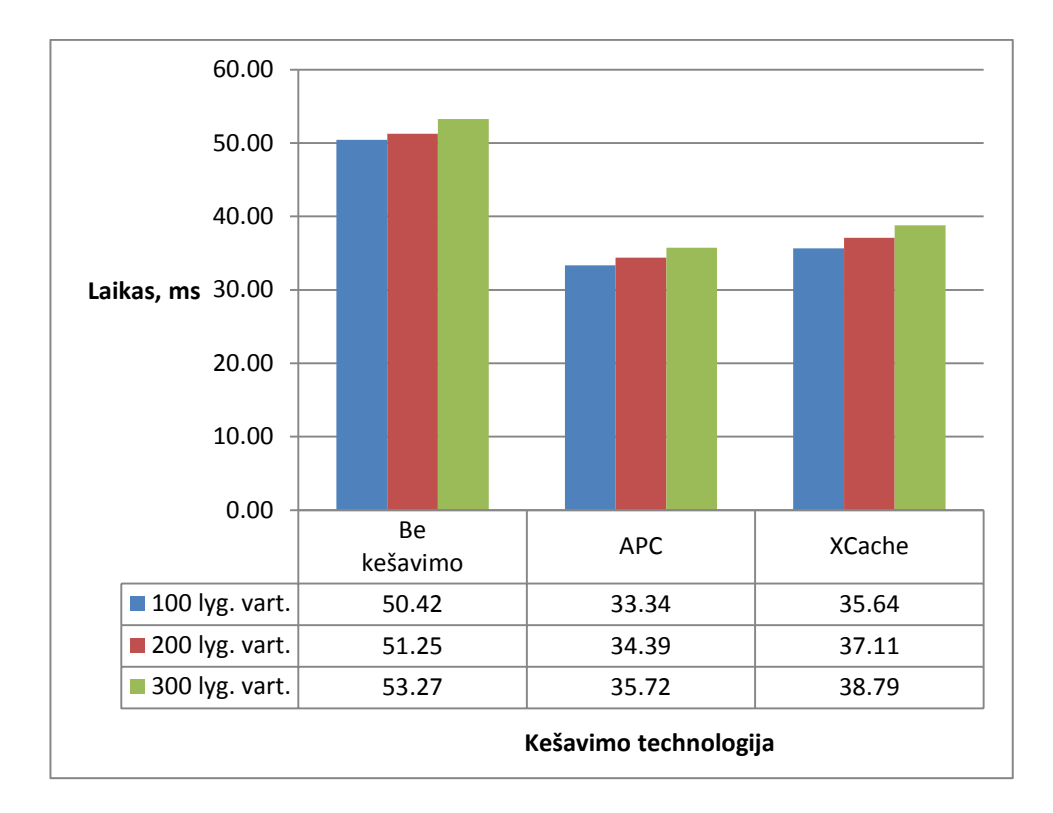

**Pav. 22.** Įmonės profilio puslapio kešavimo rezulatai, naudojant tik opkodo kešavimą

<span id="page-66-0"></span>Opkodo kešavimo rezultatai namų puslapio ir įmonės puslapio užsikrovimo greičiams turėjo skirtingą įtaką. Įmonės profilio puslapyje, kuriame užklausų į DB kiekis yra nedidelis, opkodo kešavimas leido ženkliai pagreitinti užsikrovimo laiką. APC padidino puslapio užsikrovimo greitį 49-51 proc., XCache 37-41 proc. Tuo tarpu namų puslapyje, kuriame didžiają dalį užkrovimo laiko sudaro užklausos į DB, opkodo kešavimo nauda yra tik šiek tiek pastebima: puslapio užkrovimas naudojant tiek APC, tiek XCache padidėjo apie 7 proc. Stebime tendenciją, kad APC opkpdą kešuoja šiek tiek greičiau, o didesnis lygiagrečių vartotojų skaičius mažina kešavimo teikiamą naudą.

Šie rezultatai buvo pasiekti visiškai nekeičiant sistemos programinio kodo. Kad veiktų opkodo kešavimas, užtenka instaliuoti APC ar XCache technologiją ir įjungti opkodo kešavimo funkciją (jei ji būna automatiškai neįjungta). Taigi matome, kad įjungus opkodo kešavimą, be jokio papildomo programavimo buvo padidintas puslapių veikimo greitis 7 - 50 proc.

**Puslapių užsikrovimo rezultatai, taikant aplikacijos kodo kešavimą kartu su įjungtu ir išjungtu opkodo kešavimu**

[23](#page-67-0) ir [24](#page-68-0) paveikslėliuose pateikti namų ir įmonės profilio puslapių užsikrovimo laikai naudojant **aplikacijos kodo** kešavimą, esant įjungtam ir išjungtam opkodo kešavimui, atlikus 1000 testų su lygiagrečių vartotojų skaičiais 100, 200, 300. Rodomas vieno testo vidutinis laikas milisekundėmis. Blyškūs stulpeliai rodo rezultatus opkodo kešavimui esant išjungtam, ryškūs opkodo kešavimui esant įjungtam.

Pažymėtina, kad Memcache technologija neturi opkodo kešavimo funkcijos, o suderinti jos su APC ir XCache taip pat nepavyko. Todėl [23](#page-67-0) ir [24](#page-68-0) pav. pateikti Memcache skaičiai yra tik duomenų kešavimo. Duomenų kešavimas su įrašymo į failą ir viso puslapio įhtml failą kešavimo technologijos buvo apjungtos su APC opkodo kešavimu. O XCache duomenų kešavimas apjungtas su XCache opkodo kešavimu.

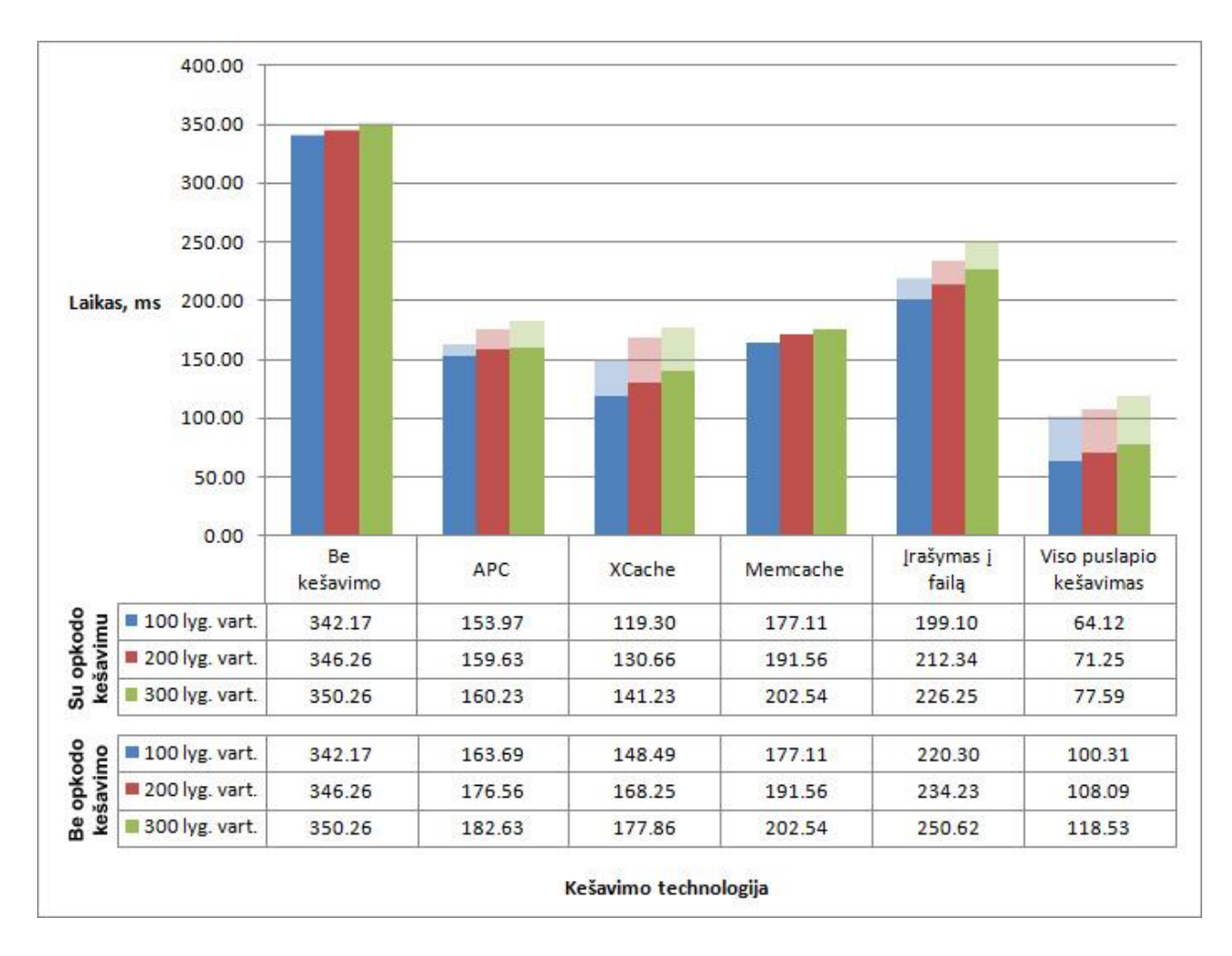

<span id="page-67-0"></span>**Pav. 23.** Namų puslapio kešavimo rezulatatai, naudojant aplikacijos kodo ir opkodo kešavimą<sup>1</sup>

<u>.</u>

<sup>1</sup>Blyškūs stulpeliai rodo duomenų kešavimo rezultatus nenaudojant opkodo kešavimo. Kešuojant duomenis su Memcache, opkodo kešavimas nenaudotas.

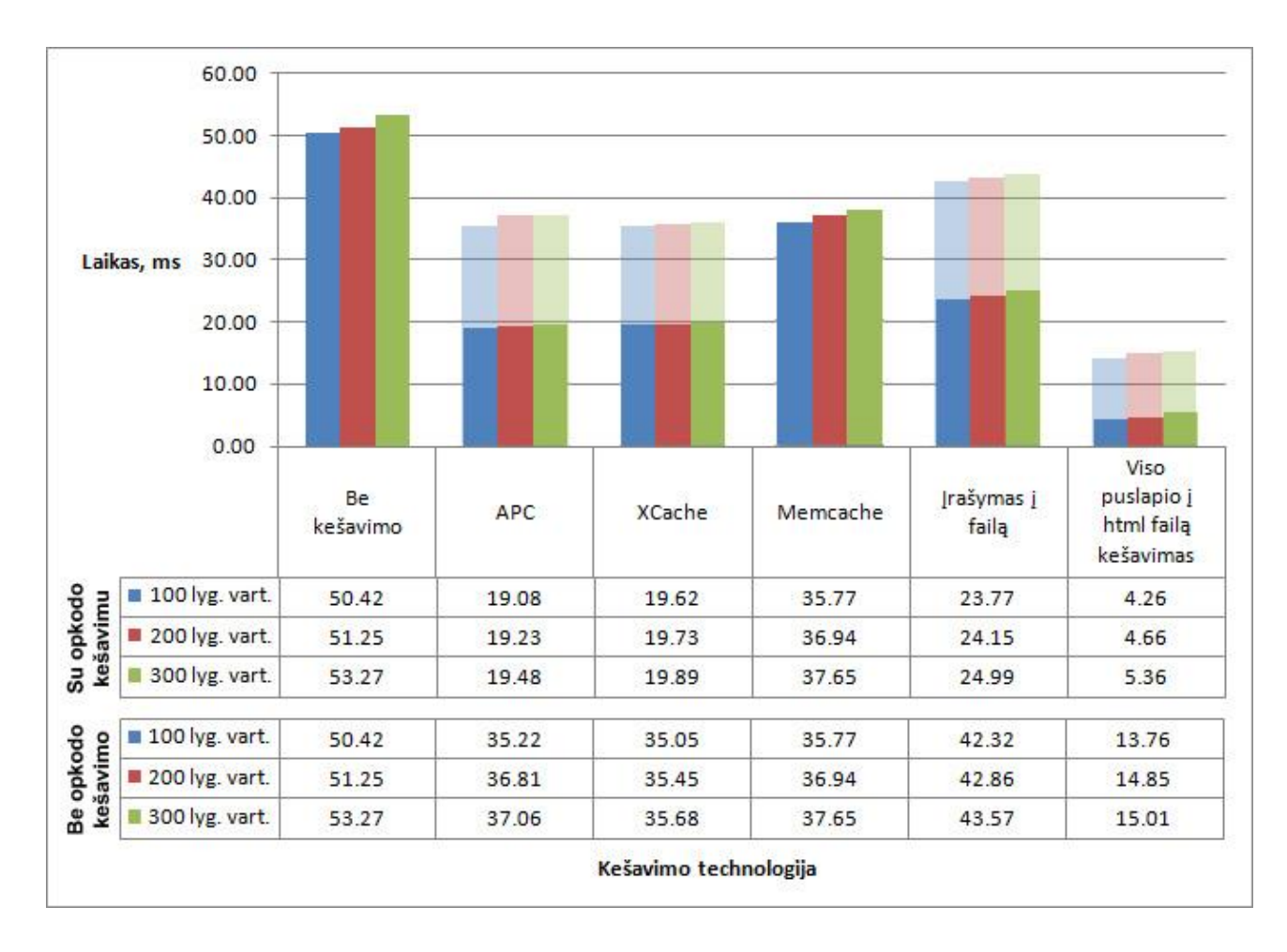

<span id="page-68-0"></span>**Pav. 24.** Įmonės profilio puslapio kešavimo rezulatai, naudojant aplikacijos kodo ir opkodo kešavim $a^2$ 

Iš gautų rezultatų matome, kad greičiausiai veikia viso puslapio į html failą kešavimo būdas. Opkodo kešavimui esant išjungtam, namų puslapiui jis padeda užsikrauti 3 - 3,4 karto, įmonės vidiniam puslapiui - apie 3,5 karto greičiau nei nenaudojant kešavimo. Įjungus opkodo kešavimą, užsikrovimo greičiai namų ir įmonės profilio puslapiams padidėja atitinkamai 4,5 - 5,3 ir 9,9 - 11,8 karto (priklausomai nuo lygiagrečių vartotojų skaičiaus).

Palyginus su reikšmės kešavimo technologijomis, kurios kešuoja tik atskirus duomenis, esant išjungtam opkodo kešavimui, viso puslapio į html failą kešavimas veikia apie 1,5 karto greičiau namų puslapyje ir apie 2,5 karto greičiau įmonės profilio puslapyje. Įjungus opkodo kešavimą, šis pranašumas padidėja iki maždaug 2 kartų namų puslapyje ir 3,7 - 4,7 kartų įmonės profilio puslapyje.

<u>.</u>

<sup>&</sup>lt;sup>2</sup>Blyškūs stulpeliai rodo duomenų kešavimo rezultatus nenaudojant opkodo kešavimo. Kešuojant duomenis su Memcache, opkodo kešavimas nenaudotas.

Jei lyginsime tik reikšmės kešavimo technologijas, geriausius laikus parodė APC ir XCache. Įmonės profilio puslapyje abiejų technologijų parodyti rezultatai beveik nesiskiria, o namų puslapyje, kur duomenų kiekis gerokai didesnis, gana ženklų pranašumą parodė XCache. Memcache nors ir nežymiai, tačiau veikia šiek tiek lėčiau už APC ir XCache.

Lėčiausiai, kaip ir tikėtasi, veikia įrašymo į failą technologija. Ji neprilygsta technologijoms, duomenis saugančius RAM, tačiau šis atsilikimas nėra ypatingai didelis, o nauda, palyginus jei išvis nebūtų kešuojama, yra akivaizdi.

Lygiagrečių vartotojų skaičius daro tiesioginę įtaką puslapio užkrovimo greičiui. Kuo didesnis lygiagrečių užklausų skaičius, tuo ilgiau užtrunka įvykdyti užklausą. Tačiau nepastebima, kad kažkuri kešavimo technologija su tuo susitvarkytų geriau ar prasčiau, visų rezultatai, keičiantis lygiagrečių vartotojų skaičiui, kinta maždaug proporcingai vienodai.

#### **Sistemos pagreitėjimo, naudojant skirtingas kešavimo technologijas, palyginimas**

Palyginkime, kuris kešavimo būdas - aplikacijos kodo ar opkodo - atnešė geresnius rezultatus įmonės profilio puslapiui, bei koks buvo procentinis pagreitėjimas naudojant šias dvi technologijas kartu. [25](#page-70-0) paveikslėlyje rodomas procentinis pagreitėjimas lygiagrečių vartotojų skaičiui esant 200. Rezultatai išrikiuoti didėjimo tvarka pagal namų puslapio kešavimo rezultatus.

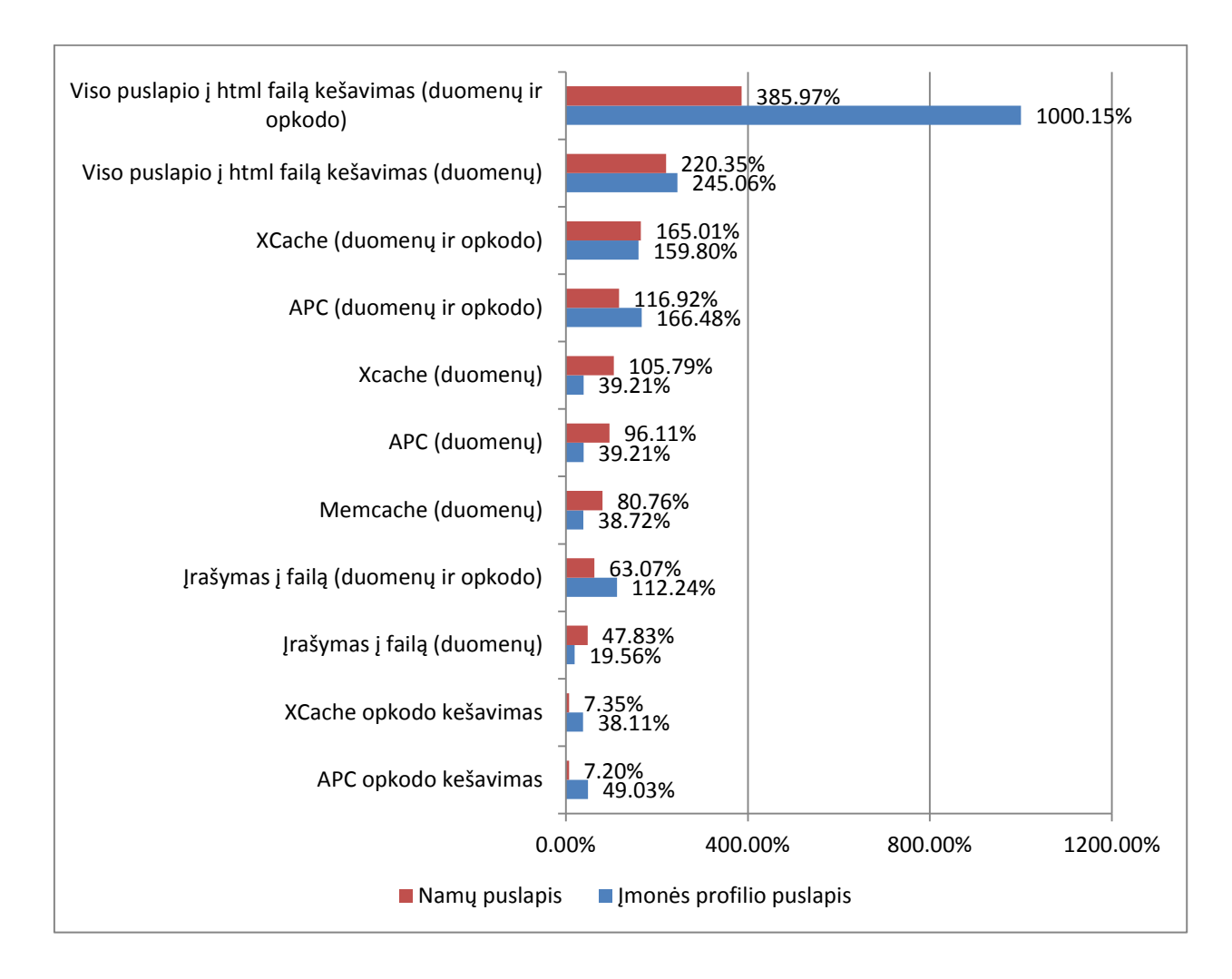

<span id="page-70-0"></span>**Pav. 25.** Puslapių užkrovimo laiko pagreitėjimas dėl kešavimo naudojant įvairias aplikacijos kodo ir opkodo kešavimo technologijų kombinacijas

Kaip matome, minimalus pagreitėjimas buvo namų puslapyje naudojant tik opkodo kešavimą: APC ir XCache suteikė atitinkamai 7,20 proc. ir 7,35 proc. pagreitėjimą. Jei žiūrėsime tik į duomenų kešavimą, minimalus pagreitėjimas buvo 19,56 proc. naudojant įrašymo į failą technologiją įmonės profilio puslapyje.

Maksimalus - net 1000,15 proc - stebėtas įmonės profilio puslapyje naudojant viso puslapio į kešavimo į html failą kartu su APC opkodo kešavimo technologiją.

Opkodo kešavimas suteikė didesnį puslapio užkrovimo pagreitėjimą nei duomenų kešavimas įmonės profilio puslapyje, tačiau duomenų kešavimas davė geresnius rezultatus namų puslapyje. Taigi galime daryti išvadą, kad kešuojant puslapius, kuriuose yra pateikiama daug dinaminės informacijos iš DB ir todėl vykdomas didelis užklausų į DB skaičius, opkodo kešavimas negali būti laikomas visaverčiu sistemos greitaveikos spartinimo įrankiu. Jis gali būti tik kaip papildomas "bonusas" siekiant kuo labiau pagreitinti sistemos veikimą.

# **Kešuojamų duomenų įrašymo ir ištrynimo greičio palyginimas**

Norint visavertiškai įvertinti kešavimo technologijų veikimo greitį, aktualu pasižiūrėti ne tik kaip greitai jos sugeba nuskaityti informaciją iš įrašytų į atmintį duomenų, bet ir kaip greitai gali juos įrašyti į atmintį ar ištrinti iš atminties. [26](#page-71-0) paveikslėlis rodo namų ir įmonės profilio puslapių užkrovimo laikus, kuomet kiekvienoje užklausoje duomenys yra įrašomi į atmintį ir tuoj pat ištrinami iš jos. Duomenų skaitymas iš atminties nevyksta. Įvykdyta 1000 testų esant 1 lygiagrečiam vartotojui, rodomas vienos užklausos vidutinis laikas milisekundėmis. Testai su daugiau nei vienu lygiagrečiu vartotoju nebuvo atliekami, nes tuomet galėtų atsitikti taip, jog vienas testas sugeneravo kešuotus duomenis, ir, jų nespėjus ištrinti, kito testo vykdymo metu duomenys būtų paimami jau iš kešuotų duomenų, o ne generuojami iš naujo.

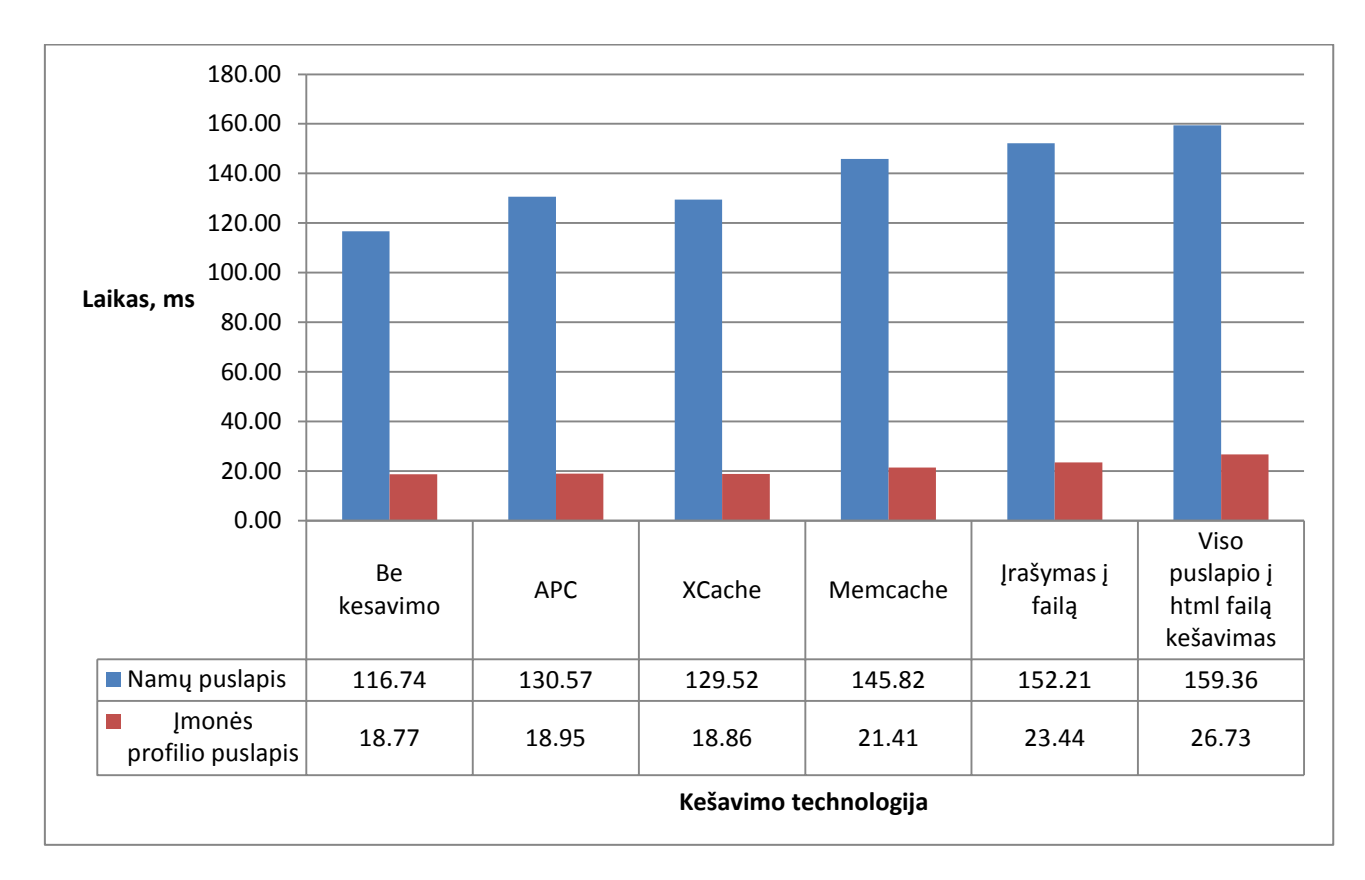

# <span id="page-71-0"></span>**Pav. 26.** Namų ir įmonės profilio puslapių užkrovimo laikai simuliuojant kešuojamų duomenų įrašymą ir trynimą

Gauti rezultatai rodo, kad greičiausiai duomenis į atmintį įrašo ir ištrina APC ir XCache kešavimo technologijos. Namų puslapyje, kuriame yra kešuojamas didelis duomenų kiekis,
kešuojamų duomenų įrašymo ir trynimo procesas sulėtina puslapio veikimą 11,85 proc. APC atveju, ir 11,27 proc. XCache atveju. Įmonės profilio puslapyje, kuriame kešuojamų duomenų apimtis nedidelė, sulėtėjimas yra labai nežymus: atitinkamai 0,96 proc. ir 0,43 proc.

Sunkiausiai su duomenų įrašymo ir trynimo operacijomis susidoroja viso puslapio į html failą kešavimo technologija. Ji puslapio veiko greitį sumažina 1,4 karto namų ir įmonės profilio puslapiuose. Taigi jei nuskaitant duomenis šis būdas pasiteisino labiausiai, tai įrašant ir trinant duomenis šis būdas užtrunka daugiausiai laiko. Tačiau šis sulėtėjimas nėra toks ryškus palyginus su šios technologijos duodamu pagreitėjimu. Be to, įrašymo ir trynimo operacijos paprastai yra vykdomos daug rečiau nei nuskaitymo.

Galime teigti, kad pasirinkęs APC ar XCache kešavimo technologijas programuotojas gali sau leisti dažniau atnaujinti kešuotą informaciją ją ištrindamas bei vėl įrašydamas į atmintį. Tuo tarpu pasirinkus viso puslapio kešavimo metodiką, reikėtų stengtis kuo ilgiau išlaikyti kešuotą informaciją nepaliestą, nes duomenų atnaujinimas pareikalaus daugiau resursų.

Įrašymo ir trynime teste tarp reikšmės kešavimo technologijų aiškiai atsilieka Memcache, kurios pagrindiniai privalumai išryškėtų dirbant tik su itin didelėmis sistemomis, kuri būtų laikoma atskiruose nutolusiuose serveriuose.

#### **4.2.3 Eksperimento išvados**

- Didžiausią sistemos pagreitėjimo efektą suteikia viso puslapio į html failą kešavimas, netgi nepaisant to, kad tokiu atveju naudojamas kešavimas į failą, o ne į greitesnę RAM atmintį.
- Viso puslapio kešavimo į html failą būdas stipriai apriboja sistemos interaktyvumo galimybes. Jis turėtų būti naudojamas ten, kur informacija dažnai nesikeičia, ypač dėl to, kad kešuojant visą puslapį dažnas duomenų įrašymas ir trynimas labiau eikvoja resursus, nei naudojant reikšmės kešavimo technologijas.
- Siekiant pasinaudoti ypač efektyvia viso puslapio kešavimo į html failą technologija, išeitis galėtų būti dinaminių puslapio dalių atnaujinimas naudojant Ajax technologiją. Ji leidžia paimti duomenis iš serverio puslapiui jau užsikrovus;
- Tarp reikšmės kešavimo bibliotekų geriausius rezultatus parodė APC ir XCache. APC veikia šiek tiek greičiau kešuojant opkodą, XCache - aplikacijos kodą. Atsižvelgiant į tai, kad APC technologiją sukūrė ir palaiko ta pati kompanija, kuri kuria ir PHP, bei PHP 6 versijoje APC

bus įdiegtas kaip standartas,o XCache dokumentacija yra labai silpna, dinaminiams duomenims kešuoti optimalus sprendimas yra APC duomenų ir opkodo kešavimo technologijos;

- Būtina naudoti ne tik aplikacijos kodo, bet ir opkodo kešavimą dėl šių priežasčių:
	- o jis nereikalauja jokių papildomų programavimo veiksmų, o sistemos veikimas pagreitėja nuo 5 iki 50 proc. ar net daugiau, priklausomai nuo to, kokią dalį puslapio užkrovimo laiko sudaro užklausos į DB, kurių opkodo kešavimas neįtakoja;
	- o opkodo kešavimas apima ne tik tuos sistemos failus, su kuriais programuotojas tiesiogiai dirba. Pavyzdžiui, užkešuojamos ir naudojamo karkaso "core" klasės, jų objektai, kurių pats programuotojas įtakoti negali ar bent jau neturėtų;
- Kešuojant reikia atsižvelgti į sąnaudas: jei pagreitėjimas nedidelis, o papildomo darbo programuotojui daug, geriau išlaikyt dinamiškumą ir nekešuoti, arba apsiriboti opkodo kešavimu.

#### **4.2.4 Kešavimo priemonių realizavimas įmonių katalogo IS**

Remiantis eksperimento išvadomis, suformuluoti sprendimai kaip kešavimas bus realizuotas įmonių katalogo informacinėje sistemoje.

**Namų, įmonių ir vartotojų profilio puslapiams** kešuoti nuspręsta pasinaudoti neįtikėtinu viso puslapio į html failą kešavimo efektyvumu. Joks kitas būdas neleidžia taip ženkliai paspartinti puslapių užsikrovimo laiko. Šis būdas bus naudojamas namų, įmonės ir vartotojo profilių puslapiams kešuoti.

Kadangi šių puslapių sistemoje bus labai daug, o dalis jų, galimas daiktas, bus aplankomi ne itin dažnai, laikyti retai naudojamus kešuotus duomenis ribotoje RAM atmintyje būtų neišmintinga.

Siekiant, kad sistema išliktų interaktyvi ir esant poreikiui pateiktų skirtingą informaciją skirtingiems vartotojams, bus naudojama Ajax technologija, kurios pagalba atskiros užkešuotų html failų dalys bus atnaujinamos asinchroniškai.

**Kituose puslapiuose** bus apsiribota globalių sistemos duomenų (statinių tekstų, nustatymų) kešavimu, panaudojant APC duomenų kešavimą bei opkodo kešavimą. Pastarasis bus įjungtas apskritai visame projekte, todėl bet kokiu atveju suteiks sistemai bent 10 proc. pagreitėjimą.

<span id="page-74-0"></span>**[11](#page-74-0)** lentelė apibendrina kešavimo realizavimo rekomendacijas įmonių katalogo informacinėje sistemoje.

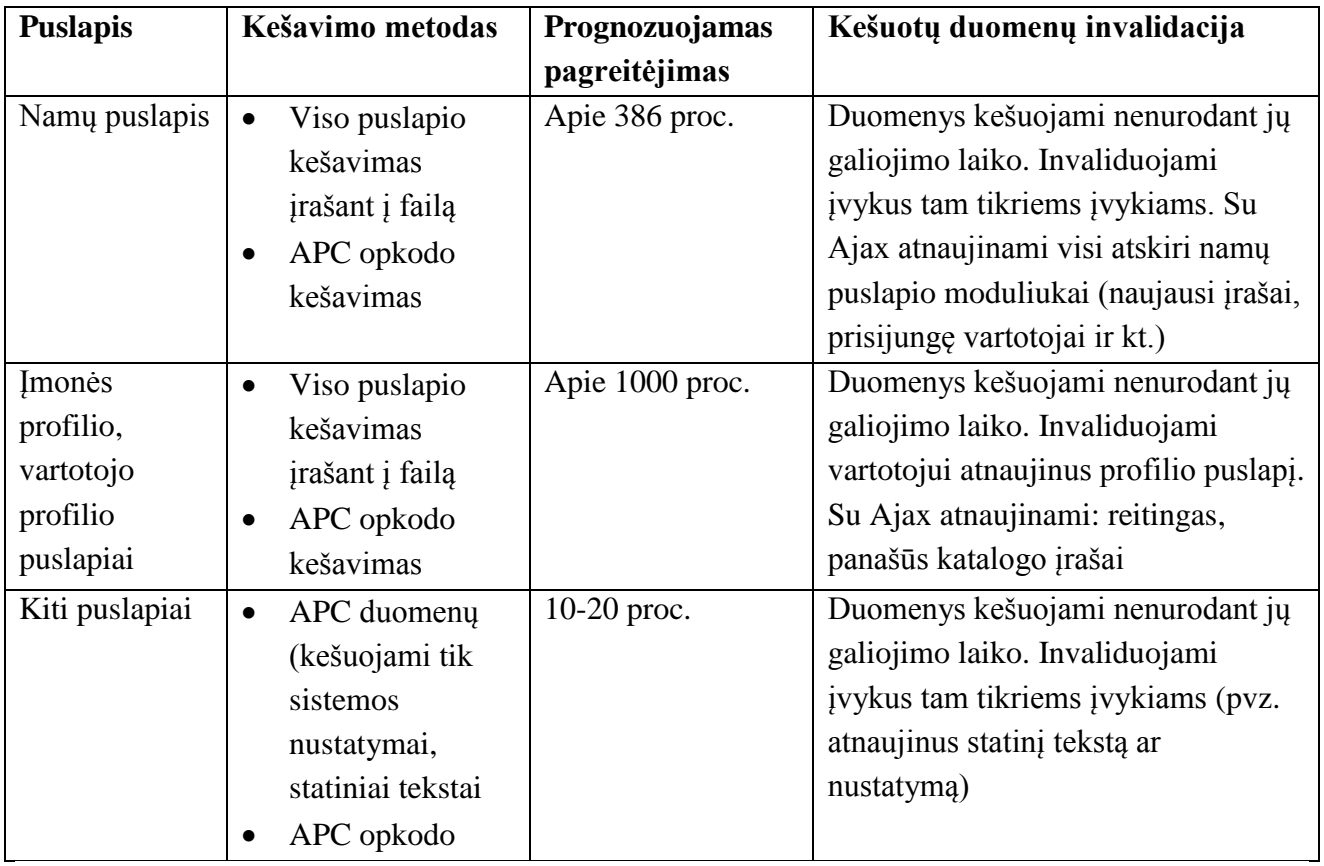

<span id="page-74-1"></span>**Lentelė 11.** Kešavimo realizavimo rekomendacijos įmonių katalogo IS

### **4.3 Apibendrinimas**

Kešavimas yra efektyvus ir plačiai naudojamas būdas interneto sistemų našumui didinti, ypač aktualus didelėse interneto sistemose. Tačiau vykdyti kešavimą ir tuo pačiu užtikrinti informacijos korektišką atnaujinimą yra problematiška. Kešavimo svarba padidėja dirbant su PHP, nes kešavimas leidžia išvengti PHP kodo kompliavimo į opkodą etapo.

Kešavimo nauda:

- padidėjęs sistemos veikimo greitis;
- sumažėjęs serverio resursų naudojimas.

Kešavimo trūkumai:

- rizika, kad vartotojams bus pateikta pasenusi informacija;
- didesnės sistemos kūrimo ir palaikymo sąnaudos.

Atlikta esamų kešavimo priemonių analizė parodė, kad jas tikslinga grupuoti pagal kešuojamos informacijos saugojimo vietą, apimtį ir pobūdį. Nuspręsta detaliau išanalizuoti bei atlikti įmonių katalogo IS spartinimo eksperimentą su aplikacijos kodą bei opkodą kešuojančiančiomis kešavimo bibliotekomis: APC, XCache, Memcache bei CakePHP kešavimo į failą metodais. Atliktas eksperimentas parodė, kad didžiausią sistemos pagreitėjimo efektą suteikia viso puslapio į html failą kešavimas, tačiau jis stipriai apriboja sistemos interaktyvumo galimybes. Siekiant pritaikyti šį kešavimo būdą įmonių katalogo IS, dinaminės sistemos puslapių dalys bus atnaujinimos naudojant Ajax technologiją.

# **5. IŠVADOS**

- 1. Atlikta rinkoje esančių analogiškų informacinių sistemų palyginimo analizė parodė, kad nėra sukurtų universalių atviro kodo sistemų, skirtų ūkio subjektams publikuoti katalogo pavidalu. Daugelis sistemų yra orientuotos į produktų, bet ne įmonių publikavimą.
- 2. Detalizavus funkcinius ir nefunkcinius reikalavimus sistemai bei suprojektavus jos architektūrą bei komponentus, buvo programiškai realizuota modernaus dizaino, šiuolaikines interneto technologijas naudojanti įmonių katalogo informacinė sistema, kurią galima pritaikyti įvairių ūkio subjektų paieškai ir publikavimui internete.
- 3. Atlikta esamų kešavimo priemonių analizė parodė, kad trūksta susistemintos informacijos apie kešavimo priemonių klasifikavimą, nurodymų, kada kokią kešavimo priemonę naudoti, jų taikymą interneto sistemose, todėl buvo atlikta kešavimo priemonių klasifikacija bei suformuotos teorinės jų taikymo prielaidos.
- 4. Remiantis atlikta kešavimo priemonių analize, atliktas sistemos greitaveikos eksperimentas testuojant įmonių katalogo informacinės sistemos greitaveiką su kiekvienu pasirinktu kešavimo sprendimu atskirai. Išanalizavus gautus rezultatus pateiktos kešavimo priemonių taikymo rekomendacijos:
	- o interaktyviose, tampriai su vartotojo veiksmais susijusiose sistemose geriausia naudoti APC aplikacijos kodo kešavimą;
	- o sistemose, kuriose didžioji dalis turinio yra statinis ir nekinta, geriausai naudoti viso puslapio į html failą kešavimo būdą;
	- o siekiant pritaikyti viso puslapio į html failą kešavimo būdą dinaminėse sistemose, verta naudoti Ajax technologiją;
	- o visais atvejais būtina naudoti opkodo kešavimą, kuris gali ženkliai padidinti sistemos veikimo greitį, tačiau nereikalauja beveik jokių papildomų programuotojo veiksmų.
- 5. Kadangi didžioji dalis įmonių katalogo informacinės sistemos puslapių yra statiniai, sistemoje buvo realizuotas viso puslapio į html failą kešavimo būdas kartu su APC opkodo kešavimo technologija. Dinaminės puslapio dalys atnaujinamos su Ajax technologija.
- 6. Atliktas kešavimo priemonių tyrimas bei išvados suteikia prielaidas praplėsti bei tęsti tyrimus atliekant kešavimo priemonių realizaciją sistemose sukurtose naudojant kitas programavimo kalbas tokias kaip .NET, Java, Ruby ar kt.

### **6. LITERATŪRA**

- 1. Sulaiman S., Shamsuddin S.M. Intelligent Web Caching Using Adaptive Regression Trees, Splines, Random Forests and Tree Net// Data Mining and Optimization - 2011: tarptautinės konferencijos pranešimų medžiaga [Skudai, Malaizija, 2011 m. birželio 28-29 d.], p. 108- 114.
- 2. Suzumura T., Scott T. ir kt. Performance of Web Service Engines in PHP, Java and C// Web Services: tarptautinės konferencijos pranešimų medžiaga [Tokijas, 2008 m. rugsėjo 23-26 d.], p. 385-392.
- 3. Santoro A., Ciciani B. Two-Tier Cooperation: A Scalable Protocol for Web Cache Sharing // Network Computing and Applications: tarptautinės konferencijos pranešimų medžiaga [Roma, 2001 m.], p. 186-193.
- 4. Samiee K. A. Replacement Algorithm Based on Weighting and Ranking Cache Objects// International Journal of Hybrid Information Technology. 2009 04, Nr. 2, p. 374-395.
- 5. Shim J., Scheuermann P., Vingralek R. Proxy Cache Design: Algorithms Implementation and Performance// Knowledge and Data Engineering. 1999, nr.4, p. 549-562.
- 6. Sosa V.J. Building a flexible Web caching system// Computer Science, 2003. ENC 2003. Proceedings of the Fourth Mexican International Conference: tarptautinės konferencijos pranešimų medžiaga [Vašingtonas, 2003 m.], p. 60-65.
- 7. Ali W., Shamsuddin S.M. Integration of Least Recently Used Algorithm and Neuro-Fuzzy System into Client-side Web Caching// International Journal of Computer Science and Security. ISSN 1985-1553. 2009, Nr.1, p. 1-15.
- 8. Zou Q. Transparent Web Caching with Minimum Response Time// Performance, Computing, and Communications Conference: tarptautinės konferencijos pranešimų medžiaga [Kingstonas, Kanada, 2003 m. balandžio 9-11 d.], p. 379-385.
- 9. Sekliuckis V., Gudas S., Garšva G. Informacijos sistemos ir duomenų bazės: Vadovėlis. Kaunas, Technologija, 2003. 349 p.
- 10. Gudas S., Lopata A. Žiniomis grindžiama sistemų inžinerija: Mokomoji knyga. Kaunas, Technologija, 2011. 228 p.
- 11. Butkienė R., Lopata A. Informacinių sistemų inžinerijos metodai ir modeliai: Paskaitų konspektas. Kaunas, Technologija, 2013. 139 p.
- 12. Boudreaux T.J. PHP 5 vaizdžiai. Kaunas: Smaltija, 2007. 308 p.
- 13. Meloni J.C. PHP, MySQL ir Apache. Kaunas: Smaltija, 2007. 602 p.
- 14. Čepolienė L., Nemuraitė L. Projektų vadybos informacinės technologijos. Mokomoji knyga. Mokomoji knyga. Vitae Litera, 2008. 132 p.
- 15. Padilla A., Hawkins T. Pro PHP Application Performance. Tuning PHP Projects for Maximum Performance. Apress, 2010. 244 p.
- 16. Tim Weilkens. Systems Engineering with SysML/UML. Modeling. Analysis. Design. Amsterdam, 2007. 307 p.
- 17. Abhijit Gadkari. Caching in the Distributed Environment. The Architecture Journal, 2008 [žiūrėta 2013 05 04], prieiga internete [http://msdn.microsoft.com/en](http://msdn.microsoft.com/en-us/library/dd129907.aspx)[us/library/dd129907.aspx](http://msdn.microsoft.com/en-us/library/dd129907.aspx)
- 18. Walberg S.A. Tuning LAMP systems, Part 2: Optimizing Apache and PHP. IBM, 2007. [žiūrėta 2013 05 04], prieiga internete [http://www.ibm.com/developerworks/linux/library/l](http://www.ibm.com/developerworks/linux/library/l-tune-lamp-2/)[tune-lamp-2/](http://www.ibm.com/developerworks/linux/library/l-tune-lamp-2/)
- 19. Best Practices for Speeding Up Your Website [žiūrėta 2013 05 04], prieiga internete <http://developer.yahoo.com/performance/rules.html>
- 20. Alternative PHP Cache dokumentacija [žiūrėta 2013 05 04], prieiga internete <http://php.net/manual/en/book.apc.php>
- 21. XCache dokumentacija [žiūrėta 2013 05 04], prieiga internete<http://xcache.lighttpd.net/>
- 22. Memcached dokumentacija [žiūrėta 2013 05 04], prieiga internete<http://memcached.org/>
- 23. Smarty dokumentacija [žiūrėta 2013 05 04], prieiga internete [http://www.smarty.net](http://www.smarty.net/)

# **7. SANTRUMPŲ ŽODYNAS**

IS - informacinė sistema

DB - duomenų bazė

UML - standartinė modeliavimo kalba (angl. Unified Modeling Language)

MVC - objektinio programavimo proncipu paremtaarchitektūra (angl. Model View Controller), leidžianti atskirti programavimo logiką nuo vaizdo pateikimo. Ši architektūra leidžia lengvai keisti programinio kodo funkcionalumą atskirai nuo vaizdo pateikimo, užtikrina tvarką projekte, leidžia su vaizdo failais lengviau dirbti dizaineriams, neišmanantiems programavimo.

KARKASAS- paruoštas klasių su dažniausiai naudojamomis funkcijomis ir bibliotekomis rinkinys, leidžiantis programuotojui išvengti monotoniško ir pasikartojančio darbo, suteikiantis projektui griežtą struktūrą, sudarantys sąlygas kurti patikimesnes, lengviau palaikomas sistemas, dažniausiai grindžiamas MVC architektūra. Naudojantis karkasu, sistema kuriama išplečiant karkaso klases, pačio karkaso nemodifikuojant.

TVS - turinio valdymo sistema.

CRUD funkcijos - baziniai metodai įrašų redagavimui: sukūrimui, nuskaitymui, atnaujinimui, trynimui (angl. create, read, update, delete),

RAM- aparatinės kompiuterio įrangos dalis, kurioje saugojami duomenys (angl.Random-access memory). Dar vadinama kompiuterio operatyviąja atmintimi, laisvosios kreipties atmintimi, virtualiąja atmintimi. Pasižymi tuo, kad duomenys saugojami atsitiktine tvarka, o ne iš eilės, kaip tradiciniuose kietuosiuose diskuose, o duomenų nuskaitymas iš šios atminties yra labai greitas.

AB - Apache serveriuose įdiegtas įrankis, leidžiantis testuoti puslapius simuliuojant serverio apkrovą (užklausų kiekį) ir lygiagrečių vartotojų skaičių (užklausų kiekį vienu metu).

AJAX - visuma technologijų (angl. Asynchronous Javascript and XML), leidžiančių interneto aplikacijose kliento pusei asinchroniškai bendrauti su serveriu.

# **8. PRIEDAI**

#### **8.1 Panaudojimo atvejų detalus aprašymas**

*Panaudojimo atvejai bendrose sistemos ribose:*

#### **Panaudojimo atvejis 1: Prisijungti prie sistemos**

Vartotojo/aktoriaus pavadinimas:

Užsiregistravęs vartotojas, įmonės atstovas, sistemos administratorius

Aprašas:

Paprastas sistemosvartotojas (neprisijungęs lankytojas) prisijungia prie sistemos Panaudojimo atvejo scenarijus:

Įvedamas vartotojo vardas

Įvedamas slaptažodis

Spaudžiamas mygtukas "Prisijungti"

Prieš sąlyga:

Lankytojas ateina į sistemą, bet nėra prisijungęs

Sužadinimo sąlyga:

Vartotojas nori pasinaudoti tik registruotam vartotojui prieinamomisfunkcijomis

Po sąlyga:

Vartotojas prisijungia prie sistemos, informaciniame vartotojo sąsajos blokelyje rodomi vartotojo sąskaitos duomenys.

#### **Panaudojimo atvejis 2: moderuoti vartotojus**

Vartotojo/aktoriaus pavadinimas:

Sistemos administratorius

Aprašas:

Registruojami, redaguojami, šalinami sistemos vartotojai, keičiamos jų rolės ir teisės

Panaudojimo atvejo scenarijus:

Administratorius susiranda vartotoją ir atsidaro jo sąskaitą

Pakeičia norimus duomenis

Spaudžia mygtuką "Išsaugoti"

Prieš sąlyga:

Vartotojas nėra arba yra registruotas sistemoje

Sužadinimo sąlyga:

Reikia užregistruoti naują arba redaguoti esamą vartotoją

Po sąlyga:

Užregistruotas naujas vartotojas arba pakeista esamo vartotojo informacija

*Panaudojimo atvejai katalogo modulio ribose:*

#### **Panaudojimo atvejis 3: Naršyti katalogą**

Vartotojo/aktoriaus pavadinimas:

Paprastas vartotojas, registruotas vartotojas, įmonės atstovas, sistemos administratorius

Aprašas:

Vartotojas ieško įmonių teikiamų paslaugų/produktų naršydamas po katalogą

Panaudojimo atvejo scenarijus:

Tam skirto meniu punkto pagalba įeinama į katalogą

Peržiūrimi įrašai pateikti pirmajame katalogo lape

Puslapiavimo pagalba nueinama į kitus katalogo puslapius

Filtravimo pagalba paliekami rodyti tik nurodytus kriterijus atitinkantys įrašai

Radus patinkantį įrašą, spaudžiama ant to įrašo ir patenkama į įrašo puslapį

Peržiūrima išsami įrašo puslapyje pateikiama informacija

#### Prieš sąlyga:

Vartotojas ieško paslaugų/produktų

Sužadinimo sąlyga:

Vartotojas pamato, kad gali peržiūrėti paslaugas teikiančias įmones naršydamas po katalogą

Po sąlyga:

Vartotojas išnaršė dalį arba visą katalogą, peržiūrėjo dalį ar visus įrašus

#### **Panaudojimo atvejis 4: Ieškoti kataloge**

Vartotojo/aktoriaus pavadinimas:

Paprastas vartotojas, registruotas vartotojas,įmonės atstovas, sistemos administratorius

Aprašas:

Vartotojas ieško paslaugų naudodamasis paieškos funkcija

Panaudojimo atvejo scenarijus:

Įvedamas paieškos žodis ir spaudžiamas mygtukas "Ieškoti"

Arba pasirenkami filtravimo kriterijai (pasirinkus filtravimo kriterijų, rezultatai pateikiami automatiškai, nebereikia spausti mygtuko "Ieškoti"

Arba pasirenkami rikiavimo kriterijai (pasirinkus rikiavimo kriterijų, rezultatai pateikiami automatiškai, nebereikia spausti mygtuko "Ieškoti"

#### Prieš sąlyga:

Vartotojas nori kuo greičiau surasti jam reikalingą paslaugą Sužadinimo sąlyga:

Vartotojas pamato, kad lanksčios paieškos galimybės leis norimą paslaugą surasti greičiau Po sąlyga:

Vartotojui parodomos jo paieškos kriterijus atitikę rezultatai

#### **Panaudojimo atvejis 5: Reitinguoti katalogo įrašą**

Vartotojo/aktoriaus pavadinimas:

Registruotas vartotojas

Aprašas:

Vartotojas gali įvertinti įmonę suteikdamas jai jo manymu teisingą reitingą

Panaudojimo atvejo scenarijus:

Naršomas katalogas

Įeinama į įmonės, kurią norima reitinguoti, išsamios peržiūros puslapį

Pasirenkama viena iš 10 žvaigždučių ir paspaudžiama ant jos. Kuo daugiau žvaigždučių, tuo

įvertinimas geresnis

Perskaičiuojamas vidutinis įmonės įvertinimų vidurkis

#### Prieš sąlyga:

Vartotojas naršo kataloge

Sužadinimo sąlyga:

Vartotojas pamato įmonę, kurią nori įvertinti

Po sąlyga:

Įmonė įvertinta vartotojo. Perskaičiuotas vidutinis įvertinimų vidurkis.

#### **Panaudojimo atvejis 6: Palikti atsiliepimą apie katalogo įrašą**

Vartotojo/aktoriaus pavadinimas:

Paprastas vartotojas

Aprašas:

Vartotojas gali palikti atsiliepimą (parašyti komentarą) apie įmonę

Panaudojimo atvejo scenarijus:

Naršomas katalogas

Įeinama į įmonės, apie kurią norima palikti atsiliepimą, išsamios peržiūros puslapį Įrašomas atsiliepimo tekstas

Spaudžiamas mygtukas "Palikti atsiliepimą"

Prieš sąlyga:

Vartotojas naršo kataloge

Sužadinimo sąlyga:

Vartotojas pamato įmonę, apie kurią nori palikti atsiliepimą

Po sąlyga:

Atsiliepimas apie įmonę išsaugotas ir matomas įmonės išsamios peržiūros puslapio atsiliepimų skiltyje

#### **Panaudojimo atvejis 7: Siųsti užklausą įmonei (įmonėms)**

Vartotojo/aktoriaus pavadinimas:

Paprastas vartotojas, registruotas vartotojas

Aprašas:

Vartotojas, suradęs kataloge įmonę (įmones), kuri tenkina jo reikalavimus, išsiunčia užklausą dėl išsamesnės informacijos

Panaudojimo atvejo scenarijus:

Naršant katalogą, pažymima įmonė (įmonės), kuriai bus siunčiama užklausa

Pasirinkus norimas įmones, spaudžiamas užklausos siuntimo mygtukas

Įvedamas klausimas

Įvedama papildoma (pvz, vartotojo kontaktinė) informacija

Spaudžiamas mygtukas "Išsiųsti"

Prieš sąlyga:

Vartotojas naršo kataloge

Sužadinimo sąlyga:

Vartotojas randa įmonę (įmones), kurių norėtų paklausti jam kilusio konkretaus klausimo

Po sąlyga:

Užklausa įmonei / įmonėms išsiųsta

#### **Panaudojimo atvejis 8: Registruotis kataloge**

Vartotojo/aktoriaus pavadinimas:

Registruotas vartotojas

Aprašas:

Registruotas vartotojas užregistruoja įmonę, kad ji taptų matoma kataloge

Panaudojimo atvejo scenarijus:

Įvedami įmonės rekvizitai

Įvedamas įmonės aprašymas

Įkeliamos įmonės veiklą apibūdinančios nuotraukos

Sužymimos paslaugų kategorijos, kurias gali suteikti įmonė

Įvedama kita reikalinga informacija

Pažymimos varnelės, kad įmonė sutinka su sistemos paslaugų teikimo sąlygomis ir pateikiami duomenys yra teisingi

Spaudžiamas mygtukas "Registruotis"

Sistemos administratoriui išsiunčiamas laiškas apie naujai registruotą įmonę

Registruotui vartotojui suteikiama vartotojo rolė "Įmonės atstovas"

Prieš sąlyga:

Registruotas vartotojas apsilanko sistemoje, jo įmonė nėra registruota kataloge Sužadinimo sąlyga:

Registruotas vartotojas nori, kad jo įmonė atsidurtų kataloge

Po sąlyga:

Registruotas vartotojas įmonė užregistruojama kataloge ir tampa matoma vartotojams. Registruotui vartotojui suteikiama vartotojo rolė "Imonės atstovas"

#### **Panaudojimo atvejis 9: Moderuoti savo katalogo įrašą**

Vartotojo/aktoriaus pavadinimas:

Įmonės atstovas

Aprašas:

Vartotojas savarankiškai redaguoja arba ištrina jam priklausantį katalogo įrašą

Panaudojimo atvejo scenarijus:

Pasirenkamas katalogo įrašas

Redaguojama informacija

Spaudžiamas mygtukas "Išsaugoti" arba "Ištrinti"

Prieš sąlyga:

Vartotojas yra įkėlęs katalogo įrašą

Sužadinimo sąlyga:

Vartotojas nori redaguoti arba ištrinti jam priklausantį katalogo įrašą

Po sąlyga:

Katalogo įrašas atnaujintas / ištrintas

Vartotojo/aktoriaus pavadinimas:

Sistemos administratorius

Aprašas:

Administratorius redaguoja arba pašalina iš sistemos katalogo įrašus

Panaudojimo atvejo scenarijus:

Pasirenkamas katalogo įrašas

Redaguojama informacija

Spaudžiamas mygtukas "Išsaugoti" arba "Ištrinti"

Prieš sąlyga:

Kataloge yra daug įrašų

Sužadinimo sąlyga:

Reikia redaguoti arba ištrinti vieną iš katalogo įrašų, nes jame pateikiama informacija neatitinka sistemos naudojimo sąlygų arba įrašo savininkas pats to padaryti negali

### Po sąlyga:

Katalogo įrašas atnaujintas / ištrintas

#### **8.2 Kodo tipai**

**Mašinų kodas (angl. machine code).** Šis kodas yra vadinamas "machine code" arba "binary code" - iš esmės bet kuris vykdomasis failas (pvz. su plėtiniu .exe) yra binary kodas - kodas, susidedantis iš nuliukų ir vienetukų - dvejetainių skaičių. Šį kodą supranta tik kompiuterio procesorius ir jis nėra suprantamas žmonėms (angl. human readable). Tačiau mašininis kodas nėra universalus kodas tinkantis vykdymui bet kuriam kompiuterio ar įrenginio procesoriui. Pvz., failo su .exe plėtiniu nepavyks įvykdyti linux ar unix sistemose, nes konkretus mašininis kodas - tai instrukcijos konkretaus tipo procesoriui, o procesorių ir įrenginių įvairovė didelė ir jie vienas nuo kito skiriasi.

**Assembler kodas (angl. asssembly code).** Natūralu, kad rašyti mašinoms suprantamą kodą programuotojams būtų per sudėtinga, todėl kompiuterių vystymosi pradžioje atsirado Assembler kalba. Šia kalba parašytas kodas po kompiliavimo etapo virsta mašininiu kodu. Kadangi nėra vieno universalaus mašininio kodo (vienoks mašininis kodas yra Windows 32 bitų tipo procesoriams, kitoks windows 64 bitų procesoriams), tai ir Assembler kalba turi skirtingus variantus - konkretus Assembler kalbos variantas būna skirtas konkrečios architektūros procesoriui, todėl Assembler kalba ir Assembler kodas - tai bendrinis terminas skirtas apibūdinti žmonėms suprantamą programuojamą kodą.

Assembler kalba parašyto kodo pavyzdys:

mov eax

77 jmp anywhere

Mašinoms suprantamos kalbos kodo pavyzdys:

5F 3A E3 F1

**Baitkodas (angl. bytecode).** Tam tikros kalbos, pavyzdžiui Java, programuotojų tekstu parašytą kodą kompiliuoja ne iš karto į mašininį kodą, o į tarpinį kodą - baitkodą. Tam, kad baitkodą paversti mašininiu kodu, yra naudojama virtualios mašinos programinė įranga. Pavyzdžiui, norint, kad kompiuteryje veiktų su Java programavimo kalba parašytos programos, į jį reikia instaliuoti JVM (angl. Java virtual machine) programinę įrangą. Tokiu būdu tą patį kodą, parašytą naudojant vieną operacinę sistemą, galima vykdyti visiškai kitame kompiuteryje su kitokia operacine sistema, kuriame taip pat yra instaliuota JVM. Na o JVM jau transformuoja baitkodą į kalbą, kurią supranta tos operacinės sistemos mašinos.

**Opkodas (angl. opcode).** Tai instrukcijos iš mašininio kodo dalies. Pavyzdžiui, "mov eax" yra viena mašinų kodo instrukcija. Sukompiliavus šią vieną instrukciją bus gautas vienas opkodas (operation code). Taigi mašininis kodas susideda iš daug atskirų sukompiliuotų instrukcijų opkodų. Opkodas, kaip ir mašinų kodas, skiriasi tarp įvairių platformų. Tas pats opkodas netiks dviems skirtingų architektūrų kompiuterio procesoriams. Kadangi PHP skriptas gali susidėti iš daugelio atskirų PHP failų, kompiliavimo metu yra padaromi keletas opkodo kodų, kurie vykdymo metu gali būti apjungiami ir vykdomi kaip mašininis kodas.

Opkodas yra jau paruoštas vykdymui procesoriuje kodas, todėl jis yra daug greičiau įvykdomas negu PHP kodas, nes jo nebereikia transformuoti į mašinoms suprantamą kodą. Be to, opkodas yra saugomas atmintyje (RAM), todėl jo nuskaitymas yra daug greitesnis nei iš disko.

### **8.3 Kešavimo bibliotekų funkcijų aprašymas**

<span id="page-88-0"></span>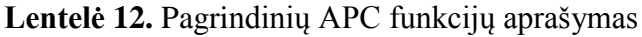

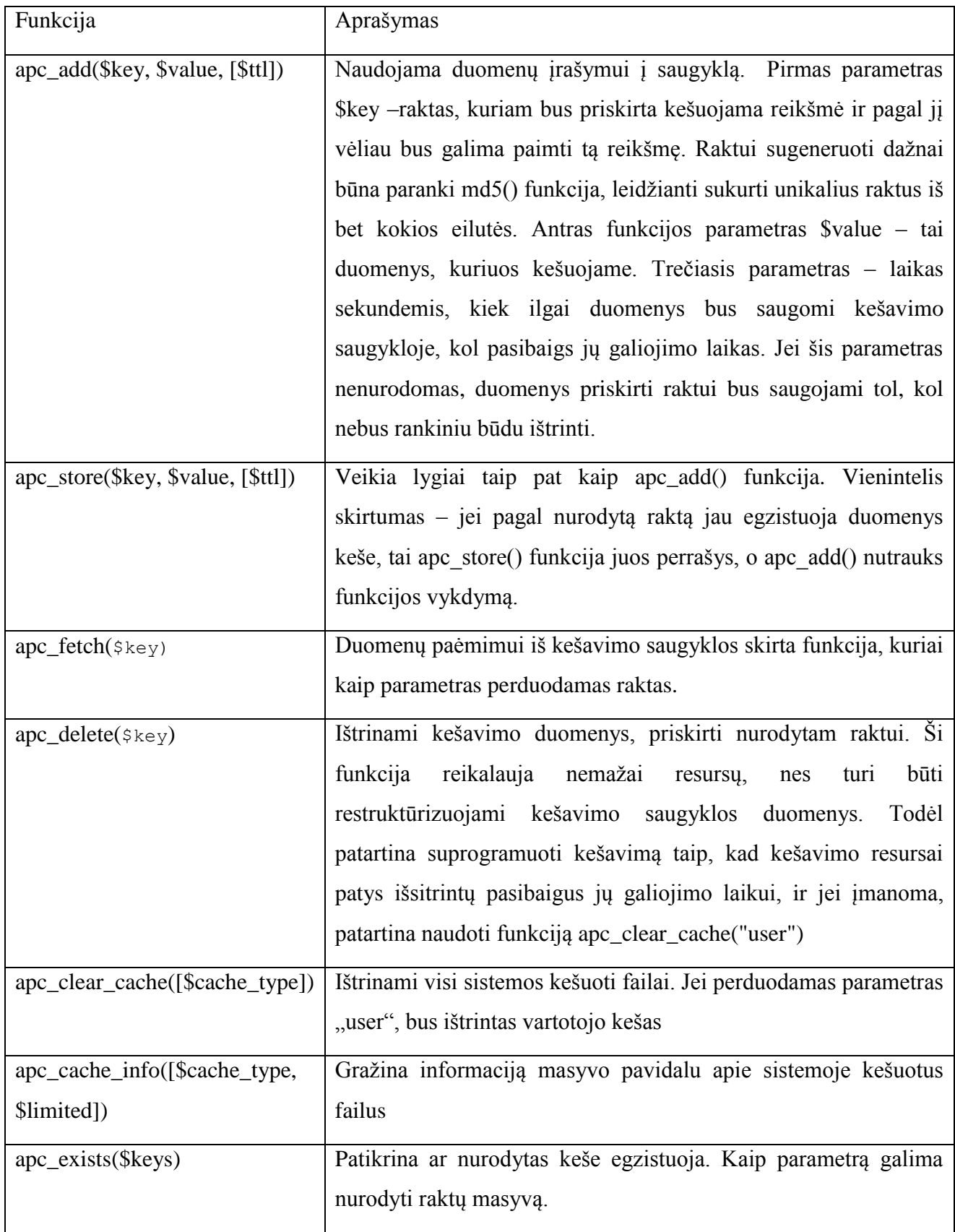

### <span id="page-89-0"></span>**Lentelė 13.** Pagrindinių XCache funkcijų aprašymas

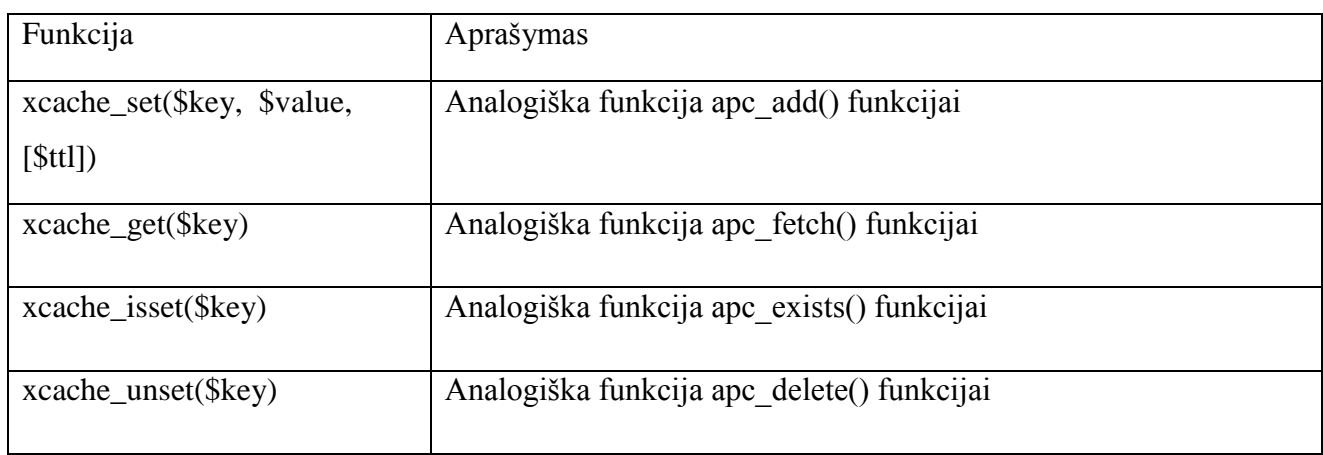

# <span id="page-89-1"></span>**Lentelė 14.** Pagrindinių Memcache funkcijų aprašymas

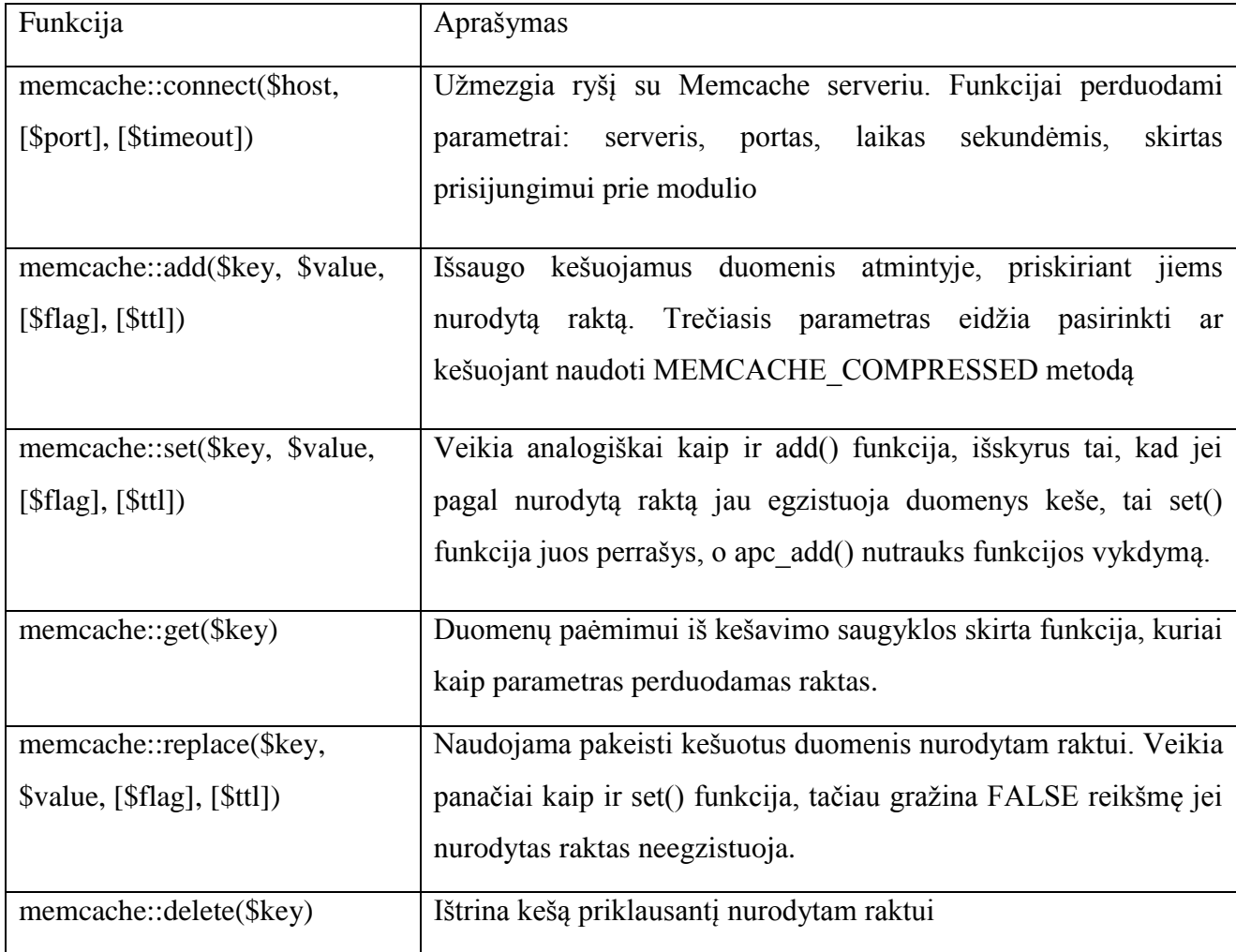

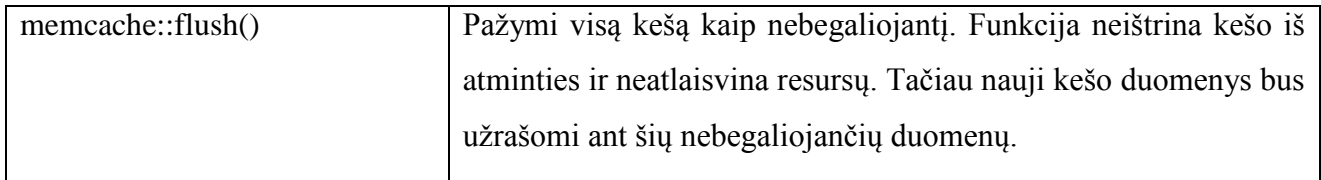

# <span id="page-90-0"></span>**Lentelė 15.** Pagrindinių Smarty kešavimo funkcijų aprašymas

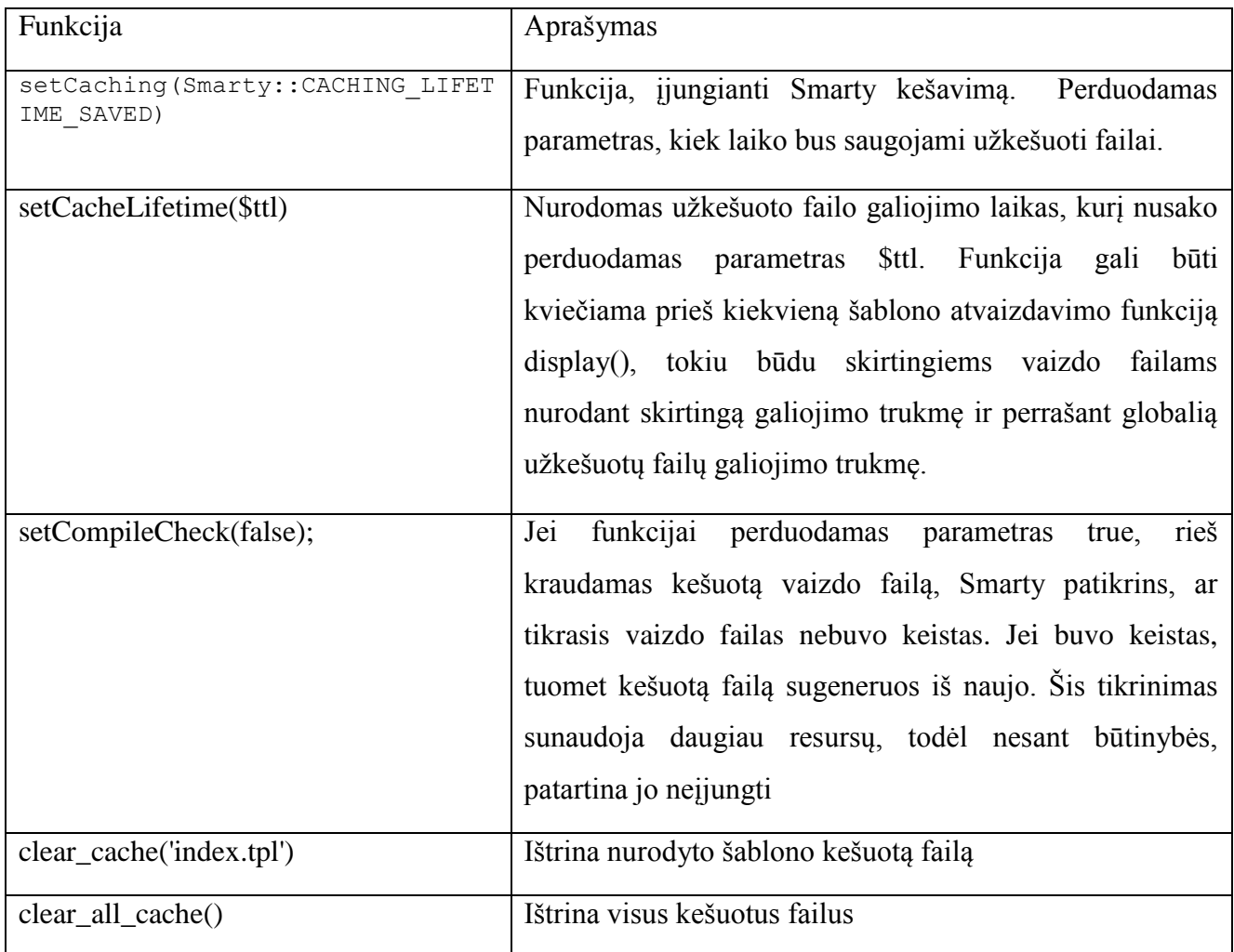

#### **8.4 Kešavimas naudojant PHP išeigos kontrolės funkcijas**

PHP kešavimo į failą technologijos dažnai remiasi išeigos kontrolės funkcijomis. Šios funkcijos leidžia kontroliuoti, kada sugeneruotas kodas bus siunčiamas atvaizdavimui. Pradėjus išeigą su funkcija ob\_start(), tolesnis kodo išvedinėjimas į ekraną yra blokuojamas, o vietoj to viskas išsaugoma atmintyje. Su funkcija ob\_get\_contents() galima įrašyti į failą buferyje išsaugotą informaciją, išvesti ją į ekraną ar atlikti kitus veiksmus.

Įjungus išeigos buferį, puslapio antraštės bus išsiųstos naršyklei, bet puslapio turinys išsiųstas nebus, kada tai padaryti galės nurodyti programuotojas.

| Funkcija                                                  | Aprašymas                                                             |
|-----------------------------------------------------------|-----------------------------------------------------------------------|
|                                                           |                                                                       |
| bool ob_start ([callable                                  | Jjungia išeigos buferį. Kol jis yra įjungtas, naršyklei siunčiamas    |
| Soutput_callback [, int                                   | kodas yra sulaikomas ir išsaugojamas buferyje.                        |
| $\text{Schunk}\_ \text{size} = 0$ [, bool $\text{degree}$ |                                                                       |
| $=$ true $\lfloor \frac{n}{2} \rfloor$                    |                                                                       |
| string ob_get_contents (void)                             | Gauna išeigos buferio turinį, bet jo nepašalina iš buferio            |
| void ob_clean (void)                                      | Ištrina išeigos buferio turinį, bet neužbaigia įrašymo į buferį       |
|                                                           | sesijos                                                               |
| bool ob_end_clean (void)                                  | Ištrina išeigos buferio turinį ir užbaigia įrašymo į buferį sesiją.   |
| void ob_flush (void)                                      | Išsiunčia buferio turinį į naršyklę ir ištrina turinį iš buferio, bet |
|                                                           | pačio buferio nepašalina                                              |
| bool ob_end_flush (void)                                  | Išsiunčia buferio turinį į naršyklę ir pašalina buferį                |
|                                                           |                                                                       |

<span id="page-91-0"></span>**Lentelė 16.** Pagrindinių išeigos kontrolės funkcijų aprašymas

Išeigos kontrolės funkcijos yra patogus būdas kešuoti puslapius – iškvietus ob\_get\_contents() funkciją sugeneruotas puslapio kodas įrašomas kaip string ir vėliau gali būti įrašytas į statinį html failą. Antrą kartą generuojant tą patį puslapį, pateikiamas jau sugeneruotas html failas.

Užrašykime [16](#page-41-0) paveikslėlyje pavaizduotą algoritmą tai PHP kodo pavidalu, panaudojant php ob\_start(), ob\_get\_contents() ir ob\_end\_flush() funkcijas:

```
<?php
// failas, į kurį bus įrašomi duomenys:
% \text{cache_file} = "cache/newest_catalog_records.txt";
// failo saugojimo laikas (30 minučių):
$cache_time = 30*60;//jeigu jau yra sukurtas failas su duomenimis ir dar nepasibaigė jo galiojimo laikas, naudoti šį 
failą:
if (file_exists($cache_file) && ((time() – $cache_time) < filemtime($cache_file)){
    include($cache_failas);
//kitu atveju gauti prisijungusiu vartotoju sarasa atliekant užklausą i duomenu baze ir įrašyti 
užklausos duomenis į failą:
} else {
    ob_start();
    $newCatalogs = $this->Catalog->get('new');
    echo '<ul>';
    foreach($newCatalogs as $key => $val{
        echo '<li><a href="'.$val['url'].'">'.$val['title'].'</a></li>';
    }
    echo '</ul>';
    //įrašome užklausos duomenis į failą
    $f = fopen($cache file, 'wb');
    $content = ob_get_clean();
    fwrite($f, $contant);
    fclose($f);
    echo $content;
}
?>
```
#### **8.5 Apache Benchmark (AB) įrankio aprašymas.**

Puslapių testavimui yra naudojami vadinamieji Benchmark testai. Apache serveriai, naudojami tinklapiams, parašytiems PHP kalba, turi įdiegtą AB įrankį, kuris leidžia pratestuoti puslapį simuliuojant serverio apkrovą (užklausų kiekį) ir lygiagrečių vartotojų skaičių (užklausų kiekį vienu metu). AB įrankis gali parodyti, kiek užklausų per sekundę Apache serveris įvykdė, kiek laiko truko viena užklausa, koks klaidų skačius ir kt.

Norint paleisti Apache Benchmark įrankį, per komandinę eilutę reikia iškviesti ab.exe failą, esantį Apache serverio bin kataloge. Jei dirbama lokaliai su WampServer programa, kelias iki šio failo bus toks: E:\wamp\bin\apache\apache2.2.22\bin\

Komandinėje eilutėje nuėjus į šį katalogą ir įvedus komandą ab, bus išmetama klaida, kad AB komandai reikalingi parametrai, bei išvedami ab funkcijos naudojimo parametrai:

> E:\programos (portable)\wamp\bin\apache\apache2.2.22\bin>ab ab: wrong number of arguments Usage: ab [options] [http://]hostname[:port]/path Options are: -n requests Number of requests to perform -c concurrency Number of multiple requests to make -t timelimit Seconds to max. wait for responses -b windowsize Size of TCP send/receive buffer, in bytes -p postfile File containing data to POST. Remember also to set -T -u putfile File containing data to PUT. Remember also to set -T -T content-type Content-type header for POSTing, eg. 'application/x-www-form-urlencoded' Default is 'text/plain' -v verbosity How much troubleshooting info to print -w Print out results in HTML tables -i Use HEAD instead of GET -x attributes String to insert as table attributes -y attributes String to insert as tr attributes -z attributes String to insert as td or th attributes -C attribute Add cookie, eg. 'Apache=1234. (repeatable) -H attribute Add Arbitrary header line, eg. 'Accept-Encoding: gzip' Inserted after all normal header lines. (repeatable) -A attribute Add Basic WWW Authentication, the attributes are a colon separated username and password. -P attribute Add Basic Proxy Authentication, the attributes are a colon separated username and password. -X proxy:port Proxyserver and port number to use -V Print version number and exit -k Use HTTP KeepAlive feature -d Do not show percentiles served table. -S Do not show confidence estimators and warnings. -g filename Output collected data to gnuplot format file. -e filename Output CSV file with percentages served -r Don't exit on socket receive errors. -h Display usage information (this message)

AB funkcijos parametrai išsamiai paaiškinti [17](#page-94-0) lentelėje. Visi jie nėra privalomi.

| <b>Parametras</b> | Paaiškinimas                                                                                                    |
|-------------------|----------------------------------------------------------------------------------------------------|
| $-A$              | leidžia puslapiui perduoti vartotojo vardą ir slaptažodį, jei testuojamam<br>puslapiui reikalingas prisijungimas. Vardas ir slaptažodis skiriamas<br>dvitaškiu |
| $-c$              | Kiek lygiagrečių užklausų bus vykdoma vienu metu. Nenurodžius parametro<br>bus vykdoma viena užklausa                                                          |
| $-C$              | leidžia nurodyti sausainėlį (???)                                                                                                    |
| $-e$              | išveda rezultatus į csv failą nurodytu pavadinimu                                                                                                    |
| $-h$              | parodoinformaciją kaip naudotis funkcija                                                                                                    |
| $-H$              | pridėti papildomas antraštes prie užklausos                                                                                                    |
| $-i$              | vykdyti HEAD užklausas vietohe GET                                                                                                    |
| $-k$              | įjungti KeepAlive savybę, t.y. atlikti daug užklausų naudojant vieną<br>testavimo sesiją                                                                       |
| $-n$              | nurodyti, kiek užklausų bus vykdoma atliekant testą                                                                                                    |

<span id="page-94-0"></span>**Lentelė 17.** Svarbiausi AB funkcijos parametrai

Tarkime, norint pratestuoti [http://localhost/cache\\_test](http://localhost/cache_test) puslapį, reikėtų įvesti tokią komandą: ab –n 10 –c 5 [http://localhost/cache\\_test](http://localhost/cache_test)

Parametras –n nurodo, kiek užklausų bus įvykdyta. Parametras –c nurodo, kiek lygiagrečių vartotojų vykdys užklausas vienu metu. Įvedus šią komandą, gaunami tokie rezultatai:

```
Benchmarking localhost (be patient)
                                                              Apache/2.2.22<br>localhost<br>80
 Server Software:<br>Server Hostname:<br>Server Port:
                                                              ve<br>/mag-test-3/index.php/apc/test_apc/value_digit_1<br>1606 bytes
Document Path:<br>Document Length:
Concurrency Level: 10<br>Time taken for tests: 23.332 seconds<br>Complete requests: 20<br>Failed requests: 12<br>(Connect: 0, Receive: 0, Length: 12, Exceptions: 0)
                                                             : 0, Length: 12, Exceptions: 0)<br>05906 bytes<br>32106 bytes<br>0.86 [#/sec] (mean)<br>1166.617 [ms] (mean)<br>1166.617 [ms] (mean, across all concurrent requests)<br>1.50 [Kbytes/sec] received
Write errors:<br>Total transferred:
 HTML transferred:<br>HTML transferred:<br>Requests per second:<br>Time per request:
 Time per request:<br>Transfer rate:
 nnes \ms)<br>min mean[+/-sd] median<br>0 0 0.6 0<br>1024 1236 518.1 1097<br>1023 1236 518.1 1097<br>1024 1237 518.5 1097
                                                                                                     max<br>2<br>3386<br>3386<br>3388
 sonnece:<br>Processing:<br>Waiting:<br>Total:
10tal: 1024 1237 518.5 1097 3388<br>
Percentage of the requests served within a certain time (ms)<br>
50% 1097<br>
66% 1122<br>
80% 1199<br>
80% 1486<br>
95% 3388<br>
98% 3388<br>
98% 3388<br>
98% 3388<br>
98% 3388<br>
99% 3388<br>
99% 3388<br>
99% 3388<br>
90% 33
    99% - 3388<br>100% - 3388 (longest request)<br>pr_poll: An operation was attempted on something that is not a socket.
                                                                                                                                                                                                (73003
E:\wamp\bin\apache\apache2.2.22\bin>ab -n 10 -c 5 http://localhost/mag-test-3/in<br>dex.php/apc/test_apc/value_digit_1<br>This is ApacheBench, Version 2.3 <$Revision: 655654 $><br>Copyright 1996 Adam Twiss, Zeus Technology Ltd, htt
Benchmarking localhost (be patient)...apr_poll: The timeout specified has expire<br>d (70007)<br>Total of 6 requests completed
```
Kaip matome, testui įvykdyti prireikė 23.332 sekundžių. Per sekundę buvo įvykdomos vidutiniškai 0.86 užklausos

Testo rezultatai išsamiai paaiškinti [18](#page-95-0) lentelėje:

<span id="page-95-0"></span>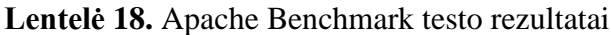

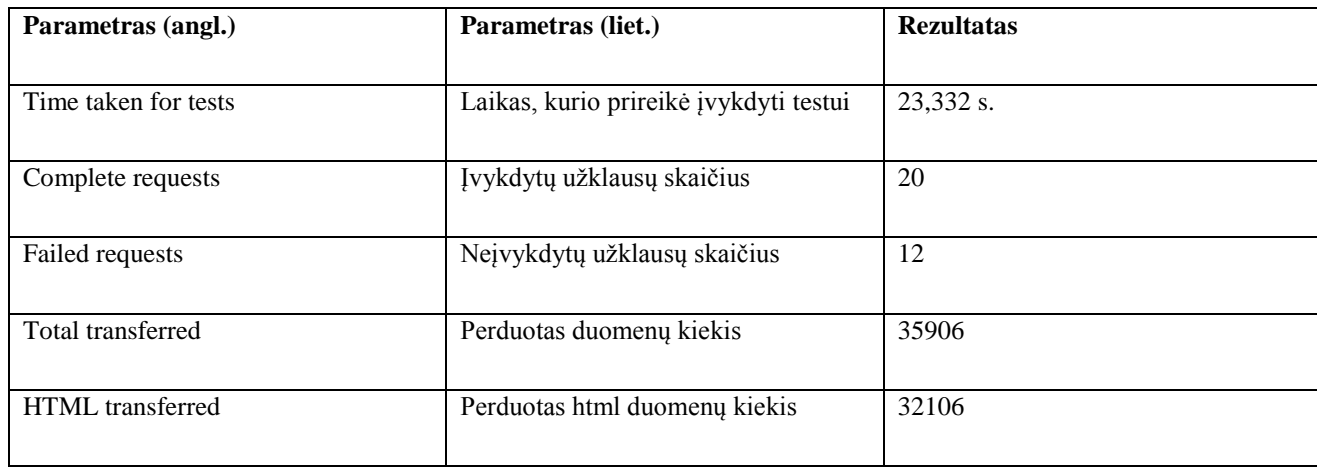

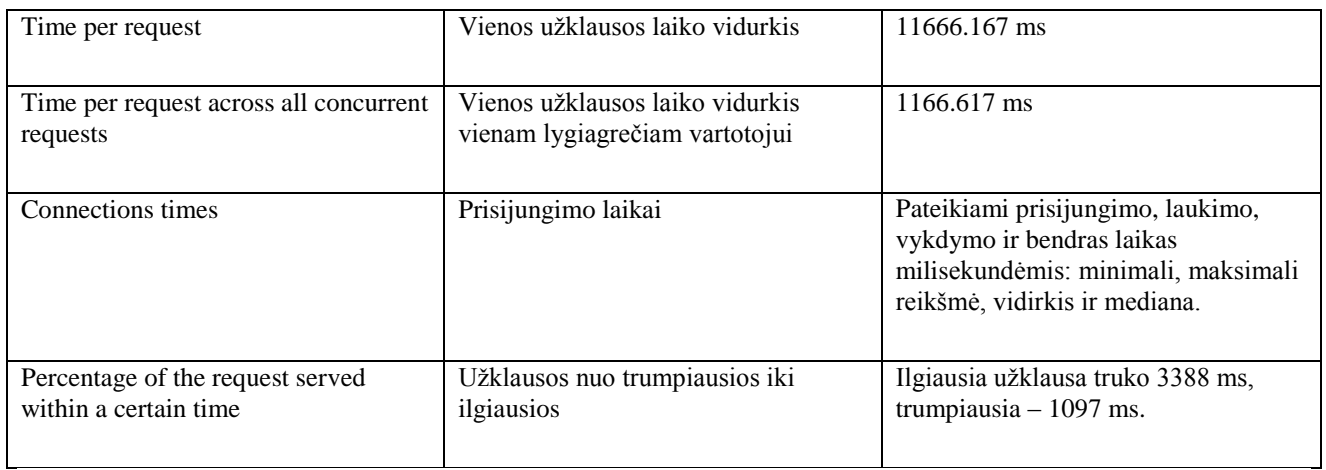

Apache Benchamrk leidžia neblogai įvertinti tą patį puslapį esant kokiems nors pasikeitimams, pavyzdžiui, kešuojant jį su skirtingomis bibliotekomis. Tiesa, reikia nepamiršti, kad realūs vartotojai "neatakuoja" serverių tokiomis pačiomis užklausomis tūkstančius kartų, todėl realios serverio apkrovimo salygos ir su tuo susijusios problemos negali būti pilnai atspindėtos Apache Benchmark testo.

### **8.6 Lentelių sąrašas**

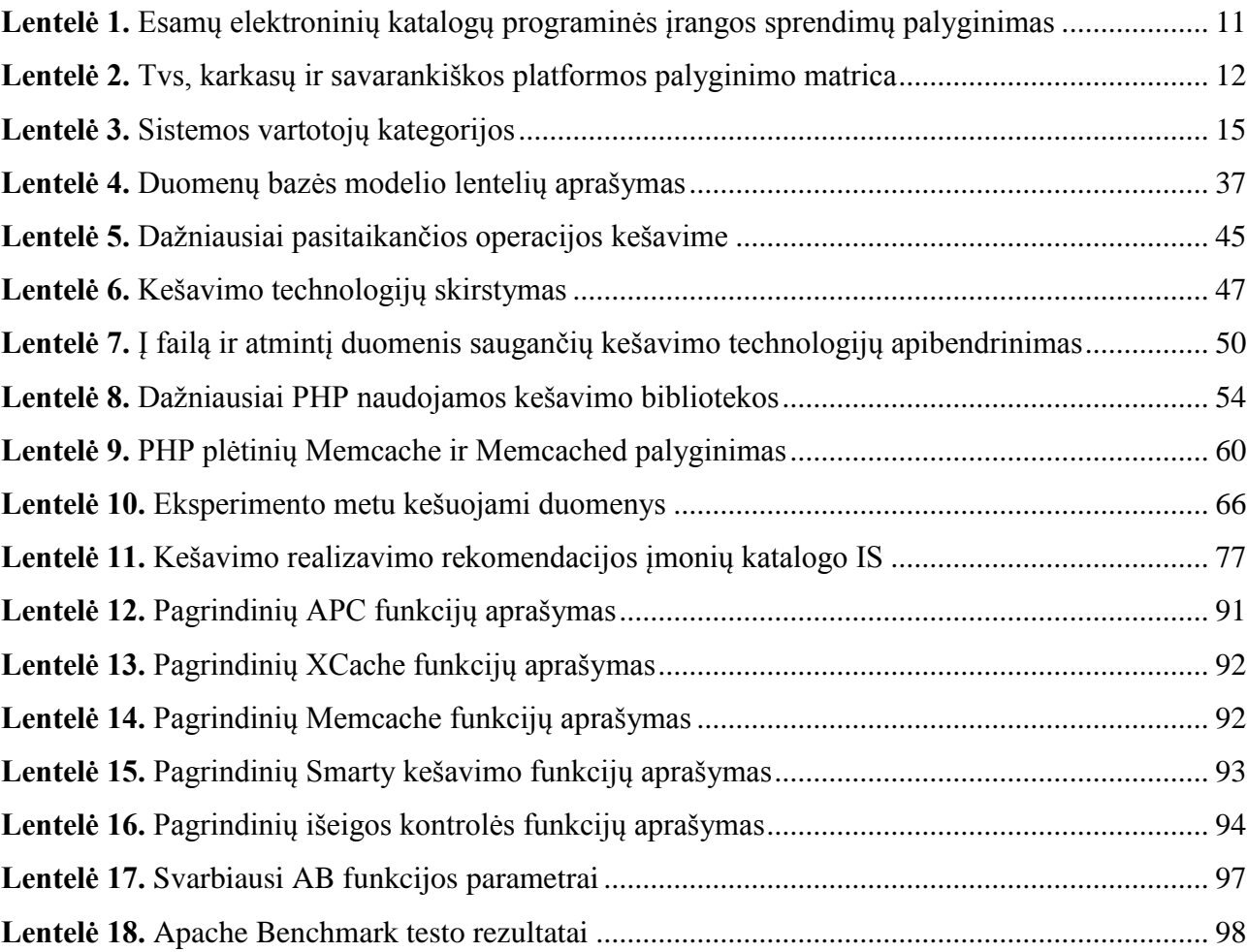

### **8.7 Paveikslėlių sąrašas**

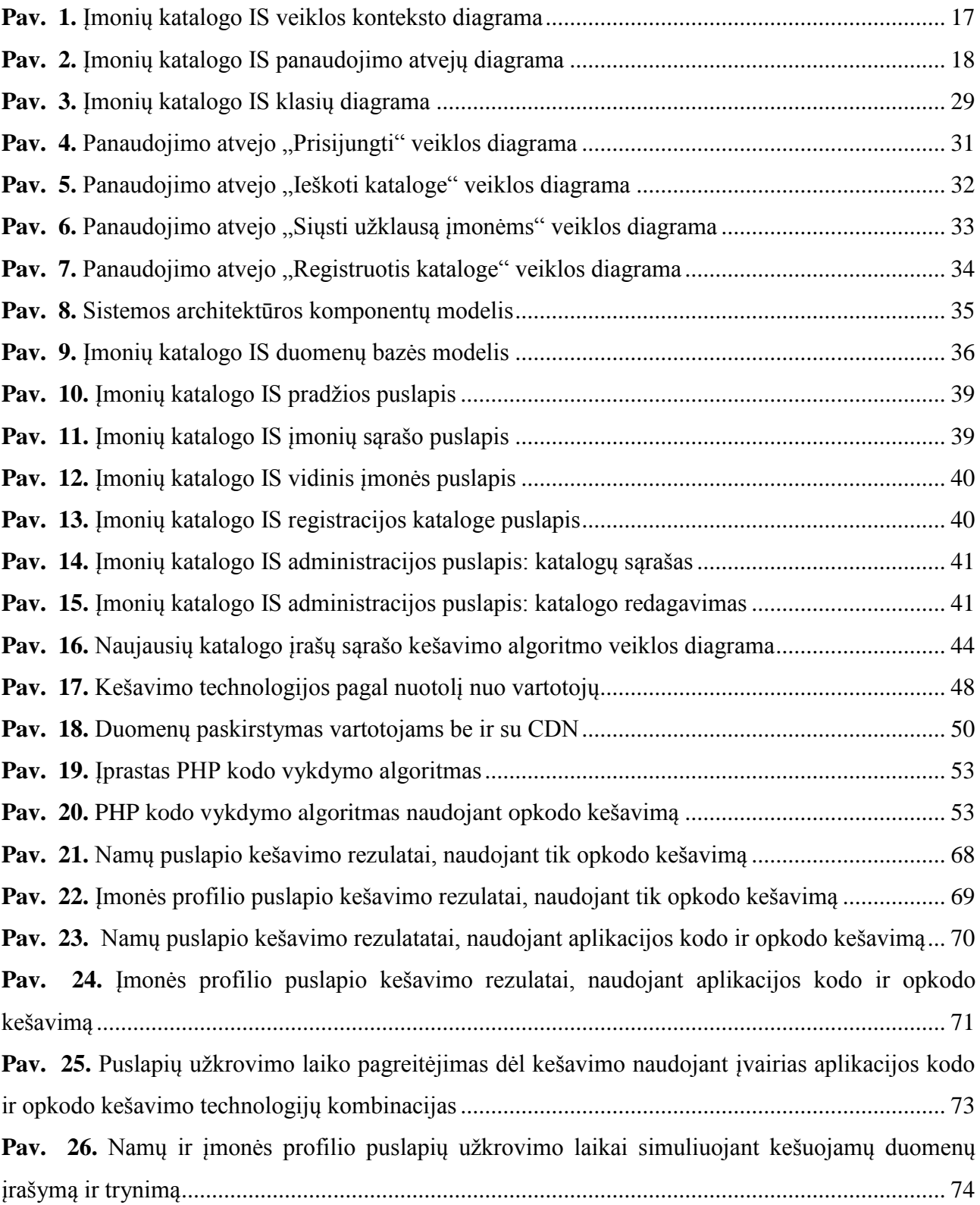